Date: 2020.09.15 09:32:27 +09'00'

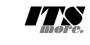

<sup>1/\*chm1><br>
2 <span id="gsh" data-title="GShell" data-author="sato@its-more.jp"><br>
3 <span id="gsh" data-title="GShell" data-author="sato@its-more.jp"><br>
4 <span idden="viewport" content="width=device-width, initial-scale=1.0</sup> 11 <**h2**>GShell // a General purpose Shell built on the top of Golang</**h2**> 12 <**p**> 13 <**note**> 14 It is a shell for myself, by myself, of myself. --SatoxITS(^-^) 15 </**note**> 16 </p><br>
17 <span id="gsh-WinId" onclick="win\_jump('0.1');">0</span><br>
18 <span id="gsh-menu-exit" onclick="html\_close();"></span><br>
19 <span id="gsh-menu-exit" onclick="html\_fork();">Fork</span><br>
20 <span id="gsh-menu-fork 26 |</**span**> 27 \*/ % /\*<br>
28 /\*<br>
29 <br/> </br/>**details id=**"GshStatement" **class="**gsh-document"><summary>Statement</summary><br>
30 <43>Fun to create a shell</h3><br>
31 <p>For a programmer, it must be far easy and fun to create his own simple s 37 For a programmer, it is fun to learn new computer languages. For long years before<br>38 writing this software, I had been specialized to C and early HTML2 :-).<br>39 Now writing this software, I'm learning Go language, HTML5 41  $\langle p \rangle$   $\langle p \rangle$ <br>42 This single file "gsh.go", that is executable by Go, contains all of the code written<br>43 in Go. Also it can be displayed as "gsh.go.html" by browsers. It is a standalone<br>44 HTML file that works as th this software. 46 </**p**><**p**> 47 Because this HTML file is a Go program, you may run it as a real shell program 48 on your computer. 49 But you must be aware that this program is written under situation like above. 50 Needless to say, there is no warranty for this program in any means. 51 </**p**> 52 <**address**>Aug 2020, SatoxITS (sato@its-more.jp)</**address**> 53 </**details**> 54 \*/ 55 /\* 56 <**details id**="GshFeatures" **class**="gsh-document"><**summary**>Features</**summary**><**p**> 57 </**p**> 58 <**h3**>Vi compatible command line editor</**h3**> 59 <p><br>
61 <br/>cammand line of GShell can be edited with commands compatible with<br/><br>
61 <a **href="https://www.washington.edu/computing/unix/vi.html"><br/>>bvi</b></a>></a>62 As in vi, you can enter <i>>>>i>>boommand m** 65 </**p**> 66 </**details**> 67 \*/ 68 /\*<br>70 <details id="gsh-gindex"><br>70 <details id="gsh-gindex"><br>70 <summary>Index</summary><div class="gsh-src"><br>71 Documents<br>72 <span class="gsh-link" onclick="jumpto\_JavaScriptView();">Command summary</span><br>73 Go lang p Package structures<br>  $\frac{1}{10}$  can aref=" $\frac{4}{10}$  can aref=" $\frac{4}{10}$  can aref=" $\frac{4}{10}$  can aref=" $\frac{4}{10}$  can aref=" $\frac{4}{10}$  can aref=" $\frac{4}{10}$  can aref=" $\frac{4}{10}$  can aref=" $\frac{4}{10}$  can aref=" $\frac{4}{10}$  c 95 </**span**> 96 JavaScript part 97 <**a href**="#script-src-view" **class**="gsh-link" **onclick**="jumpto\_JavaScriptView();">Source</**a**> 98 <**a href**="#gsh-data-frame" **class**="gsh-link" **onclick**="jumpto\_DataView();">Builtin data</**a**> 99 CSS part 100 <**a href**="#style-src-view" **class**="gsh-link" **onclick**="jumpto\_StyleView();">Source</**a**> 101 References %102 <a href="#" class="gsh-link" onclick="jumpto\_WholeView();">Internal</a><br>103 <a href="#gsh-reference" class="gsh-link" onclick="jumpto\_ReferenceView();">External</a> 104 Whole parts<br>105 <a href="#whole-src-view" class="gsh-link" onclick="jumpto\_WholeView();">Source</a><a href="<mark>#whole-src-view</mark>" class="gsh-link" onclick="jumpto\_WholeView();">Download</a></a></a> <a href="#whole-src-vie 109 </**div**> 110 </**details**> 111 \*/ 112 //<**details id**="gsh-gocode"> 113 //<summary>Go Source</summary><div class="gsh-src" onclick="document.getElementById('gsh-gocode').open=false;"><br>114 // gsh - Go lang based Shell<br>115 // (c) 2020 ITS more Co., Ltd.<br>116 // 2020-0807 created by SatoxITS ( package main // gsh main 119 120 // <**a name**="import">Imported packages</**a**> // <**a href**="https://golang.org/pkg/">Packages</**a**>  $import$ <br>  $"fmt"$ <br>  $"frt"$ % "fmt" // <a href="https://golang.org/pkg/fmt/">fmt</a<br>123 "strings" // <a href="https://golang.org/pkg/strings/a<br>124 "strconv" // <a href="https://golang.org/pkg/strconv/">strconv</a> 1 / 60 2020/09/15 9:30 Digitally signed by 佐藤

 $125 \quad \text{``sort''} \quad // \quad \text{a here} = \frac{\text{https://golang.org/pkg/sort/``Sorts/a`}}{\text{with} \quad \text{``time''} \quad // \quad \text{a here} = \frac{\text{https://golang.org/pkg/sort/``Sorts/a`}}{\text{but} \quad \text{``time''} \quad // \quad \text{a here} = \frac{\text{https://golang.org/pkg/fourfa/~"botine/~a`}}{\text{but} \quad \text{``right''} \quad // \quad \text{a here} = \frac{\text{https://golang.org/pkg/butfa/~"boti/a}{\text{but} \quad \text{``right''} \quad // \quad \text{a here} =$ 142 ) 143 144 // // 2020-0906 added,<br>145 // / <a **href**="https://golang.org/cmd/cgo/">CGo</a><br>146 // #include "poll.h" // <poll.h> // </poll.h> to be closed as HTML tag :-p<br>147 // typedef struct { struct pollfd fdv[8]; } pollFdv;<br>1 150 // } 151 import "C" 153 // // 2020-0906 added, 154 func CFpollIn1(fp\*os.File, timeoutUs int)(ready uintptr){ 155 var fdv =  $C.pollFdv$  {}<br>156 var nfds = 1 var  $t$ imeout = timeoutUs/1000 158 159 fdv.fdv[0].fd = C.int(fp.Fd())<br>
160 fdv.fdv[0].events = C.POLLIN<br>
161 if( 0 **<** EventRecvFd) {<br>
162 fdv.fdv[1].fd = C.int(EventRecvFd)<br>
163 fdv.fdv[1].events = C.POLLIN<br>
164 nfds += 1 165 } 166 r := C.pollx(**&**fdv,C.int(nfds),C.int(timeout)) 167 if( r **<=** 0 ){ 168 return 0 169<br>170<br>171 170 if (int(fdv.fdv[1].revents) & int(C.POLLIN)) != 0 {<br>171 //fprintf(stderr,"--De-- got Event\n");<br>172 return uintptr(EventFdOffset + fdv.fdv[1].fd) 173 } 174 if (int(fdv.fdv[0].revents) & int(C.POLLIN)) != 0 { 175 return uintptr(NormalFdOffset + fdv.fdv[0].fd) 176 } return 0  $\frac{177}{178}$  } 179<br>180 const (<br>181 NAME = "gsh"<br>182 DATE = "2020-09-14"<br>183 DATE = "SatoxITS(^-^)/"<br>184 AUTHOR = "SatoxITS(^-^)/" .<br>var ( 187 GSH\_HOME = ".gsh" // under home directory<br>188 GSH\_PORT = 9999<br>189 MaxStreamSize = int64(128\*1024\*1024\*1024) // 128GiB is too large? 190 PROMPT = "> "<br>191 LINESIZE = (8\*1024)<br>192 PATHSEP = ":" // should be ";" in Windows<br>193 DIRSEP = "/" // canbe \ in Windows  $194$  ) 196 // -xX logging control<br>
198 // --I-- all<br>
199 // --I-- info.<br>
199 // --D-- debug<br>
201 // --W-- warning<br>
202 // --E-- error<br>
203 // --E-- fatal error<br>
204 // --Xn- network 206 // <a name="struct">Structures</a><br>
207 type GCommandHistory struct {<br>
208 startAt time.Time // command line execution started at<br>
209 EndAt time.Time // command line execution ended at<br>
210 medEFror error // exit code type GChdirHistory struct { 222 Dir string 223 MovedAt time.Time 224 CmdIndex int 225 } 226 type CmdMode struct { 227 BackGround bool 228 } .<br>type Event struct { 230 when time.Time 231 event int 232 evarg int64 233 CmdIndex int 234 } 235 var CmdIndex int 236 var Events []Event<br>
237 type PluginInfo struct {<br>
239 Spec \*plugin.Symbol<br>
239 Addr plugin.Symbol<br>
240 Name string // maybe relative<br>
241 Path string // this is in Plugin but hidden 242 } type GServer struct { host string<br>port string<br>port string 8tring<br>String  $\frac{246}{246}$  } 247 248 // <**a href**="https://tools.ietf.org/html/rfc3230">Digest</**a**> 249 const ( // SumType

SUM\_ITEMS = 0x000001 // items count<br>
SUM\_SIEE = 0x000002 // data length (simplly added)<br>
SUM\_SIZEHASH = 0x000004 // data length (hashed sequence)<br>
SUM\_DATEHASH = 0x000008 // date of data (hashed sequence)<br>
SUM\_DATEHASH = 0 255<br>256<br>257<br>258<br>259 257 SUM\_WORDS = 0x000010 // word count is a kind of digest<br>258 SUM\_INES = 0x000020 // line count is a kind of digest<br>259 SUM\_SUM64 = 0x000040 // simple add of bytes, useful for human too  $260$ <br> $261$ 261 SUM\_SUM32\_BITS = 0x000100 // the number of true bits<br>262 SUM\_SUM32\_2BYTE = 0x000200 // 16bits words<br>264 SUM\_SUM32\_4BYTE = 0x000400 // 32bits words<br>304 SUM\_SUM32\_8BYTE = 0x000800 // 64bits words 265<br>266<br>267 266 SUM\_SUM16\_BSD = 0x001000 // UNIXsum -sum -bsd<br>267 SUM\_SUM16\_SYSV = 0x002000 // UNIXsum -sum -sysv<br>269 SUM\_UNIXFILE = 0x004000<br>269 SUM\_CRCIEEE = 0x008000 207<br>268<br>269<br>270<br>271 271 type CheckSum struct {<br>
272 Files int64 // the number of files (or data)<br>
273 Size int64 // content size<br>
274 Words int64 // word count<br>
275 Lines int64 // line count 276 SumType int<br>277 Sum64 uint64<br>278 Crc32Table crc32.Table Crc32Val uint32<br>Sum16 int 280 **Sum16**<br>281 **Ctime** Ctime time.Time<br>Atime time.Time 282 Atime time.Time 283 Mtime time.Time 284 Start time.Time 285 Done time.Time 286 RusgAtStart [2]syscall.Rusage 287 RusgAtEnd [2]syscall.Rusage 288 } 289 type ValueStack [][]string 290 type GshContext struct { 291 StartDir string // the current directory at the start 292 GetLine string // gsh-getline command as a input line editor 293 ChdirHistory []GChdirHistory // the 1st entry is wd at the start 294 gshPA syscall.ProcAttr 295 CommandHistory []GCommandHistory 296 CmdCurrent GCommandHistory 297 BackGround bool 298 BackGroundJobs []int 299 LastRusage syscall.Rusage 300 GshHomeDir string 301 TerminalId int 302 CmdTrace bool // should be [map] 303 CmdTime bool // should be [map] 904 PluginFuncs []PluginTnfo<br>
905 Values []string // field sepearater of print out<br>
906 iDelimiter string // field sepearater of print out<br>
907 Format string // default print format (of integer)<br>
908 Valstack ValueStack<br>
9  $\rightarrow$ 314<br>315 **func nsleep(ns time.Duration){**<br>316 **time.Sleep(ns)** 318 func usleep(ns time.Duration){ 319 nsleep(ns\*1000) 320 } 321 func msleep(ns time.Duration){ 322 nsleep(ns\*1000000) 323 } 324 func sleep(ns time.Duration){ 325 nsleep(ns\*1000000000)  $\rightarrow$ 328 func strBegins(str, pat string)(bool){<br>339 if len(pat) <= len(str){<br>330 yes := str[0:len(pat)] == pat<br>331 //fmt.Printf("--D-- strBegins(%v,%v)=%v\n",str,pat,yes) 332 return yes 333 } 334 //fmt.Printf("--D-- strBegins(%v,%v)=%v\n",str,pat,false) 335 return false 336 }<br>337 func isin(what string, list []string) bool {<br>338 for \_, v := range list {<br>339 if v == what { 340 **return true**  $\lambda$ 342 } s<br>return false 344 }<br>
345 func isinX(what string,list[]string)(int){<br>
346 for i,v := range list {<br>
347 if v == what {  $\begin{cases} x & = \text{what} \\ \text{return } i \end{cases}$  $\begin{array}{ccc} 349 & & & \ \end{array}$  } 351 return -1 352 } 353<br>
3534 func env(opts []string) {<br>
355 env := os.Environ()<br>
356 if isin("-s", opts){<br>
357 sort.Slice(env, func(i,j int) bool {<br>
258 return env[i] < env[j]<br>
259 })  $360$ <br>361  $361$  for  $\frac{1}{2}$ , v := range env {<br>362 fmt.Printf("%v\n",v) 363 **}** 366 // - rewriting should be context dependent<br>
366 // - should postpone until the real point of evaluation<br>
367 // - should rewrite only known notation of symobl<br>
369 func scanInt(str string)(val int,leng int){<br>
170 leng

```
375 break
 376 }
                   }<br>
if 0 < leng {<br>
ival,_ := strconv.Atoi(str[0:leng])<br>
return ival,leng<br>
}else{<br>
return 0,0<br>
.
 370 ival, := stroonv.Atoi(str[0:leng])<br>
380 return ival,leng<br>
380 return 0,0<br>
381 }<br>
382 return 0,0<br>
383 }<br>
385 func substHistory(gshCtx *GshContext,str string,i int,rstr string)(leng int,rst string){<br>
386 if len(str[i+1:]
 393 leng = 1<br>
394 }else{<br>
395 hi,leng = scanInt(str[i+1:])<br>
396 if leng = 0 {<br>
return 0,rstr
 398 }
 399 if hi < 0 {<br>400 hi = histlen + hi
 401 }
 403 if 0 <= hi && hi <a> k histlen {<br>
404 var ext byte<br>
405 if 1 < len(str[i+leng:]]) {<br>
ext = str[i+leng:][1]<br>
407 }
 408 //fmt.Printf("--D-- v(\\cheq )\n",str[i+leng:],str[i+leng])<br>
409 if ext == 'f' {<br>
410 leng += 1<br>
411 xlist := []string{}
 412<br>
413 for _,v := range list {<br>
\frac{1}{414} for _,v := range list {<br>
\frac{1}{415} //list[i] = escapeWhiteSP(v)<br>
xlist = append(xlist,escapeWhiteSP(v))<br>
416 }
 417 //rstr += strings.Join(list," ")
418 rstr += strings.Join(xlist," ")
 419 if ext == '@' || ext == 'd' {<br>
421 // !N@ .. workdir at the start of the command<br>
422 leng += 1<br>
423 rstr += gshCtx.CommandHistory[hi].WorkDir<br>
424 else{
                              425 rstr += gshCtx.CommandHistory[hi].CmdLine
 426 }
427 }else{
428 leng = 0
\begin{array}{r} 422 \\ 423 \\ 424 \\ 425 \\ 426 \\ 427 \\ 428 \\ 430 \end{array}430 return leng,rstr
 431 }<br>
432 func escapeWhiteSP(str string)(string){<br>
433 if len(str) == 0 {<br>
4345 }<br>
435 rstr := ""<br>
436 rstr := ""
 437 for _,ch := range str {<br>
439 case '\\': rstr += "\\\\"<br>
440 case '\: rstr += "\\t"<br>
441 case '\t': rstr += "\\t"<br>
268e '\n': rstr += "\\n"<br>
442 case '\n': rstr += "\\n"
                              \begin{array}{rcl}\n\text{default:} & \text{rstr} & \text{4} + \text{string}(\text{ch}) \\
\end{array}445 }
                    447 return rstr
448 }
449 func unescapeWhiteSP(str string)(string){ // strip original escapes 450 rstr := ""
 450 rstr := ""<br>
451 for i = 0; i < len(str); i++ {<br>
452 ch := str[i]<br>
1f ch == '\' {<br>
454 if i+1 < len(str) {<br>
455 switch str[i+1] {<br>
455 case 'z':<br>
457 continue;
 458 }
                                      \rightarrow460 }
461 rstr += string(ch)
462 }
                    f<br>return rstr
464<br>465465 func unescapeWhiteSPV(strv []string)([]string){ // strip original escapes<br>466 ustrv := []string{}<br>467 for _,v := range strv {<br>468 ustrv = append(ustrv,unescapeWhiteSP(v))
 469<br>
471 }<br>
471 }<br>
473 // <a name="comexpansion">str-expansion</a><br>
473 // <a name="comexpansion">str-expansion</a><br>
474 // - this should be a macro processor<br>
475 func strsubst(gshCtx *GshContext,str string,histonly bool)
 483 for i := 0; i < len(str); i++ {<br>
484 //fmt.Printf("--D--Subst %v:%v\n",i,str[i:])<br>
\frac{485} ch := str[i]
485 \cdot ch := str[i]<br>
486 ch := str[i]<br>
486 if inEsc == 0 {<br>
488 //leng,xrs<br>
499 leng,rs :=<br>
491 //_rs := substHistory
 48<br>
48<br>
\leftarrow if ch == '1' {<br>
488<br>
489<br>
2009<br>
2009<br>
2009<br>
2009<br>
2009<br>
2010<br>
2010<br>
2010<br>
2010<br>
2010<br>
2010<br>
2010<br>
2010<br>
2010<br>
2010<br>
2010<br>
2010<br>
2010<br>
2010<br>
2010<br>
2010<br>
2010<br>
2010<br>
2010<br>
2010<br>
2010<br>
2010<br>
2010<br>
2010<br>
2010<br>
2
                                                 {\sigma_{\sigma_{\sigma_{\sigma_{\sigma_{\sigma_{\sigma_{\sigma_{\sigma_{\sigma_{\sigma_{\sigma_{\sigma_{\sigma_{\sigma_{\sigma_{\sigma_{\sigma_{\sigma_{\sigma_{\sigma_{\sigma_{\sigma_{\sigma_{\sigma_{\sigma_{\sigma_{\sigm
 496 }
497 }
 498 switch ch {
499 case '\\': inEsc = '\\'; continue
```
500 //case '%': inEsc = '%'; continue 501 case '\$': 502 } 503 } 504 switch in<br>
505 switch ch<br>
506 switch ch<br>
506 switch ch<br>
508 case 's': ch = '\'<br>
508 case 's': ch = '\'<br>
509 case 's': ch = '\r'<br>
509 case 'r': ch = '\r'<br>
511 case 'n': ch = '\n'<br>
512 case 'z': in<br>
522 case 'z': in<br>
52 515 case '%':<br>
516 switch {<br>
516 case ch =  $\cdot$  8': ch = '%'<br>
518 case ch = = '%': ch = '%'<br>
518 case ch = = '7':<br>
519 s = time.Now().Format(time.Stamp)<br>
520 rs := time.Now().Format(time.Stamp)<br>
521 rs := time.Now().Format 525 // postpone the interpretation<br>
526 //rstr = rstr + "%" + string(ch)<br>
527 rbuff = append(rbuff,ch)<br>
528 inEsc = 0  $\begin{tabular}{ll} 518 & \textbf{case ch} == 'T \\ 519 & \textbf{rs} := \textbf{time. Now} {\textit{//str}} = \textbf{1} \\ 520 & \textbf{rs} := \textbf{time. Now} {\textit{()}.Format} {\textit{if}} \textit{[By]} \\ 522 & \textbf{inBsc} = 0 \\ 522 & \textbf{inBsc} = 0 \\ 523 & \textbf{inBsc} = 0 \\ 524 & \textbf{default:} \\ 525 & \textit{// postpo} \\ 526 & \textbf{rbuffer} = \textbf{append}\{r \textbf{butf}, \textbf{ch}\} \\ 527$  $n_{\text{ESC}} = 0$ 532 } 533 //rstr = rstr + string(ch)<br>534 rbuff = append(rbuff,ch) 535 } 536 //fmt.Printf("--D--subst(%s)(%s)\n",str,string(rbuff)) 537 return string(rbuff) 538 //return rstr 539 }<br>
540 func showFileInfo(path string, opts []string) {<br>
541 if isin("-l",opts) || isin("-ls",opts) {<br>
542 fi, err := os.Stat(path)<br>
if err != nil {<br>
544 fmt.Printf("---------- ((%v))",err) 545 }else{ 546 mod := fi.ModTime() 547 date := mod.Format(time.Stamp) 548 fmt.Printf("%v %8v %s ",fi.Mode(),fi.Size(),date) 549 } 550 } 551 fmt.Printf("%s",path) 552 if isin("-sp",opts) { 553 fmt.Printf(" ") 554 }else 555 if ! isin("-n",opts) { 556 fmt.Printf("\n")  $554$  }<br>  $555$  if<br>  $556$ <br>  $557$  } 558 } 559 func userHomeDir()(string,bool){  $h$ omedir, = os.UserHomeDir() // not implemented in older Golang 561<br>562<br>563<br>564<br>565<br>566 563 homedir,found := os.LookupEnv("HOME")<br>564 //fmt.Printf("--I-- HOME=%v(%v)\n",homedir,found)<br>556 return "/tmp",found<br>566 return "/tmp",found 567 }<br>568 return homedir.found 568 **return homedir,found**<br>568 **}**<br>570 func toFullpath(path string) (fullpath string) {<br>572 if path[0] == '/' {<br>573 return path<br>**574** } 575 sahw := strings.Split(path,DIRSEP)<br>
576 switch {<br>
case pathv[0] == ".":<br>
577 case pathv[0] = - os.Getwd()<br>
case pathv[0] == "..": // all ones should be interpreted<br>
579 case pathv[0] == "..": // all ones should be inte 583 pathv[0] == "~":<br>
586 pathv[0],\_ = userHomeDir()<br>
585 default:<br>
cwd, \_ := os.Getwd()<br>
pathv[0] = cwd + DIRSEP + pathv[0]<br>
588 } 588 } 589 return strings.Join(pathv,DIRSEP) 590 } 591<br>592<br>593<br>594<br>595 592 func IsRegFile(path string)(bool){<br>593 fi, err := os.Stat(path)<br>if err == nil {<br>595 fm := fi.Mode() 596<br>
597 }<br>
fourn false<br>
600<br>
600<br>
600 }<br>
600 }<br>
600 }<br>
600 }<br>
600 }<br>
600 }<br>
600 }<br>
600 }<br>
600 }<br>
604 for the process of a proper strengthending base64/#example\_NewEncoder">Encoder</a><br>
603 func (gshctx \*GshContext)Enc(arg 616 encoder.Write(buff[0:count]) 617 } 618 encoder.Close() 619 }<br>
621 func (gshCtx \*GshContext)Dec(argv[]string){<br>
621 decoder := base64.NewDecoder(base64.StdEncoding,os.Stdin)<br>
622 buff := make([]byte,LINESIZE)<br>
624 for li = 0; ; li++ {

```
625<br>
626 count, er := decoder.Read(buff)<br>
626 if count <= 0 {<br>
break<br>
626 if count <= 0 {<br>
628<br>
831 }<br>
6331 }<br>
6331 }<br>
6331 }<br>
6331 }<br>
633 }<br>
633 }<br>
633 }<br>
635 func (gshctx *GshcOntext)<br>
637 strep := isin("-str",argy) //".
 657 olen = 72<br>
658 addnl = true<br>
659 }
658<br>
658<br>
addnl = true<br>
660<br>
fmt.Fprintf(os.Stderr,"--D-- write %d [%d.%d] %d %d/%d/%d\n",<br>
661<br>
<b>toi,ni,oi,off,olen,remlen,ilen)<br>
662<br>
toi += 1
 661 toi,ni,oi,off,olen,remlen,ilen)
 ics<br>
in the 1<br>
if addnl {<br>
os.stdout.Write([]byte(line[0:olen]))<br>
if addnl {<br>
if stree {<br>
os.stdout.Write([]byte("\"+\n\""))<br>
666<br>
Pelse{<br>
/os.stdout.Write([]byte("\x"n"))<br>
os.stdout.Write([]byte("\\"))<br>
os.stdout.Write([]
 672 }
 673 line = line[olen:]<br>
674 off += olen<br>
675 remlen -= olen
 676 }
677 if strRep { os.Stdout.Write([]byte("\"\n")) }
 679 <br>
fmt.Fprintf(os.Stderr,"--I-- lnsp %d to %d\n",ni,toi)<br>
680 }<br>
681 <br>
681 <br>
682 // CRC32 <a href="<u>http://golang.jp/pkg/hash-crc32</u>">crc32</a><br>
683 // 1 0000 0100 1100 0001 0001 1101 1011 0111<br>
685 /ar CRC32UREE uin
 689 var oct = str[oi]
690 for bi := 0; bi < 8; bi++ {
691 //fprintf(stderr,"--CRC32 %d %X (%d.%d)\n",crc,oct,oi,bi)
692 ovf1 := (crc & 0x80000000) != 0
693 ovf2 := (oct & 0x80) != 0
694 ovf := (ovf1 && !ovf2) || (!ovf1 && ovf2)
695 oct <<= 1
696 crc <<= 1
697 if ovf { crc ^= CRC32UNIX }
698 }
699<br>700<br>701
                  700 //fprintf(stderr,"--CRC32 return %d %d\n",crc,len)
                  return crc;
 702 }
703 func byteCRC32end(crc uint32, len uint64)(uint32){
704 var slen = make([]byte,4)
705 var li = 0
706 for li = 0; li < 4; {
707 slen[li] = byte(len)
708 li += 1
 709 len >>= 8<br>
710 if( len == 0 ){<br>
711 break
                           }<br>}
 713 }
 714 crc = byteCRC32add(crc,slen,uint64(li))<br>715 crc ^= 0xFFFFFFFF
                           r<sub>eturn</sub> \frac{1}{2}717 }
718 func strCRC32(str string,len uint64)(crc uint32){
719 crc = byteCRC32add(0,[]byte(str),len)
720 crc = byteCRC32end(crc,len)
721 //fprintf(stderr,"--CRC32 %d %d\n",crc,len)
                  722 return crc
 723 }<br>
725 var slen = make([]byte,4)<br>
725 var slen = make([]byte,4)<br>
726 <b>c var li = 0; li < 4; {<br>
526 <b>c slen[li] = byte(len & 0xFF)<br>
727 for li = 0; li < 4; {<br>
528 co slen[li] = byte(len & 0xFF)<br>
11 += 1<br>
730
 731 if( len == 0 ){<br>732 break
 733 }
 734 crc = crc32.Update(crc,table,slen)<br>736 crc <sup>2</sup> = 0xFFFFFFFFF<br>737 return crc
 738 }
739<br>740<br>741<br>742
 740 func (gsh*GshContext)xCksum(path string,argv[]string, sum*CheckSum)(int64){<br>741 if isin("-type/f",argv) && !IsRegFile(path){<br>742 return 0
 743 }
 744 if isin("-type/d",argv) && IsRegFile(path){
745 return 0
744<br>745<br>746<br>747<br>748<br>749
                  %<br>file, err := os.OpenFile(path,os.O_RDONLY,0)<br>if err != nil {
 748 if err != nil {
749 fmt.Printf("--E-- cksum %v (%v)\n",path,err)
```
return -1

```
751 }
752 defer file.Close()
753 if gsh.CmdTrace { fmt.Printf("--I-- cksum %v %v\n",path,argv) }
754
755 bi := 0<br>
var buff = make([]byte,32*1024)<br>
757 var total int64 = 0<br>
758 var initTime = time.Time{<br>
1759 if sum.Start == initTime {<br>
750 sum.Start = time.Now()
761 }
762 for bi = 0; ; bi++ {<br>
count,err := file.Read(buff)<br>
164 if count <= 0 || err != nil {<br>
765 break
766 }
767<br>
768<br>
769<br>
769<br>
767<br>
770<br>
771<br>
771<br>
771<br>
772sum. Sum64 = s773 }
774 if (sum.SumType & SUM_UNIXFILE) != 0 {
775 sum.Crc32Val = byteCRC32add(sum.Crc32Val,buff,uint64(count))
776 }
777 if (sum.SumType & SUM_CRCIEEE) != 0 {
778 sum.Crc32Val = crc32.Update(sum.Crc32Val,&sum.Crc32Table,buff[0:count])
779 }
780 // <a href="https://en.wikipedia.org/wiki/BSD_checksum">BSD checksum</a>
781 if (sum.SumType & SUM_SUM16_BSD) != 0 {
782 s := sum.Sum16
783 for _,c := range buff[0:count] {
s = (s >> 1) + ((s & 1) << 15)<br>
<b>s += int(c)<br>
s &= 0xFFFF<br>
s &= 0xFFFF<br>
f fmt.Printf("BSDsum: %d[%d] %d\n",sum.Size+int64(i),i,s)
788 }
                                  \sum_{\text{sum.Sum16}} = s
790 }
if (sum.SumType & SUM_SUM16_SYSV) != 0 {<br>
for bj := 0; bj < count; bj++ {<br>
sum.Sum16 += int(buff[bj])<br>
794 }
795 }
                          \inttotal += int64(count)
797 }
798 sum.Done = time.Now()<br>
799 sum.Files += total<br>800 sum.Size += total<br>
801 if !isin("-s",argv) {<br>802 fmt.Printf("%v",total)
803 }
804 return 0
805 }
806
807 // <a name="grep">>grep(x)<br>
808 // "lines", "lin" or "lnp" for "(text) line processor" or "scanner"<br>
809 // a*,lab,c, ... sequentioal combination of patterns<br>
809 // what "LINE" is should be definable<br>
811 // generic l
%17 // grep with line count like wc<br>
817 / rewrite contents if specified<br>
819 func (gsh*GshContext)xGrep(path string,rexpv[]string)(int){<br>
820 file, err := os.OpenFile(path,os.O_RDONLY,0)<br>
821 ff tr != nil {<br>
821 fft.Prin
823 return -1<br>824 }
%24<br>
825<br>
825<br>
825<br>
826<br>
826<br>
1 (gsh.CmdTrace { fmt.Printf("--I-- grep %v %v\n",path,rexpv) }<br>
828<br>
228<br>
230<br>
230<br>
230<br>
230<br>
231 :- 0<br>
50<br>
50<br>
50<br>
50<br>
50<br>
50<br>
1 :- 0<br>
50<br>
50<br>
50<br>
1 :- 0<br>
50<br>
50<br>
1 :- 1 :- 2<br>
50<br>
50<br>
1 :- 0
836 if 150 < len(line) {<br>
837 // maybe binary<br>
838 break;
840 if err != nil {<br>841 break
841<br>842<br>843<br>844<br>845
843 if 0 <= strings.Index(string(line),rexpv[0]) {<br>844 found += 1
                        845 fmt.Printf("%s:%d: %s",path,li,line)
846<br>847 }
847 }
dimetrintf("total &d lines &s\n",li,path)<br>849      //if( 0 < found ){ fmt.Printf("((found &d lines %s))\n",found,path); }<br>850       return found
851 }
853 // <a name="finder">Finder</a><br>854 // finding files with it name and contents<br>855 // file names are ORed<br>856 // show the content with %x fmt list<br>856 // la -R<br>856 // la -R command by adding output<br>859 // tar command by
869 Dirs int64 // the num. of directories<br>871 SymLink int64 // the num. of flat files<br>872 MaxDepth int64 // max. name length<br>873 MaxNamlen int64 // max. name length<br>874 nextRepo time.Time
```

```
875 }<br>876 func showFusage(dir string,fusage *fileSum){<br>877 bsume := float64(((fusage.Blocks-fusage.DupBlocks)/2)*1024)/1000000.0<br>878 //bsumdup := float64((fusage.Blocks/2)*1024)/1000000.0
879880 fmt.Printf("%v: %v files (%vd %vs %vh) %.6f MB (%.2f MBK)\n",
881 dir,<br>882 fusage.Files,<br>883 fusage.Dirs,<br>884 fusage.SymLink,<br>885 fusage.HLinks,
886 float64(fusage.Size)/1000000.0,bsume);
       )<br>const (<br>S_IFMT
889 S_IFMT = 0170000<br>890 S_IFCHR = 0020000<br>891 S_IFDIR = 0040000<br>892 S_IFREG = 0100000
893 S_IFLNK = 0120000<br>894 S_IFSOCK = 0140000
895 )
896 func cumFinfo(fsum *fileSum, path string, staterr error, fstat syscall.Stat_t, argv[]string,verb bool)(*fileSum){<br>897 now := time.Now()
897 now := time.Now()
898 if time.Second <= now.Sub(fsum.nextRepo) {
899 if !fsum.nextRepo.IsZero(){<br>900 tstmp := now.Format(time.Stamp)<br>901 showFusage(tstmp,fsum)
902 }
                      903 fsum.nextRepo = now.Add(time.Second)
904<br>905
905 if staterr != nil {
906 fsum.Err += 1
                      return fsum
908 }<br>
909 fsum.Files += 1<br>
910 if 1 < fstat.Nlink {<br>
911 // must count only once...<br>
912 // at least ignore ones in the same directory
913 //if finfo.Mode().IsRegular() {<br>
914 ff (fstat.Mode & S_IFMT) == S_IFREG {<br>
915 fsum.BLinks += 1<br>
917 //fmt.Printf("---Dup HardLink %v %s\n",fstat.Nlink,path)
918 }
919<br>920<br>921<br>922<br>923<br>924<br>925
920 //fsum.slize += finfo.slize()<br>
921 fsum.slize += fstat.slize<br>
922 fsum.Blocks += int64(fstat.Blocks)<br>
71 fsum.Blocks += int64(fstat.Blocks)<br>
923 //if verb { fmt.Printf("(%8dBB) %s",fstat.Blocks/2,path) }<br>
925 //if ver
927 }
928 //if finfo.IsDir()
929 if (fstat. Mode & S_IFMT) == S_IFDIR {<br>930 fsum. Dirs += 1
931 }
932 //if (finfo.Mode() & os.ModeSymlink) != 0<br>933 if (fstat.Mode & S_IFMT) == S_IFLNK {<br>934 //if verb { fmt.Printf("symlink($v,$s)\n",fstat.Mode,finfo.Name()) }<br>935 //{ fmt.Printf("symlink($o,$s)\n",fstat.Mode,finfo.Name()
937 }<br>938 return fsum<br>940 func (gsh*GshContext)xxFindEntv(depth int,total *fileSum,dir string, dstat syscall.Stat_t, ei int, entv []string,npatv[]string,argv[]string)(*fileSum){<br>941 nols := isin("-grep",argv)<br>942 // sort e
              \begin{array}{l} \text{if } \text{isin}(\text{``-t''},\text{argv}) \{ \\ \text{sort}.\text{Slice}(\text{filev, func(i,j int) bool} \{ \\ \text{return } 0 \leq \text{filev}[j].\text{ModTime}() \cdot \text{Sub}(\text{filev}[j].\text{ModTime}()) \} \end{array}947 })<br>948 }<br>950 */
951 if isin("-u",argv){
952 sort.Slice(filev, func(i,j int) bool {
953 return 0 < filev[i].AccTime().Sub(filev[j].AccTime())
954 }
956 if isin("-U",argv){
957 sort.Slice(filev, func(i,j int) bool {
958 return 0 < filev[i].CreatTime().Sub(filev[j].CreatTime())
959 })
960 }
961 */
962 /*<br>
963 if isin("-S",argv){<br>
964 sort.Slice(filev, func(i,j int) bool {<br>
965 return filev[j].Size() < filev[i].Size()<br>
966 })
967 }
968 */
969 for f-filename := range entv {<br>
970 for f-pat := range npatv {<br>
971 match := true<br>
973 match = true<br>
973 match = true<br>
989 match = true<br>
994 else{
                             } \label{eq:1} \begin{array}{ll} \mathtt{match} & = \ \mathsf{true} \\ \mathtt{delta} \{ & \mathtt{match}, \ \mathtt{match} \mathtt{(npat, filename)} \end{array}976 }
977 path := dir + DIRSEP + filename<br>978 if !match {
                                     י Continue
980 }
981 var fstat syscall.Stat_t<br>982 <b>staterr := syscall.Lstat(path,&fstat)<br>983 if staterr != nil {<br>if !isin("-w",argv){fmt.Printf("ufind: %v\n",staterr) }
                                     continue;
986 }
987 if isin("-du",argv) && (fstat.Mode & S_IFMT) == S_IFDIR {
988 // should not show size of directory in "-du" mode ...
989 }else
990 if !nols && !isin("-s",argv) && (!isin("-du",argv) || isin("-a",argv)) {
991 if isin("-du",argv) {
992 fmt.Printf("%d\t",fstat.Blocks/2)
993 }
                                      showFileInfo(path,argv)
995 }
996 if true { // && isin("-du",argv)<br>997 total = cumFinfo(total,path,staterr,fstat,argv,false)
998 }
```
999 /\*

```
if isin("-wc",argv) {
1001    }<br>1002    */
1003 if gsh.lastCheckSum.SumType != 0 {
1004 gsh.xCksum(path,argv,&gsh.lastCheckSum);
1005 }
1006 x := isinX("-grep",argv); // -grep will be convenient like -ls<br>1007 if 0 <= x & x+1 <= len(argv) { // -grep will be convenient like -ls<br><sup>1008</sup> if IsRegFile(path){
1009 found := gsh.xGrep(path,argv[x+1:])
1010 if 0 < found {
1011<br>
1012<br>
1012<br>
1012<br>
1013<br>
1014<br>
1014<br>
1014<br>
1014<br>
1014<br>
1014
1015 }
1016 }
1017 }
1018 }
1019 if !isin("-r0",argv) { // -d 0 in du, -depth n in find<br>
1020 if (fstat.Mode & S_IFMT) == S_IFLNK {<br>
1022 continue
1023 }
der if dstat.Rdev != fstat.Rdev {<br>1025 fmt.Printf("--I--- don't follow differnet device %v(%v) %v(%v)\n",<br>1026 dir,dstat.Rdev,path,fstat.Rdev)
1027 }
1028 if (fstat.Mode & S_IFMT) == S_IFDIR {
1027<br>1028 if (fstat.Mode & S_IFMT) == S_IFDIR {<br>1029 total = gsh.xxFind(depth+1,total,path,npatv,argv)<br>1030 }
1030 }
1031 }<br>1032 }
             .<br>return total
1035 }
1036 func (gsh*GshContext)xxFind(depth int,total *fileSum,dir string,npatv[]string,argv[]string)(*fileSum){
1037 nols := isin("-grep",argv)<br>
1038 dirfile,oerr := os.OpenFile(dir,os.O_RDONLY,0)<br>
1039 if oerr == nil {<br>
1/4040 //fmt.Printf("--I-- %v(%v)[%d]\n",dir,dirfile,dirfile.Fd())<br>
10401 defer dirfile.Close()
1040 //f<br>1041 def<br>1042 }else{
1043 }
1044
1045 prev := *total
1046 var dstat syscall.Stat_t
1047 staterr := syscall.Lstat(dir,&dstat) // should be flstat
1048
1049 if staterr != nil {
1050 if !isin("-w",argv){ fmt.Printf("ufind: %v\n",staterr) }
1051 return total
            \overline{1}1053         //filev,err := ioutil.ReadDir(dir)<br>1054            //_,err := ioutil.ReadDir(dir) // ReadDir() heavy and bad for huge directory<br><sup>1055</sup>               /*
1056 if err != nil {<br>1057 if !isin("-w",argv){ fmt.Printf("ufind: %v\n",err) }
                         return total
\frac{1059}{1060} \frac{1}{\ast}1060 */<br>
1061 if depth == 0 {<br>
1062 if length and all a cumFinfo(total,dir,staterr,dstat,argv,true)<br>
1063 <b>if !nols && !isin("-s",argv) && (!isin("-du",argv) || isin("-a",argv)) {<br>
showFileInfo(dir,argv)<br>
1065 }
1066<br>1067
             )<br>// it it is not a directory, just scan it and finish
1069 for ei := 0; ; ei++ {<br>1070 entv,rderr := dirfile.Readdirnames(8*1024)<br>1071 if len(entv) == 0 || rderr != nil {<br>1072 //if rderr != nil { fmt.Printf("[%d] len=%d (%v)\n",ei,len(entv),rderr) }
                         break
1074 }
1075 if 0 \le \text{ei} (c ei {<br>
1076 f 0 \le \text{ei} \text{f} \text{f} \text{f} \text{f} \text{f} \text{f} \text{f} \text{f} \text{f} \text{f} \text{f} \text{f} \text{f} \text{f} \text{f} \text{f} \text{f} \text{f} \text{f} \text{f} \text{f} 1106 }else
1107 if isin("-sum",argv) && isin("-sysv",argv) {
1108 gsh.lastCheckSum.SumType |= SUM_SUM16_SYSV
1109 }else<br>
1110 if isin("-sum",argv) {<br>
1111 gsh.lastCheckSum.SumType |= SUM_SUM64<br>
1112 }<br>
if isin("-unix",argv) {
1114 gsh.lastCheckSum.SumType |= SUM_UNIXFILE
1115 gsh.lastCheckSum.Crc32Table = *crc32.MakeTable(CRC32UNIX)
1116 }
                    }<br>if isin("-ieee",argv){
1118 gsh.lastCheckSum.SumType |= SUM_CRCIEEE
1119 gsh.lastCheckSum.Crc32Table = *crc32.MakeTable(CRC32IEEE)
1120 }
                    1121 gsh.lastCheckSum.RusgAtStart = Getrusagev()
1122 }
1123 var total = fileSum{}<br>1124 npats := []string{}
```

```
1125 for _,v := range argv {<br>
1126 if 0 < len(v) && v[0] != '-' {<br>
1127 npats = append(npats,v)
1129 if v == "//" { break }<br>
1130 if v == "--" { break }<br>
1131 if v == "-grep" { break }<br>
if v == "-1s" { break }
1133 }
1134 if len(npats) == 0 {
1135 npats = []string{"*"}
1137 cwd := "."
1138 // if to be fullpath ::: cwd, _ := os.Getwd()
1139 if len(npats) == 0 { npats = []string{"*"} }
1140 fusage := gsh.xxFind(0,&total,cwd,npats,argv)
1141 if gsh.lastCheckSum.SumType != 0 {
1142 var sumi uint64 = 0
1143 sum := &gsh.lastCheckSum
1144 if (sum.SumType & SUM_SIZE) != 0 {
1145 sumi = uint64(sum.Size)
1146 }
                              1147 if (sum.SumType & SUM_SUM64) != 0 {
                                         sumi = sum.Sum641150 if (sum.SumType & SUM_SUM16_SYSV) != 0 {<br>
1151 s := uint32(sum.Sum16)<br>
1152 r := (s & 0xFFFF) + ((s & 0xFFFFFFFF) >> 16)<br>
1153 s = (r & 0xFFFF) + (r >> 16)<br>
s mm.Crc32Val = uint52(s)<br>
1154 sum.crc32Val = uin
1156 }<br>
1157 if (sum.SumType & SUM_SUM16_BSD) != 0 {<br>
1159 <b>sum.Crc32Val = uint32(sum.Sum16)<br>
1160 }
1161 if (sum.SumType & SUM_UNIXFILE) != 0 {<br>1162 sum.Crc32Val = byteCRC32end(sum.Crc32Val,uint64(sum.Size))<br>1164 }<br>1164 }
1165 if 1 < sum.Files {<br>
1166 fmt.Printf("% % // %v / %v files, %v/file\r\n",<br>
1167 sum.sum.Size,<br>
abssize(sum.Size/sum.Files)<br>
1169 <b>abssize(sum.Size/sum.Files))
                               1e1se\ell<sub>ጋር ነ</sub><br>fmt.Printf("%v %v %v\n"
                                                    sumi,sum.Size,npats[0])
                              \lambda1174 }
1175 if !isin("-grep",argv) {
1176 showFusage("total",fusage)
1177 i<br>
1179 hits := len(gsh.CmdCurrent.FoundFile)<br>
1180 if 0 < hits {<br>
1180 if the first f("--I-- %d files hits // can be refered with !%df\n",<br>
1182 hits,len(gsh.CommandHistory))<br>
2018<br>
2018 }
\begin{tabular}{ll} \mbox{\bf 1184} & \mbox{\bf 1185} \\ \mbox{\bf 1186} & \mbox{\bf if } \sin(1" - ru", argv) \mbox{\bf 1186} \\ & \mbox{\bf if } \sin(1" - ru", argv) \mbox{\bf 1187} \\ & \mbox{\bf sum.} - \mbox{\bf 16gh. lastCheckNewm} \\ & \mbox{\bf sum.} - \mbox{\bf 16gh. lastCheckNewm} \\ & \mbox{\bf sum.} - \mbox{\bf 16gh. lastCheckSum.} \\ & \mbox{\bf 189} & \mbox{\bf 189} & \mbox{\bf 189} & \mbox1195 abbtime(nanos),
1196 abbtime(nanos/sum.Files),
1197 (float64(sum.Files)*1000000000.0)/float64(nanos),
1198 abbspeed(sum.Size,nanos))
1199 diff := RusageSubv(sum.RusgAtEnd,sum.RusgAtStart)
1200 fmt.Printf("--cksum-rusg: %v\n",sRusagef("",argv,diff))
1201 }<br>
1202 }<br>
1203 return<br>
1204 }
1206 func showFiles(files[]string){
1207 sp := ""<br>
1208 for i,file := range files {<br>
1209 if 0 < i { sp = " " } else { sp = "" }<br>
1210 fmt.Printf(sp+"%s",escapeWhiteSP(file))<br>
1211 }
1212 }
1213 func showFound(gshCtx *GshContext, argv[]string){
1214<br>
for i,v := range gshctx. commandHistory {\n    if 0 < len(v.FoundFile) {\n        f = 0;\n        f = 110;\n        f = 11223 }else{<br>
1224 showFiles(v.FoundFile)<br>
1225 fmt.Printf("\n")
\frac{1226}{1227} }
\begin{array}{c} 1227 \\ 1228 \end{array}1229 }
1230
1231 func showMatchFile(filev []os.FileInfo, npat,dir string, argv[]string)(string,bool){
1232 fname := ""
1233 found := false
1234 for _,v := range filev {<br>
1235 match, _ := filepath.Match(npat,(v.Name()))<br>
1236 if match {<br>
1237 fname = v.Name()<br>
1238 found = true
1239 //fmt.Printf("[%d] %s\n",i,v.Name())
1240 showIfExecutable(fname,dir,argv)
\frac{1241}{} }
1242<br>1243
                     return fname, found
12441245 func showIfExecutable(name,dir string,argv[]string)(ffullpath string,ffound bool){
1246 var fullpath string<br>1247 if strBegins(name,DIRSEP){<br>1248 fullpath = name
1248 ru<br>1249 }else{
```

```
fullpath = dir + DIRSEP + name1251 }
1252 fi, err := os.Stat(fullpath)<br>
1253 if err != nil {<br>
1254 fullpath = dir + DIRSEP + name + ".go"<br>
1255 <b>fi, err = os.Stat(fullpath)
1256 }
1257 if err = \text{nil} (1259 fm := filmolarity (1258 fm := filmolarity (1258 fm := filmolarity (1258 fm := 1258 fm := 1258 fm := 1258 fm := 1258 fm := 1258 fm := 1258 fm := 1258 fm := 1258 fm := 1258 fm := 1258 fm := 12
1266<br>
1268 }<br>
1268 }<br>
1270 return ffullpath, ffound<br>
1271 }<br>
1271 if len(argy) <= 1 ( | string, drulpathy []string, it is bool){<br>
1271 }<br>
if len(argy) <= 1 ( | string( " | string [-s] [-a] [-ls]\n")<br>
1275 }<br>
path := argy[1
1280 _,exOK := showIfExecutable(path,"/",argv)
1281 fmt.Printf("--D-- %v exOK=%v\n",path,exOK)
                                return []string{path},exOK
1283 }<br>1284 pathenv, efound := os.LookupEnv(list)<br>1285 if !efound {<br>1286 fmt.Printf("--E-- which: no \"%s\" environment\n",list)<br>1287 return []string{""}, false
9 showall := isin("-a",argv) || 0 <= strings.Index(path,"*")<br>
1290 dirv := strings.Split(pathenv,PATHSEP)<br>
1291 ffound := false<br>
1292 ffullpath := path<br>
1293 for , dir := range dirv {<br>
1294 if := range dirv {<br>
1294 if 0 <=
                               1298 ffullpath, ffound = showIfExecutable(path,dir,argv)
1299 }
1300 //if ffound && !isin("-a", argv) {
1301 if ffound && !showall {
 1301 if ffound<br>1302 if ffound<br>1302 break;<br>1303 i
1304 }
                      f<br>return []string{ffullpath}, ffound
1306 }
1307
1308 func stripLeadingWSParg(argv[]string)([]string){<br>
1309 for ; 0 < len(argv); {<br>
1310 if len(argv[0]) == 0 {<br>
1311 argv = argv[1:]<br>
2013 best<br>
hreak<br>
1313 break<br>
1313 break
1311<br>1312<br>1313<br>1314<br>1315<br>1316
1316 return argv
1317 }<br>1318 func xEval(argv []string, nlend bool){<br>1319 argv = stripLeadingWSParg(argv)<br>1320 if len(argv) == 0 {<br>1321 fmt.Printf("eval [%%format] [Go-expression]\n")
                               return
1323 }<br>
1324 pfmt := "%v"<br>
1325 <b>if argv[0][0] == '%' {<br>
1326 pfmt = argv[0]<br>
argv = argv[1:]
                     \int if len(argv) == 0 {
                     return
9332 goode := strings.Join(argv," ");<br>
1333 //fmt.Printf("eval [§v] [§v]\n",pfmt.gocode)<br>
1334 fset := token.NewFileSet()<br>
1335 rval, _ := types.Eval(fset.nil,token.NoPos,gocode)<br>
fmt.Printf(pfmt.rval.value)<br>
1336 fmt.Prin
1338 }
1340 func getval(name string) (found bool, val int) {<br>
1341 /* should expand the name here */<br>
1342 if name == "gsh.pid" {<br>
1343 return true, os.Getpid()
1344 }else<br>1345 if name == "gsh.ppid" {<br>1346 return true, os.Getppid()
1347 }<br>
1348 return false, 0<br>
1349 }<br>
1350 func echo(argv []string, nlend bool){<br>
1351 func echo(argv []string, nlend bool){<br>
1353 for ai := 1; ai < len(argv); ai++ {<br>
if 1 < ai {<br>
1356 function }<br>
arg := argv[ai]<br>
1356 ar
                               }<br>arg := argv[ai]<br>found, val := getval(arg)<br>if found {<br>fmt.Printf("%d",val)
1359 fmt.Printf("%d",val)<br>1360 }else{ fmt.Printf("%s",arg)
\frac{1361}{1362}1363    }<br>1364    if nlend {<br>1365    fmt.Printf("\n");
1366 }<br>1367 }
1369 func resfile() string {<br>1370 return "gsh.tmp"
1371 }
1372 //var resF *File
1373 func resmap() {
1374 //_ , err := os.OpenFile(resfile(), os.O_RDWR|os.O_CREATE, os.ModeAppend)
```

```
1375 // https://developpaper.com/solution-to-golang-bad-file-descriptor-problem/<br>1376 <sub>-</sub>, err := os.OpenFile(resfile(), os.O_RDWR|os.O_CREATE, 0600)<br>1377 if err != nil {
1379 cm.: Frintf("refF could not open: \sin^n, err)<br>
1379 cm.<br>
1380 fmt.Printf("refF opened\n")<br>
1381 }<br>
1382 }<br>
1382 }<br>
1383 war sb = 0<br>
1385 func gshScanArg(str string, strip int)(argv []string){<br>
1386 var sb = 0<br>
13
1393 for ; si < len(str); si ++ {<br>
1394 if str[si] != '' {<br>
1395 break
\begin{array}{ccc} 1396 & & \ & 1397 & \ & & \ \end{array}1397 }<br>1398 sb = si1399 sb = si<br>
1399 for ; si < len(str); si++ {<br>
1400 if sb <= si {<br>
1401 if debug {<br>
1402 fmt.Printf("--Da- +%d %2d-%2d %s ... %s\n",<br>
1AD2 inBracket,sb,si,arg1[0:ax],str[si:])<br>
1404 }
1405 ch := str[si]<br>
1406 ch := str[si]<br>
1407 if ch == '{' {<br>
1408 inBracket += 1<br>
1409 for curintf("stripLEV %d <= %d?\n",inBracket,strip)<br>
1411 continue<br>
2011 continue
1412<br>
1414<br>
1414<br>
if 0 < inBracket {<br>
if ch == '}' {<br>
1415<br>
1416<br>
1417<br>
1416<br>
1412<br>
1420<br>
1412<br>
1421<br>
1421<br>
1421<br>
1421
1422 argl[ax] = ch<br>
1423 ax += 1<br>
1424 continue
1425 if str[si] == ' ' {<br>
1427 argv = append(argv,string(arg1[0:ax]))<br>
1428 if debug {<br>
fmt.Printf("--Da- [%v][%v-%v] %s ... %s\n",<br>
1430 <b>c 1+len(argv),sb,si,str[sb:si],string(str[si:]))<br>
2 b = si+1
 1431 <br>
1432 sb = si+1<br>
1433 ax = 0<br>
1434 continue
                                         ax - v<br>continue
1435 }
1436 arg1[ax] = ch<br>1437 ax += 11435<br>1436<br>1437<br>1438<br>1439<br>1440
1439 if sb < si {<br>
argv = append(argv,string(arg1[0:ax]))<br>
1441 if debug {<br>
fmt.Printf("--Da- [\videology),sb,si,string(arg1[0:ax]),string(str[si:]))<br>
1444 }
1445 }
1446 if debug {
1447 fmt.Printf("--Da- %d [%s] => [%d]%v\n",strip,str,len(argv),argv)
1448 }
                      .<br>return argv
1450 }
<sup>1451</sup><br><sup>1452</sup>// should get stderr (into tmpfile ?) and return<br><sup>1453</sup> func (gsh*GshContext)Popen(name,mode string)(pin*os.File,pout*os.File,err bool){<br><sup>1455</sup> sarpy = [jint{-1,-1}<br><sup>1455</sup> syscall.Pipe(pv)<br><sup>1455</sup> xarg := gshSc
1457 xarg := gshScanArg(name,1)<br>1458 name = strings.Join(xarg,"")
1459
1460 pin = os.NewFile(uintptr(pv[0]),"StdoutOf-{"+name+"}")<br>1461 pout = os.NewFile(uintptr(pv[1]),"StdinOf-{"+name+"}")<br>1462 fdix := 0<br>dir := "?"
1464 if mode == "r" {
1465 dir = "<"
                                14 \frac{1}{4} // read from the stdout of the process
1467 }else{
1468 dir = ">"
 1469 fdix = 0 // write to the stdin of the process
1470<br>14711471 gshPA := gsh.gshPA<br>1472 savfd := gshPA.Files[fdix]
1473
1474 var fd uintptr = 0<br>
1475 if mode == "r" {<br>
1476 fd = pout.Fd()<br>
1477 gshPA.Files[fdix] = pout.Fd()
1478 }else{<br>
1479 fd = pin.Fd()<br>
1480 gshPA.Files[fdix] = pin.Fd()
1482 // should do this by Goroutine?<br>1483 if false {
1484 fmt.Printf("--Ip- Opened fd[%v] %s %v\n",fd,dir,name)<br>
1485 fmt.Printf("--RED1 [%d,%d,%d]->[%d,%d,%d]\n",<br>
os.Stdin.Fd(),os.Stdout.Fd(),os.Stderr.Fd(),<br>
pin.Fd(),pout.Fd(),pout.Fd())
                              \rightarrow[149] \begin{tabular}{ll} \textbf{savi} & := \textbf{os}.Stdin \\ \textbf{savo} & = \textbf{os}.Stdout \\ \textbf{save} & := \textbf{os}.Stdout \\ \textbf{save} & = \textbf{os}.Stdout \\ \textbf{os}.Stdout = point \\ \textbf{1494} & \textbf{os}.Stdout = point \\ \textbf{1495} & \textbf{gs}.BakckGround = true \\ \textbf{1496} & \textbf{gs}.BaskclDund = true \\ \textbf{1497} & \textbf{gs}.BakGScround = false \\ \textbf{1498} & \textbf{os}.Stdout = sav \\ \textbf{1
```

```
1500 os.Stderr = save
1500<br>1501<br>1502
 1502 gshPA.Files[fdix] = savfd
1503 return pin,pout,false
1504 }
 1506 // <a name="ex-commands">External commands</a><br>1507 func (gsh*GshContext)excommand(exec bool, argy []string) (notf bool,exit bool) {<br>1508      if gsh.CmdTrace { fmt.Printf("--I-- excommand[$v]($v)\n",exec,argv) }
 1510 gshPA := gsh.gshPA
1511 fullpathv, itis := which("PATH",[]string{"which",argv[0],"-s"})
1512 if itis == false {
                                   1513 - 14138<br>return true,false
 1514 }
 1515 fullpath := fullpathv[0]
 1516 \arg y = \text{unscap}e MitesPV(argy)<br>
1517 16 \ckings.Index(fullpath,".go") {<br>
1518 nargy := argy // []string{}<br>
1519 gotullpathy, itis := which("PATH", []string{"which","go","-s"})<br>
1520 if itis == false {<br>
1521 fittis == f
 1524<br>
1526 gofullpath := gofullpathy[0]<br>
1525 margy = []string{ gofullpath, "run", fullpath,<br>
1526 fmt.Printf("--I-- § {§ § § § §|\n",gofullpath,<br>
1527 if exec {<br>
1528 if exec {c}<br>
1529 syscall.Exec(gofullpath,nargy,os.Env
                                 رے<br>}else{
 1531 pid, _ := syscall.ForkExec(gofullpath,nargv,&gshPA)
1532 if gsh.BackGround {
1533 fmt.Fprintf(stderr,"--Ip- in Background pid[%d]%d(%v)\n",pid,len(argv),nargv)
1534 gsh.BackGroundJobs = append(gsh.BackGroundJobs,pid)
 1535 }else{ rusage := syscall.Rusage {}<br>1536 <b>rusage := syscall.Rait4(pid,nil,0,&rusage)<br>syscall.Wait4(pid,nil,0,&rusage)<br>1538 gsh.LastRusage = rusage
                                                        gsh.LastRusage = rusage<br>gsh.CmdCurrent.Rusagev[1] = rusage
                                            1540 }
 1541 }else{<br>1542 }else{ if exec {<br>1544 <b>if exec {<br>1545 }else{ https://www.espect/fullpath,argv,os.Environ())
 1546 pid, _ := syscall.ForkExec(fullpath,argv,&gshPA)
1547 //fmt.Printf("[%d]\n",pid); // '&' to be background
1548 if gsh.BackGround {
1549 fmt.Fprintf(stderr,"--Ip- in Background pid[%d]%d(%v)\n",pid,len(argv),argv)
1550 gsh.BackGroundJobs = append(gsh.BackGroundJobs,pid)
                                             \text{else}rusage := syscall.Rusage {}<br>1553 <b>syscall.Wait4(pid,nil,0,&rusage);<br>1554 gsh.LastRusage = rusage<br>1555 gsh.CmdCurrent.Rusagev[1] = rusage
                                           \rightarrow\rightarrow<sub>1</sub><br>return false.false
 1560 }
 1562 // <a name="builtin">Builtin Commands</a><br>1563 func (gshCtx *GshContext) sleep(argv []string) {<br>1564 if len(argv) < 2 {<br>1565 fmt.Printf("Sleep 100ms, 100us, 100ns, ...\n")
 1566 return
 1567 )<br>
1568 duration := argy[1];<br>
1569 d, err := time.ParseDuration(duration)<br>
1570 if err != nil {<br>
1571 d, err = time.ParseDuration(duration+"s")<br>
1572 if err != nil {<br>
fmt.Printf("duration ? %s (%s)\n",duration,err)<br>
1
 1575 }<br>1576 }<br>1577 //fmt.Printf("Sleep \v\n",duration)<br>1579 if 0 < len(argv[2:]) {<br>1580 gshCtx.gshellv(argv[2:])
1578<br>1578<br>1581<br>1581<br>1582
 1582 }<br>1583 func (gshCtx *GshContext)repeat(argv []string) {<br>1584 if len(argv) < 2 {<br>1585 return
 1586 }<br>
start0 := time.Now()<br>
1588 for ri,_ := strconv.Atoi(argv[1]); 0 < ri; ri--{<br>
1589 if 0 < len(argv[2:]) {<br>
//start := time.Now()<br>
1590 //start := time.Now()<br>
gshCtx.gshellv(argv[2:])
 end := time.Now()<br>1593 <b>elps := end.Sub(start0);<br>1594 <b>if( 1000000000 < elps ){<br>1595 fmt.Printf("(repeat#%d %v)\n",ri,elps);
 1596<br>
1599 }<br>
1599 }<br>
1600<br>
1600<br>
1601 func (gshCtx *GshContext)gen(argv []string) {<br>
1602 gshPA := gshCtx.gshPA<br>
1602 gshPA := gshCtx.gshPA<br>
1604 fmt.Printf("Usage: % N\n",argv[0])<br>
1606 }<br>
2006 return<br>
1606 }<br>
1606 }<br>
20
 1608 count, _ := strconv.Atoi(argv[1])<br>
1609 fd := gshPA.Files[1] // Stdout<br>
1610 file := os.NewFile(fd,"internalStdOut")<br>
1611 fmt.Printf("--I-- Gen. Count=%d to [%d]\n",count,file.Fd())<br>
1612 //buf := [lpyte{}<br>
1613 out
 1617        //file.WriteString("\n")<br>1618       fmt.Printf("\n(%d B)\n",count*len(outdata));<br><sup>1619</sup>     //file.Close()
 1015 }
 1621 // <a name="rexec">Remote Execution</a> // 2020-0820<br>1623 func Elapsed(from time.Time)(string){<br>1624 elps := time.Now().Sub(from)
```

```
1625 if 1000000000 < elps {
1626 return fmt.Sprintf("[%5d.%02ds]",elps/1000000000,(elps%1000000000)/10000000)
1627 }else
1628 if 1000000 < elps {
11 1000000 1 1000000 1 1000 1<br>1629 return fmt.Sprintf("[%3d.%03dms]",elps/1000000,(elps%1000000)/1000)
1630 }else{
1631 return fmt.Sprintf("[%3d.%03dus]",elps/1000,(elps%1000))
1632 }
1634 func abbtime(nanos int64)(string){
1635 if 1000000000 < nanos {
1636 return fmt.Sprintf("%d.%02ds",nanos/1000000000,(nanos%1000000000)/10000000)
1637 }else<br>1638 if 1000000 < nanos {<br>1639 return fmt.Sprintf("%d.%03dms",nanos/1000000,(nanos%1000000)/1000)<br>1640 <b>}else{<br>1641 return fmt.Sprintf("%d.%03dus",nanos/1000,(nanos%1000))
1642 }
1643 }<br>1644 f<br>1645<br>1646<br>1647
1644 func abssize(size int64)(string){
1645 fsize := float64(size)
1646 if 1024*1024*1024 < size {
1646 11224 return fmt.Sprintf("%.2fGiB",fsize/(1024*1024*1024))<br>1647 return fmt.Sprintf("%.2fGiB",fsize/(1024*1024*1024))
1648 }else
1649 if 1024*1024 < size {
1650 return fmt.Sprintf("%.3fMiB",fsize/(1024*1024))
1651 }else{
1652 return fmt.Sprintf("%.3fKiB",fsize/1024)
               \rightarrow1654 }
1655 func absize(size int64)(string){
1656 fsize := float64(size)
1657 if 1024*1024*1024 < size {
                       1658 return fmt.Sprintf("%8.2fGiB",fsize/(1024*1024*1024))
1659 }else
1660 if 1024*1024 < size {
1661 return fmt.Sprintf("%8.3fMiB",fsize/(1024*1024))
1662 }else{<br>1663 }else{
               return fmt.Sprintf("%8.3fKiB",fsize/1024)
1666 func abbspeed(totalB int64,ns int64)(string){<br>
1667 MBs := (float64(totalB)/1000000) / (float64(ns)/1000000000)<br>
1668 if 1000 <= MBs {<br>
return fmt.Sprintf("%6.3fGB/s",MBs/1000)<br>
1670 }
                1671 if 1 <= MBs {
1672 return fmt.Sprintf("%6.3fMB/s",MBs)
1673 }else{
1674 return fmt.Sprintf("%6.3fKB/s",MBs*1000)
               \overline{1}1676
1677 func abspeed(totalB int64,ns time.Duration)(string){
1678 MBs := (float64(totalB)/1000000) / (float64(ns)/1000000000)
1679 if 1000 <= MBs {
                       1680 return fmt.Sprintf("%6.3fGBps",MBs/1000)
1681 }
1682 if 1 <= MBs {
1683 return fmt.Sprintf("%6.3fMBps",MBs)
1684 }else{<br>1685 re
               16851000 return fmt.Sprintf("%6.3fKBps",MBs*1000)
1687 }<br>1688 func fileRelay(what string,in*os.File,out*os.File,size int64,bsiz int)(wcount int64){<br>1689 Start := time.Now()<br>1691 buff := make([]byte,bsiz)<br>1691 var total int64 = 0
1692 var rem int64 = size
1693 nio := 0
1694 Prev := time.Now()
1695 var PrevSize int64 = 0
1697 fmt.Printf(Elapsed(Start)+"--In- X: %s (%v/%v/%v) START\n",
1698 what,absize(total),size,nio)
1700 for i:= 0; ; i++ {<br>
1701 var len = bsiz<br>
1702 if int(rem) < len {<br>
1703 len = int(rem)
1704 }
                      1<br>Now := time.Now()<br>Elps := Now.Sub(Prev):
1706<br>
1707 if 1000000000 < Now.Sub(Prev)<br>
1707 if 1000000000 < Now.Sub(Prev)<br>
1709 fmt.Printf(Elapsed(Start)+"--In-X: %s (%v/%v/%v) %s\n",<br>
1709 what,absize(total-prevsize, p.Elps)<br>
17110 <b>abspeed((total-Prevsize, p.
1713 }<br>
1714 rien := len<br>
1715 if in 1= nil {<br>
1716 // should watch the disconnection of out<br>
1717 rcc, err := in.Read(buff[0:rlen])<br>
1717 if err 1= nil {<br>
fint.Printf(Elapsed(Start)+"--En- X: %s read(%v,%v)<%v\
if string(buff[0:10]) == "((SoftEOF " {<br>1725 var ecc int64 = 0<br>1726 fmt.Sscanf(string(buff),"((SoftEOF %v",&ecc)<br>1727 fmt.Printf(Elapsed(Start)+"--En- X: %s Recv ((SoftEOF %v))/%v\n",
1728 what,ecc,total)<br>
1729 if ecc == total {<br>
1730 break
1731 }
                             \rightarrow\overline{1}1735 wlen := rlen<br>
1735 if out != nil {<br>
1737 wcc,err := out.Write(buff[0:rlen])<br>
1738 if err != nil {<br>
1740 mat.Printf(Elapsed(Start)+"-En-- X: %s write(%v,%v)>%v\n",<br>
what,wcc,err,out.Name())<br>
break<br>
break
1742 }
                              }<br>wlen = wcc
1744 }
1745 if wlen < rlen {<br>
fmt.Printf(Elapsed(Start)+"--En- X: %s incomplete write (%v/%v)\n",<br>
1746 <b>what,wlen,rlen)<br>
1748 break;
1749 }
```
1751 **nio += 1**<br>
1752 **total += int64(rlen)**<br> **rem -= int64(rlen)**<br>
1754 **if rem <= 0 {** hreak  $\overline{1}$ 1757 } 1758 Done := time.Now() 1759 Elps := float64(Done.Sub(Start))/1000000000 //Seconds 1760 TotalMB := float64(total)/1000000 //MB 1761 MBps := TotalMB / Elps 1762 fmt.Printf(Elapsed(Start)+"--In- X: %s (%v/%v/%v) %v %.3fMB/s\n", 1763 what,total,size,nio,absize(total),MBps) 1764 return total 1765 } 1766 func tcpPush(clnt \*os.File){ 1767 // shrink socket buffer and recover usleep(100); 1769 } 1770 func (gsh\*GshContext)RexecServer(argv[]string){ 1771 debug := true<br>
1772 Start0 := time.Now()<br>
1773 Start := Start0<br>
1774 // if local == ":" { local = "0.0.0.0:9999" }<br>
1775 local := "0.0.0.0:9999" **if 0 < len(argv) {**<br>
1778 **if argv[0] == "-s" {**<br>
1779 **debug = false**<br>
1780 **argv** = argv[1:] 1781 } 1782 } **1783 if 0 < len(argv) {**<br> **1784 argv = argv[1:]** 1785 } 1786 port, err := net.ResolveTCPAddr("tcp",local);<br>1787 if err != nil { 1787 if err != nil {<br>1788 fmt.Printf("--En- S: Address error: %s (%s)\n",local,err) return 1790 }<br>1791 fmt.Printf(Elapsed(Start)+"--In- S: Listening at %s...\n",local);<br>1792 sconn, err := net.ListenTCP("tcp", port)<br>1793 if err != nil {<br>1794 fmt.Printf(Elapsed(Start)+"--En- S: Listen error: %s (%s)\n",local,err) 1795 **return**<br>1796 **}** 1796 } 1797 1798 reqbuf := make([]byte,LINESIZE) 1799 res := "" 1800 for { 1801 fmt.Printf(Elapsed(Start0)+"--In- S: Listening at %s...\n",local); 1802 aconn, err := sconn.AcceptTCP()<br>
1803 Start = time.Now()<br>
1804 if err != nil {<br>
fmt.Printf(Elapsed(Start)+"--En- S: Accept error: %s (%s)\n",local,err)<br>
return return 1807 } clnt, \_ := aconn.File()<br>fd := clnt.Fd() 1809 fd := clnt.Fd()<br>
1810 ar := aconn.RemoteAddr()<br>
1811 if debug { fmt.Printf(Elapsed(Start0)+"--In- S: Accepted TCP at % [%d] <- %v\n",<br>
1812 local,fd,ar) }<br>
1813 res = fmt.Sprintf("220 GShell/%S Server\r\n",VERSION)<br>  $[192] \begin{tabular}{l} 1819 \\ 1820 \\ 1821 \\ 1822 \\ 1822 \\ 1823 \\ 1824 \\ 1825 \\ 1826 \\ 1827 \\ 1828 \\ 1829 \\ 1820 \\ 1821 \\ 1823 \\ 1824 \\ 1825 \\ 1826 \\ 1827 \\ 1828 \\ 1829 \\ 1820 \\ 1821 \\ 1822 \\ 1823 \\ 1824 \\ 1825 \\ 1826 \\ 1827 \\ 1828 \\ 1829 \\ 1829 \\ 1829 \\ 1829 \\ 18$ **xin,xout,err := gsh.Popen(fname,"r")**<br>1843 **if err {**<br>1844 **if else{** 1845 **xout.Close()**<br>
1846 **defer xin.Close()**<br>
1847 **in = xin<br>
dsize = MaxStreamSize**<br>
1849 **pseudoEOF = true** 1846<br>1846<br>1847<br>1850<br>1850  $\}$ else $\{$ 1852 xin,err := os.Open(fname) 1853 if err != nil { 1854 fmt.Printf("--En- GET (%v)\n",err) 1855 **}else{<br>
1856 defer xin.Close()**<br>
1857 **in = xin.Stat()**<br>
1858 **fi,\_ := xin.Stat()**<br> **dsize = fi.Size()**  $1854$ <br>  $1855$ <br>  $1857$ <br>  $1858$ <br>  $1859$ <br>  $1860$ <br>  $1861$ <br> **}** 1861 } 1862 } 1863<br>
1864 - Americ Tellapsed (Start)+"--In-GET \$v:\$v\n",dsize,bsize)<br>
1866 - For the print ("200 \$v\r\n",dsize)<br>
1866 - for the print (clint, "\$v",res)<br>
1866 - topPush(clint); // should be separated as line in receiver<br>
1 1870 in.Close() // pipe from the command<br>1871 // show end of stream data (its size) by OOB?<br>1872 **SoftEOF := fmt.Sprintf("((SoftEOF %v))",wcount)**<br>fmt.Printf(Elapsed(Start)+"--In- S: Send %v\n",SoftEOF)

1874

```
1875<br>
1876 for Fighter (Capital Television 1896)<br>
1877 for Fighter (Capital Television 1896)<br>
1877 for Fighter (Capital Television 1896)<br>
1879 //wite Cient generated random?<br>
1879 //mt.Printf("--In- L: close \&ver
1880 }
1881<br>
1882<br>
case "PUT":<br>
case "PUT":<br>
\left\{\begin{array}{lll} \mathbf{case} & \mathbf{f} \mathbf{m} \mathbf{m} \mathbf{r} \\ \mathbf{case} & \mathbf{m} \mathbf{m} \mathbf{r} \\ \mathbf{983} & \mathbf{1882} & \mathbf{1883} \\ \mathbf{1884} & \mathbf{1984} & \mathbf{1984} & \mathbf{1984} \\ \mathbf{1885} & \mathbf{var} & \mathbf{false} & \mathbf{int} & \mathbf{64*10\text{if } 2 \leq \text{len}(\text{cmdv})<br>= \text{cmdv}1892<br>
1893 if fname == "-" {<br>
1894 // nul dev<br>
1895 }else<br>
1896 if strBegins(fname,"{") {<br>
1897 <b>if err {<br>
1898 }else{<br>
Pelse{
1900 xin.Close()<br>1901 defer xout.Close()<br>1902 defer xout = xout
1903<br>
1904 Delse(<br>
1905 //should write to temporary file<br>
1905 //should suppress ^C on tty<br>
1906 //should suppress ^C on tty<br>
1907 xout, err := os. OpenFile(fname, os. O_CREATE|os. O_RDWR|os. O_TRUNC, 0600)<br>
1909 //fmt.
1914 }
1915 fmt.Printf(Elapsed(Start)+"--In- L: open(%v,w) %v (%v)\n",
1916 fname,local,err)
1917<br>
1918 fmt.Printf(Elapsed(Start)+"--In-PUT %v (/%v)\n",dsize,bsize)<br>
1919 fmt.Printf(Elapsed(Start)+"--In-S: 200 %v OK\r\n",dsize)<br>
1920 fmt.Printf(Clart,"200 %v OK\r\n",dsize)<br>
1921 fileRelay("RecyPUT",clint,ou
1925 }
1926 swcc,serr := clnt.Write([]byte(res))
1927 if serr != nil {
 1920<br>1927 if serr != nil {<br>1928 fmt.Printf(Elapsed(Start)+"--In- S: (wc=%v er=%v) %v",swcc,serr,res)
1929 }else{
1930 fmt.Printf(Elapsed(Start)+"--In- S: %v",res)
1931 }
1932 aconn.Close();
1933 clnt.Close();
1934 }
1935 sconn.Close();
1937 func (gsh*GshContext)RexecClient(argv[]string)(int,string){<br>1938 debug := true<br>1939 Start := time.Now()<br>1940 if len(argv) == 1 {
1938 debug := true<br>1939 Start := time.Now()
1940 if len(argv) == 1 {<br>1941 return -1, "EmptyARG"
1942 }
1943 argv = argv[1:]<br>
1944 if argv[0] == "-serv" {<br>
1945 gsh.RexecServer(argv[1:])<br>
return 0, "Server"
1947 }
 1948 remote := "0.0.0.0:9999"
1949 if argv[0][0] == '@' {<br>1950 remote = argv[0][1:]<br>1951 argv = argv[1:]
1952<br>1953<br>1953<br>1955
1953 if argv[0] == "-s" {<br>1954 debug = false<br>1955 argv = argv[1:]
dport, err := net.ResolveTCPAddr("tcp",remote);<br>1958 if err != nil {<br>1959 fmt.Printf(Elapsed(Start)+"Address error: %s (%s)\n",remote,err)<br>1960 return -1,"AddressError"
1961 }<br>
1962 fmt.Printf(Elapsed(Start)+"--In- C: Connecting to \sin^n, remote)<br>
1963 serv, err := net.DialTCP("tcp", nil, dport)<br>
1964 if err != nil {<br>
fmt.Printf(Elapsed(Start)+"Connection error: % (%s)\n", remote, err)<br>
1
1968 if debug {
1969 al := serv.LocalAddr()
1970 fmt.Printf(Elapsed(Start)+"--In- C: Connected to %v <- %v\n",remote,al)
1971 }
1972
1973 req := ""<br>1973 res := make([]byte,LINESIZE)<br>1975 count,err := serv.Read(res)<br>1976 if err != nil {<br>1977 fmt.Printf("--En- S: (%3d,%v) %v",count,err,string(res))
1978 }
                    1979 if debug { fmt.Printf(Elapsed(Start)+"--In- S: %v",string(res)) }
1981 \text{if any } (1) = \text{"GET"} \{ \text{sgn}(9) = \text{SET"} \}<br>
1982 \text{var bisize int} = 64*1024<br>
1982 \text{req} = \text{fint}.\text{Sprintf}(\text{"%})\text{-strings.Join}(ary, "'))<br>
1985 \text{fint}.\text{Fprint}( \text{Elaged}(\text{Start}) + \text{"--In}-\text{C: %}v\text{",req})<br>
1985 \text{fint}.\text{Fprint}( \text{Slaged}(\text{Start}) + \text{"--In}-\text{C: %}v\text{",req})1995 var pid int = -1<br>
1996 fmt.Sscanf(string(res), "%d %d",&rcode,&dsize)<br>
1997 fmt.Printf(Elapsed(Start)+"--In- S: %v",string(res[0:count]))<br>
1f 3 <= len(argv) {<br>
fname = argv[2]
```
2000 if strBegins(fname,"{") {<br>2001 xin,xout,err := gsh.Popen(fname,"w")<br>2002 if err {  $\lceil \text{else} \rceil$ 2004 xin.Close()<br>
2005 defer xout.Close()<br>
2006 out = xout<br>
2007 out tobeclosed = xout<br>
2008 pid = 0 // should be its pid 2009<br>
2010 **Pese (2011 / Pese diverse to temporary file 2011 // should suppress ^C on tty<br>
2011 // should suppress ^C on tty<br>
2012** *M* **wout, err := os.OpenFile(fname, os.O\_CREATE| os.O\_RDWR| os.O\_TRUNC, 0600)<br>
2014 <b>if err** //fmt.Printf("--In--  $d > s\n~s\n~.$  ,out.Fd(),fname) 2019 } 2020<br>
2021 **in, := serv.File()**<br>
2022<br>
2022 **if 0 <= pid {**<br> **gsh.gshPa = savPA // recovery of Fd(), and more?<br>
2025 <b>fin.gshPa = savPA // recovery of Fd(), and more?**<br>
2025 **fin.t.Printf(Elapsed(Start)+"--In- L: close Pip** 2029 **}**<br>
2030 **}**<br>
2031 **if argy[0]** == "PUT" {<br>
2032 remote, \_: serv.File()<br>
2032 var local \*os.File = nil<br>
2034 var dsize int64 = 32\*1024\*1024<br>
2035 var bsize int = 64\*1024<br>
2035 var bsize int = 64\*1024<br>
2037 //fmt.Prin 2038 **if 1 < len(argv) {**<br>
2039 **finame := argy[1]**<br>
2040 **finame := argy[1]**<br>
2040 **if strBegins(fname, "-z") {**<br> **fmt.Sscanf(fname[2:], "%d",&dsize)**<br>
2042 **jelse**<br>
2043 **if strBegins(fname, "{") {**<br> **xin,xout,err := gsh** 2047 xout.Close() 2048 defer xin.Close() 2049 //in = xin 2050 local = xin 2051 fmt.Printf("--In- [%d] **<** Upload output of %v\n", 2052 local.Fd(),fname) 2053 ofile = "-from."+fname 2054 dsize = MaxStreamSize 2055 **}else{**<br>
2056 **}else{**<br>
2058 **if err != nil {**<br>
2058 **if err != nil {**<br>
2059 **inclear if err i= nil {**<br>
2060 **iccal = nil**<br>
2060 **local = nil {**<br> **else{** 2062 local = xlocal<br>
2063 fi,\_ := local.Stat()<br>
2064 dsize = fi.Size()<br>
2065 **defer local.Close()<br>
2066 //fmt.Printf("--I-- Rex in(%v / %v)\n",ofile,dsize)** 2067 } *1*<br>ofile = fname 2069 **fmt.Printf(Elapsed(Start)+"--In- L: open(%v,r)=%v %v (%v)\n",**<br>2070 **fname,dsize,local,err)**  $\rightarrow$ 2072 } 2073 if 2 **<** len(argv) && argv[2] != "" { 2074 ofile = argv[2] 2075 //fmt.Printf("(%d)%v B.ofile=%v\n",len(argv),argv,ofile) 2074<br>2075<br>2077<br>2077<br>2079<br>2080<br>2081<br>2082<br>2083<br>2084<br>2085<br>2086 1977 //fmt.Printf(Elapsed(Start)+"--I-- Rex out(§v)\n",ofile)<br>
10778 fmt.Printf(Elapsed(Start)+"--In- PUT §v (/§v)\n",dsize,bsize)<br>
1079 req = fmt.Sprintf("PUT §v §v \r\n",dsize,ofile)<br>
10800 if debug { fmt.Printf(Elapsed(  $}$ else $\overline{\overline{\overline{}}}$  $\begin{array}{ll} 2086 & \textbf{req = fmt.Sprint(f``\$v\r\hdash\,,Frint([Elapse d(Start) + "-In- C: %v",req) ) \\ 2087 & \textbf{if debug { fmt.Fprint(s)}}',\textbf{``F",reg)} \\ & \textit{fmt.Fprint(f('--In- sending RexRequest(*v)\n",len(reg))}) \end{array}$ 2090 }<br>
2091 //fmt.Printf(Elapsed(Start)+"--In- waiting RexResponse...\n")<br>
2092 count,err = serv.Read(res)<br>
2094 if count == 0 {<br>
2094 if count == 0 {<br>
ress = "(nil)\r\n" 2096 **}else{**<br>2097 **ress = string(res[:count])**<br>2098 **}** 2099 if err != nil { 2100 fmt.Printf(Elapsed(Start)+"--En- S: (%d,%v) %v",count,err,ress) 2101 }else{ 2102 fmt.Printf(Elapsed(Start)+"--In- S: %v",ress) 2103 } ,<br>serv.Close() 2105 //conn.Close() 2107 var stat string 2108 var rcode int 2110 fmt.Sscanf(ress,"8d %s",&rcode,&stat)<br>
2110 //fmt.Printf("--D----Client: %v (%v)",rcode,stat)<br>
2111 return rcode,ress<br>
2111 return rcode,ress<br>
2113<br>
2114 // <a name="remote-sh">Remote Shell</a><br>
2115 func (gsh\*Gshcont

```
2126 for \frac{1}{\sqrt{x}} := range argv {
2128 if v[0] = -' { // might be a pseudo file (generated date)<br>2129 continue
2130 }<br>2131 */
2132 obj := strings.Split(v,":")<br>
2133 //fmt.Printf("& & v &v\n",len(obj),v,obj)<br>
1134 if 1 < len(obj) {<br>
inst = obj(0)<br>
inst = obj(0)<br>
2135 inst = instant in the split of the split of the split of the spl
2143 if 2 < len(obj) {<br>
2144 port = obj[1]<br>
2145 if 0 < len(port) {<br>
2146 gsh.LastServer.port = port<br>
2146 port = gsh.LastServer.port<br>
2148 port = gsh.LastServer.port
                                           }<br>file = obj[2]2151 }else{
2152 file = obj[1]
2153 }
2154 if len(srcv) == 0 {
2155 download = true
2156 srcv = append(srcv,file)
2157 continue
2158 }
2159 upload = true
2160 dstv = append(dstv,file)
2161 continue
2162 }<br>2163 /*
2164 idx := strings.Index(v,":")<br>
2165 if 0 <= idx {<br>
2166 remote = v[0:idx]<br>
2167 if len(srcv) == 0 {<br>
2168 download = true<br>
2170 sortinue<br>
2170 continue
2171 }
2172 upload = true<br>
2173 dstv = append(dstv,v[idx+1:])<br>
2174 continue
2175 }
2176<br>2177
2177 if download {
2178 dstv = append(dstv,v)
2179 }else{
2180 srcv = append(srcv,v)
2181<br>
2182<br>
2182<br>
2182<br>
2182<br>
2182<br>
2185<br>
if updoad {<br>
if nost != "" { xargv = append(xargv,hostport) }<br>
xargv = append(xargv,"PUT")<br>
xargv = append(xargv,srcv[0:]...)<br>
2187<br>
xargv = append(xargv,srcv[0:]...)<br>
2187<br>
xargv 
2202 }
2203 }
2204
2205 // target<br>
2206 func (gsh*GshContext)Trelpath(rloc string)(string){<br>
2208 os.Chdir(gsh.RWD)<br>
2208 os.Chdir(rloc)<br>
2210 twd, _ := os.Getwd()<br>
2211 os.Chdir(cwd)<br>
2211 os.Chdir(cwd)
2212<br>2213 tpath := twd + "/" + rloc<br>2214 return tpath
                  return tpath
2215 }<br>
2215 }<br>
2216 // join to rmote GShell – [user@]host[:port] or cd host:[port]:path<br>
2217 func (gsh*GshContext)Rjoin(argv[]string){<br>
2218 if len(argv) <= 1 {<br>
fin.Printf("--I-- current server = %v\n",gsh.RSERV)<br>
2220
2221 }
2222 serv := argv[1]<br>2223 servv := strings.Split(serv,":")<br>2224 if 1 <= len(servv) {<br>2224 if servv[0] == "lo" {<br>2225 servv[0] == "localhost"
                         \rightarrow2228 }
                 switch len(servv) {
2230 case 1:<br>
2231 //if strings.Index(serv,":") < 0 {<br>
2232 serv = servv[0] + ":" + fmt.Sprintf("%d",GSH_PORT)<br>
2234 case 2: // host:port<br>
2235 serv = strings.Join(servv,":")
2237 xargv := []string{"rex-join","@"+serv,"HELO"}<br>
2238 rcode,stat := gsh.RexecClient(xargv)<br>
2239 if (rcode / 100) == 2 {<br>
2240 fmt.Printf("--I-- OK Joined (%v) %v\n",rcode,stat)<br>
2240 gsh.RSERV = serv
2242 }else{
                 faiset<br>
2245 fmt.Printf("--I-- NG, could not joined (%v) %v\n",rcode,stat)
2245 }
2246 func (gsh*GshContext)Rexec(argv[]string){
2247 if len(argv) <= 1 {
2248 fmt.Printf("--I-- rexec command [ | {file || {command} ]\n",gsh.RSERV)
2248 fmt.Pr<br>2249 return
```

```
2250 }<br>2251<br>2252 /*
\begin{tabular}{ll} \textbf{2253} & \textbf{mary}: = \texttt{gshosanarg}(\texttt{string}, \texttt{string}, \texttt{Trip}(\texttt{marg}, \texttt{m}^*) , 0) \\ \textbf{2254} & \textbf{fmt:} \texttt{Print} \texttt{f("--D-- nagr=8d [8v] \backslash n", len(nary), nargy)} \\ \textbf{2255} & \textbf{if} \texttt{nargy}[1][0] & \texttt{I = 'f' (} \\ & \texttt{nargy}[1] & \texttt{F("--D-- nagr=8d [8v] \backslash n", len(nargy), nargy)} \\ \textbf2258 }
                     \overset{\prime}{\text{arg}}v = nargv
2260 */
2261 nargv := []string{}
2262 nargv = append(nargv,"{"+strings.Join(argv[1:]," ")+"}")
2263 fmt.Printf("--D-- nargc=%d %v\n",len(nargv),nargv)
2264 argv = nargv
2265
\begin{tabular}{ll} \bf 2266 & \tt xary := [Jstring('rex-exec'', 'l@ "+gsh. RSERV, "GET" ) \\ \bf 2267 & \tt xary = append(xary, r(y. .) \\ \bf 2268 & \tt xary = append(xargv, "/dev/try") \\ \bf 2269 & \tt roode, stat := gsh. RexecClient(xargv) \\ \bf 2170 & \tt if (roode / 100) == 2 {} \\ \bf 2271 & \tt fmt. Prinit('--I-- OK Rexec ($\forall) $\forall \text{h}'', rcode, stat) \end{tabular}2272 }else{<br>2273 fm
                     faise<br>
fmt.Printf("--I-- NG Rexec (%v) %v\n",rcode,stat)<br>}
2275 }<br>2275 func (gsh*GshContext)Rchdir(argv[]string){<br>2277 if len(argv) <= 1 {<br>2278 return return
2280 cwd, _ := os.Getwd()
2281 os.Chdir(gsh.RWD)
2282 os.Chdir(argv[1])<br>2283 twd, _ := os.Getwd()<br>2284 gsh.RWD = twd<br>2285 fmt.Printf("--I-- JWD=%v\n",twd)<br>2286 os.Chdir(cwd)
2287 }
2288 func (gsh*GshContext)Rpwd(argv[]string){
2289 fmt.Printf("%v\n",gsh.RWD)
2290 }
2291 func (gsh*GshContext)Rls(argv[]string){<br>2292 cwd, _ := os.Getwd()<br>2293 os.Chdir(gsh.RWD)<br>2294 argv[0] = "-ls"
2295 gsh.xFind(argv)<br>2296 os.Chdir(cwd)
2297 }
2298 func (gsh*GshContext)Rput(argv[]string){
2299 var local string = ""
2300 var remote string = ""
2301 if 1 < len(argv) {
2302 local = argv[1]
2303 remote = local // base name
2304 }
2305 if 2 < len(argv) {
2306 remote = argv[2]
2307 }
                     2308 fmt.Printf("--I-- jput from=%v to=%v\n",local,gsh.Trelpath(remote))
2309 }
            func (gsh*GshContext)Rget(argv[]string){
2311 var remote string = ""<br>
2312 var local string = ""<br>
2313 if 1 < len(argv) {<br>
2314 remote = argv[1]<br>
2315 local = remote // base name
2317 if 2 < len(argv) {
2318 local = argv[2]
2319 }
                     2320 fmt.Printf("--I-- jget from=%v to=%v\n",gsh.Trelpath(remote),local)
2321 }
2322
2323 // <a name="network">network</a><br>2324 // -s, -si, -so // bi-directional, source, sync (maybe socket)<br>2325 func (gshCtx*GshContext)sconnect(inTCP bool, argv []string) {<br>2326 gshPA := gshCtx.gshPA
2327 if len(argv) < 2 {<br>2328 fmt.Printf("Usage: -s [host]:[port[.udp]]\n")<br>2329 return
2330 }
2331 remote := argv[1]<br>2332 if remote == ":" { remote = "0.0.0.0:9999" }
2334 if inTCP { // TCP<br>2335 dport, err := net.ResolveTCPAddr("tcp",remote);<br>2336 if err != nil {<br>2337 fmt.Printf("Address error: %s (%s)\n",remote,err)
                                        return
2339 }
2340 conn, err := net.DialTCP("tcp",nil,dport)<br>2341 if err != nil {<br>2342 fmt.Printf("Connection error: %s (%s)\n",remote,err)<br>2343 return
2344 }
2345 file, _ := conn.File();
2346 fd := file.Fd()
2347 fmt.Printf("Socket: connected to %s, socket[%d]\n",remote,fd)
2348
2349 savfd := gshPA.Files[1]<br>
2350 gshPA.Files[1] = fd;<br>
2351 gshCtx.gshellv(argv[2:])<br>
2352 gshPA.Files[1] = savfd<br>
2353 file.Close()
\begin{tabular}{ll} \texttt{2355} & \texttt{conn.close()}\\ \texttt{2355} & \texttt{jeles(} & \texttt{//dport, err := net.ResolveUDPAddr("udp4", remote)};\\ \texttt{2356} & \texttt{//dport, err := net.ResolveUDPAddr("udp", remote)};\\ \texttt{2358} & \texttt{if err != nil (} & \texttt{f \texttt{m1} + \texttt{Prinit('Address error: %s ($s) \texttt{\\", remote, err)} } \\ & \texttt{if n1 + \texttt{Prinit('Address error: %s ($s) \texttt{\\", remote, err)} } \\ \texttt{2360} & \texttt{2361%2362 //conn, err := net.DialUDP("udp4",nil,dport)<br>2363 conn, err := net.DialUDP("udp",nil,dport)<br>2364 if err != nil {<br>2365 fmt.Printf("Connection error: %s (%s)\n",remote,err)
                                        return
2367 }
2368 file, _ := conn.File();
2369 fd := file.Fd()
2371 ar := conn.RemoteAddr()<br>2372 //al := conn.LocalAddr()
                                                                                              cted to %s [%s], socket[%d]\n",
2374 remote,ar.String(),fd)
```
2375<br>2376<br>2377<br>2378<br>2379 2376 **savfd := gshPA.Files[1]**<br>2377 **gshPA.Files[1] = fd;**<br>2378 **gshCtx.gshellv(argv[2:])** 2379 gshPA.Files[1] = savfd<br>
2380 file.Close()<br>
2381 conn.Close()<br>
2382 }<br>
2384 func (gshCtx\*GshContext)saccept(inTCP bool, argv []string) {<br>
2384 func (gshPA := gshCtx.gshPA 2386 if len(argv) **<** 2 { 2387 fmt.Printf("Usage: -ac [host]:[port[.udp]]\n") 2388 return 2389 } 2390 local := argv[1] 2391 if local == ":" { local = "0.0.0.0:9999" } 2392 if inTCP { // TCP 2393 port, err := net.ResolveTCPAddr("tcp",local); 2394 if err != nil { 2395 fmt.Printf("Address error: %s (%s)\n",local,err) 2396 return 2397 } 2398 //fmt.Printf("Listen at  $\text{\$s...}\$ ,\n",local);<br>
2399 sconn, err := net.ListenTCP("tcp", port)<br>
2400 if err != nil {<br>
7402 return<br>
2402 return<br>
2403 } 2404 //fmt.Printf("Accepting at %s...\n",local); 2405 aconn, err := sconn.AcceptTCP() 2406 if err != nil { fmt.Printf("Accept error: %s (%s)\n",local,err) 2408 return 2409 } 2410 **file, := aconn.File()**<br>2411 **fd := file.Fd()**<br>2412 **fmt.Printf("Accepted TCP at %s [%d]\n",local,fd)** 2413 2414 **savfd := gshPA.Files[0]**<br>2415 **gshPA.Files[0] = fd;**<br>2416 **gshCtx.gshellv(argv[2:])**<br>2417 **gshPA.Files[0] = savfd** 2418  $2419$  sconn.Close();<br> $2420$  aconn.Close(); 2420 **aconn.close();**<br>
2421 **aconn.close();**<br>
2422 **}else{**<br>
2422 **}else{**<br>
2424 **port, err** :=<br>
2424 **port, err** := nin<br>
2425 **if err** != nin<br>
2426 **fmt.Printf** % = file.Close();<br>
2422 = else = net.ResolveUDPAddr("udp4",local);<br>
2423 = //port, err := net.ResolveUDPAddr("udp4",local);<br>
2425 = if err := net.ResolveUDPAddr("udp",local);<br>
2425 = for := nil {<br>
2426 = for := nil {<br>
2426 2439 fmt.Printf("Listen UDP at %s...\n",local);<br>
2430 //uconn, err := net.ListenUDP("udp<sup>4</sup>", port)<br>
2432 if err != nil {<br>
2432 fmt.Printf("Listen error: %s (%s)\n",local,err) 2435 <br>
2435 **file, := uconn.File()**<br>
2437 **ar := uconn.RemoteAddr()**<br>
2439 **ar := uconn.RemoteAddr()**<br>
2440 **if ar != nil { remote = ar.String() }**<br>
2440 **if remote == "" { remote = "?" }** 2443 // not yet received 2444 //fmt.Printf("Accepted at %s [%d] **<-** %s\n",local,fd,"") 2445 2446 savfd := gshPA.Files[0] = fd;<br>
2448 gshPA.Files[0] = fd;<br>
2449 gshPA.Env = append(savenv, "REMOTE\_HOST="+remote)<br>
2450 gshPA.Env = append(savenv, "REMOTE\_HOST="+remote)<br>
2451 gshPA.Files[0] = savfd<br>
2452 gshPA.Files[0 2453 2454 uconn.Close(); 2455 file.Close(); 2456 } 2457 } 2458 2459 // empty line command 2460 func (gshCtx\*GshContext)xPwd(argv[]string){ 2461 // execute context command, pwd + date 2462 // context notation, representation scheme, to be resumed at re-login 2463 cwd, := os.Getwd()<br>
2464 switch {<br>
2465 case isin("-a",argv):<br>
2466 switch {<br>
case isin("-a",argv):<br>
2467 case isin("-1s",argv):<br>
2467 case isin("-1s",argv):<br>
2469 default:<br>
2470 case isin("-1s",argv): // obsolete emt 2483 **}**<br>2484 **}**<br>2485 2486 // <a name="history">History(2><br>2487 // these should be browsed and edited by HTTP browser<br>2488 // show the time of command with -t and direcotry with -1s<br>2488 // openfile-history, sort by -a -m -c<br>2490 // scort by el

```
atWorkDirX_{t-} = strconv.Atoi(argv[1][1:])2500 atWorkDirX, = strconv.Atoi(argv[1][1:])<br>
2501 }<br>
//fmt.Printf("--D-- showHistory(*v)\n",argv)<br>
2503 for i, v := range gshCtx.CommandHistory {<br>
2504 // exclude commands not to be listed by
2502 //fmt.Printf("--D-- showHistory($v)\n",argv)<br>2503 for i, v = range gshctx.CommandHistory{<br>2504 // exclude commands not to be listed by default<br>2505 // internal commands may be suppressed by default<br>2506 if v.ComLine 
2508 }<br>2509 <b>if 0 <= atWorkDirX {<br>2510 if v.WorkDirX != atWorkDirX {<br>2511 continue
                                    \rightarrow2513 }
2514 if !isin("-n",argv){ // like "fc"
2515 fmt.Printf("!%-2d ",i)
2516 }<br>2517 if isin("-v",argv){
1918<br>
2519<br>
2519<br>
Same Pelse (1916)<br>
2519<br>
2521<br>
2521<br>
2522<br>
2522<br>
2522<br>
2522<br>
2523<br>
2524<br>
2525<br>
2525<br>
2525<br>
2525<br>
2525<br>
2525<br>
2525<br>
2525<br>
2525<br>
2524<br>
2524<br>
2524<br>
2524<br>
2524<br>
2524<br>
2524<br>
2524<br>
2524<br>
2524<br>
2524<br>
2524<br>
252
2526 if isin("-l",argv) && !isin("-l0",argv){<br>2527 fmt.Printf("%v",Rusagef("%t %u\t// %s",argv,v.Rusagev))<br>2528 }
2529 if isin("-at",argv) { // isin("-ls",argv){<br>
2530 dhi := v.WorkDirX // workdir history index<br>
2531 fmt.Printf("@%d %s\t",dhi,v.WorkDir)<br>
2532 // show the FileInfo of the output command??
2533 }
2534 fmt.Printf("%s",v.CmdLine)<br>2535 fmt.Printf("\n")
2536 }
2538)<br>
2538)<br>
2538) // ln – history index<br>
2538) // ln – history (gshctx Gshcontext, gline string) (string, bool, bool){<br>
2541 if gline[0] == 'l' {<br>
2542 hix, err := strconv.Atoi(gline[1:])<br>
2542 if err != nil{<br>
2542 hir !
2548 fmt.Printf("--E-- (%d : out of range)\n",hix)<br>2549 return "", false, true
2550 }
                            2551 return gshCtx.CommandHistory[hix].CmdLine, false, false
2552 }<br>2553 // search
2554     //for i, v := range gshCtx.CommandHistory {<br>2555      //}<br>2556     return gline, false, false
2557 }
2558 func (gsh*GshContext)cmdStringInHistory(hix int)(cmd string, ok bool){
2559 if 0 <= hix && hix < len(gsh.CommandHistory) {
                        2560 return gsh.CommandHistory[hix].CmdLine,true
2561 }
                    return "",false
          \overline{3}2564
2556 // etemporary adding to PATH environment<br>2566 // etemporary adding to PATH environment<br>2566 // chdir with directory history (date + full-path)<br>2568 // -s for sort option (by visit date or so)<br>2569 func (gsh*GshContext
2575 func (gsh*GshContext)ShowChdirHistory(argv []string){<br>2576 for i, v := range gsh.ChdirHistory {<br>2577 gsh.ShowChdirHistory1(i,v,argv)<br>2578 }
2579 }
2580 func skipOpts(argv[]string)(int){
2581 for i,v := range argv {<br>2582 if strBegins(v,"-") {
2583 }else{
2584 return i
                            \overline{3}2586 }
                   return -12588 }
2589 func (gshCtx*GshContext)xChdir(argv []string){
2590 cdhist := gshCtx.ChdirHistory<br>2591 if isin("?",argv ) || isin("-t",argv) || isin("-a",argv) {<br>2592 gshCtx.ShowChdirHistory(argv)<br>2593 return
2594 }<br>2595 pwd, _ := os.Getwd()<br>2596 dir := ""<br>2597 if len(argv) <= 1 {<br>2598 dir = toFullpath("~")
2599 }else{<br>
2600 i := skipOpts(argv[1:])<br>
2601 if i < 0 {<br>
2602 dir = toFullpath("~")<br>
2603 }else{
                           }else{<br>dir = argv[1+i]
                          \rightarrow2606<br>2607<br>2608<br>2611<br>2611<br>2613<br>2614<br>2615
2607 if strBegins(dir,"@") {<br>
2608 dir == "@0" { // obsolete<br>
2609 dir = gshCtx.StartDir<br>
2610 }else
                            2611 if dir == "@!" {
2612 index := len(cdhist) - 1
2613 if 0 < index { index -= 1 }
2614 dir = cdhist[index].Dir
                           \sum2616 index, err := strconv.Atoi(dir[1:])<br>
2617 if err != nil {<br>
2618 fmt.Printf("--E-- xChdir(%v)\n",err)<br>
2619 dir = "?"
2620 }else
2621 if len(gshCtx.ChdirHistory) <= index {
2622 fmt.Printf("--E-- xChdir(history range error)\n")
2623 dir = "?"
                                     2624 }else{
```
dir = cdhist[index].Dir 2626 **}** 2628<br>2629 2629 if dir != "?" { 2630 err := os.Chdir(dir) 2631 if err != nil { 2632 fmt.Printf("--E-- xChdir(%s)(%v)\n",argv[1],err) 2633 }else{ 2634<br>
2635 **if cwd != pwd {**<br>
2635 hist1 := GChdirHistory { }<br>
2637 hist1.Dir = cwd<br>
hist1.MovedAt = time.Now()<br>
2638 hist1.CmdIndex = len(gshCtx.CommandHistory)+1 2640<br>
2641 **if !isin("-s",argv){**<br>
2641<br>
2642 //cwd, \_ := os.Getwd()<br>
2643 //fmt.Printf("%s\n",cwd)<br>
2644 **ix := len(gshCtx.ChdirHistory)-1**<br>
2644 **isin(startificity)(ix,hist1,argv)** 2646 **}** 2649 **}<br>2650 if isin("-ls",argv){<br>2651 cwd, \_ := os.Getwd()<br>2652 showFileInfo(cwd,argv);** 2653 } 2654 } 2655 func TimeValSub(tv1 \*syscall.Timeval, tv2 \*syscall.Timeval){ 2656 \*tv1 = syscall.NsecToTimeval(tv1.Nano() - tv2.Nano()) 2657 }<br>2658 func RusageSubv(rul, ru2 [2]syscall.Rusage)([2]syscall.Rusage){<br>2659 TimeValSub(&rul[0].Utime,&ru2[0].Utime)<br>2660 TimeValSub(&rul[0].Stime,&ru2[0].Stime)<br>2661 TimeValSub(&rul[1].Utime,&ru2[1].Utime)<br>2662 TimeVa return ru1 2664 } 2665 func TimeValAdd(tv1 syscall.Timeval, tv2 syscall.Timeval)(syscall.Timeval){ 2666 tvs := syscall.NsecToTimeval(tv1.Nano() + tv2.Nano()) 2667 return tvs 2668 } 2659 /\*<br>2670 func RusageAddv(rul, ru2 [2]syscall.Rusage){[2]syscall.Rusage}{<br>2671 TimeValAdd(rul[0].Utime,ru2[0].Utime)<br>2672 TimeValAdd(rul[0].Stime,ru2[0].Stime)<br>2673 TimeValAdd(rul[1].Utime,ru2[1].Utime)<br>2674 TimeValAdd( 2676 } 2677 \*/ 2679 // <a name="rusage">Resource Usage</a><br>
2680 func sRusagef(fintspec string, ruy [1] (1] syscall.Rusage)(string){<br>
2681 // ru(0) self, ru(1) children<br>
2681 // ru(0) self, ru(1) children<br>
2682 ut := TimeValAdd(ru(0).Ut 2687 ret := fmt.Sprintf("%v/sum",abbtime(tu)) 2688 ret += fmt.Sprintf(", %v/usr",abbtime(uu)) 2689 ret += fmt.Sprintf(", %v/sys",abbtime(su)) return ret 2691)<br>
2692 func Rusagef(fmtspec string, argv []string, ru [2]syscall.Rusage)(string){<br>
2693 ut := TimeValAdd(ru[0].Utime,ru[1].Utime)<br>
2694 st := TimeValAdd(ru[0].Utime,ru[1].Utime)<br>
2695 fmt.Printf("\d.\00ds/u",ut.Sec,ut 2699 func Getrusagev()([2]syscall.Rusage){<br>2700 var ruv = [2]syscall.Rusage{}<br>2701 syscall.Getrusage(syscall.RUSAGE\_SELF,&ruv[0])<br>2702 syscall.Getrusage(syscall.RUSAGE\_CHILDREN,&ruv[1]) 2703 return ruv 2704 **Start Start Start (1997)**<br>
2705 func showRusage(what string, argv []string, ru \*syscall.Rusage){<br>
2705 func .Printf("Usr=04.806ds", ru.Utime.Sec, ru.Utime.Usec)<br>
2700 fmt.Printf("Usr=04.806ds", ru.Utime.Sec, ru.Stim 2719 fmt.Printf(" Snd=%v",ru.Msgsnd)<br>2720 fmt.Printf(" Rcv=%v",ru.Msgrcv)<br>2721 //if isin("-l",argv) {<br>2722 fmt.Printf(" Sig=%v",ru.Nsignals) 2723 //**}**<br>2724 **fmt.Printf("\n");** 2725 } 2726 func (gshCtx \*GshContext)xTime(argv[]string)(bool){ 2727 if 2 **<=** len(argv){ 2728 gshCtx.LastRusage = syscall.Rusage{}  $\begin{tabular}{ll} \textbf{27.9} & \textbf{rusage1} = \textbf{Getrusage2(1)} \\ \textbf{27.9} & \textbf{rimage1} = \textbf{Getrusage2(2)} \\ \textbf{27.1} & \textbf{rusage2} = \textbf{Getrusage2(1)}, \textbf{27.91} \\ \textbf{27.1} & \textbf{rusage22} = \textbf{Getrusage2(1)}, \textbf{27.92} \\ \textbf{27.1} & \textbf{rusage22} = \textbf{rusage2(2)}, \textbf{rusage22}, \textbf{rusage2(1)}) \\ \textbf{27.1} & \textbf{showNusage$ 9736 1918 1923<br>
2737 2182<br>
2738 1922<br>
2738 1922<br>
2739 1922<br>
2739 1922<br>
2740 1922<br>
2740 1922<br>
2741 1922<br>
2744 2744 1922<br>
2744 22744 22744 22744 22744 22744 22744 22744 22744 22744 22744 22744 22744 22744 2281<br>
2744 22745 22 2745 func (gshCtx \*GshContext)xJobs(argv[]string){<br>2747 fmt.Printf("%d Jobs\n",len(gshCtx.BackGroundJobs))<br>2748 for ji, pid := range gshCtx.BackGroundJobs {<br>2749 //wstat := syscall.WaitStatus {0}

```
2750 rusage := syscall.Rusage {}
2751 //wpid, err := syscall.Wait4(pid,&wstat,syscall.WNOHANG,&rusage);
2752 wpid, err := syscall.Wait4(pid,nil,syscall.WNOHANG,&rusage);
2753 if err != nil {
2754 fmt.Printf("--E-- %%%d [%d] (%v)\n",ji,pid,err)
2755 }else{
2756 fmt.Printf("%%%d[%d](%d)\n",ji,pid,wpid)
2757 showRusage("chld",argv,&rusage)
2758 }
\frac{2759}{2760} }
2760 }<br>2761 func (gsh*GshContext)inBackground(argv[]string)(bool){<br>2762 if gsh.CmdTrace { fmt.Printf("--I-- inBackground(%v)\n",argv) }<br>2763 gsh.BackGround = true // set background option<br>2764 xfin = false<br>2765 xfin = gsh.
                   gsh.BackGround = false
                   return xfin
2768 // -o file without command means just opening it and refer by #N<br>2770 // should be listed by "files" comnmand<br>2771 func (gshCtx*GshContext)xOpen(argv[]string){<br>2772 var pv = []int{-1,-1}
2773 err := syscall.Pipe(pv)
2774 fmt.Printf("--I-- pipe()=[#%d,#%d](%v)\n",pv[0],pv[1],err)
2775 }
          func (gshCtx*GshContext)fromPipe(argv[]string){
2777 }
2778 func (gshCtx*GshContext)xClose(argv[]string){
          \overline{2}2781 // <a name="redirect">redirect</a>
2782 func (gshCtx*GshContext)redirect(argv[]string)(bool){<br>2783 if len(argv) < 2 {<br><sup>2784</sup> return false
                 \lambda2786
2787 cmd := argv[0]<br>2788 fname := argv[
2788 fname := argv[1]
2789 var file *os.File = nil
2790
2791 fdix := 0
2792 mode := os.O_RDONLY
2794 switch {<br>
case cmd == "-i" || cmd == "<";<br>
2796 case cmd == 0.0 -RDONLY<br>
2796 case cmd == "-o<sup>m</sup> || cmd == ">";<br>
2798 case cmd == "-o<sup>m</sup> || cmd == ">";<br>
2799 fdix = 1<br>
2800 case cmd == "-a<sup>m</sup> || cmd == ">>";<br>
2801 ca
2805 if fname[0] == '#' {<br>
2806 fd, err := strconv.Atoi(fname[1:])<br>
2807 if err != nil {<br>
2808 fmt.Printf("--E-- (%v)\n",err)
                                   return false
                           file = os.NewFile(uintptr(fd),"MaybePipe")
2812 }else{<br>
2813 xfile, err := os.OpenFile(argv[1], mode, 0600)<br>
2814 if err != nil {<br>
2815 fmt.Printf("--E-- (%s)\n",err)<br>
2815 return false
281
                           }<br>file = xfile
<sup>2819</sup> }<br><sup>2821</sup> gshPA := gshPA.Files[fdix]<br><sup>2821</sup> gshPA.Files[fdix]<br><sup>2822</sup> fmt.Printf("--I-- Opened [%d] %s\n",file.Fd(),argv[1])<br><sup>2824</sup> gshCtx.gshellv(argv[2:])<br><sup>2824</sup> gshPA.Files[fdix] = savfd
                  return false
2828 }
2829
2830 //fmt.Pprintf(res, "GShell Status: %q", html.EscapeString(req.URL.Path))<br>2831 func httpHandler(res http.ResponseWriter, req *http.Request){<br>2832 path := req.URL.Path<br>2833 fmt.Printf("--I-- Got HTTP Request(%s)\n",path
2835<br>
gshCtxBuf, _:= &gshCtxx == &gshCtxBuf<br>
2836 fmt.Printf("--I-- %s\n",path[1:])<br>
2838 fmt.rtgshelll(path[1:])
2839<br>2840
                  fmt.Fprintf(res, "Hello(^-^)/\n%s\n",path)
2841 }<br>2842 func (gshCtx *GshContext) httpServer(argv []string){<br>2843 http.HandleFunc("/", httpHandler)<br>2844 accport := "localhost:9999"<br>accport) fmt.Printf("--I-- HTTP Server Start at [%s]\n",accport)
2846 http.ListenAndServe(accport,nil)
2842848 func (gshCtx *GshContext)xGo(argv[]string){<br>2849 go gshCtx.gshellv(argv[1:]);
2850 }
2851 func (gshCtx *GshContext) xPs(argv[]string)(){
2852 }
2853<br>2854 // <a name="plugin">Plugin</a><br>2855 // plugin [-ls [names]] to list plugins<br>2856 // Reference: <a href="https://golang.org/src/plugin/">plugin</a> source code<br>2856 / Reference: <a href="https://golang.org/sr
2859 for _,p := range gshCtx.PluginFuncs {
2860 if p.Name == name && pi == nil {
2861 pi = &p
2862 }
2863 if !isin("-s",argv){<br>2864 //fmt.Printf("%v %v ",i,p)<br>2865 if isin("-ls",argv){<br>2866 showFileInfo(p.Path,argv)
                                   nء<br>}else{
                                  fmt.Printf("%s\n",p.Name)<br>}
2869 }
                        \rightarrow2871 }
                  ,<br>return pi
2873 }
2874 func (gshCtx *GshContext) xPlugin(argv[]string) (error) {
```

```
2875 if len(argv) == 0 || argv[0] == "-ls" {
2876 gshCtx.whichPlugin("",argv)
                           return nil
2875<br>2876<br>2877<br>2878<br>2879
2879 name := argv[0]<br>
2880 Pin := gshCtx.whichPlugin(name,[]string{"-s"})<br>
2881 if Pin != nil {<br>
2882 os.Args = argv // should be recovered?<br>
Pin.Addr.(func())()<br>
2883 Pin.Addr.(func())()
2885 }
                  2886 sofile := toFullpath(argv[0] + ".so") // or find it by which($PATH)
2888 p, err := plugin.Open(sofile)
2889 if err != nil {
2889 if err != nil {<br>2890 fmt.Printf("--E-- plugin.Open(%s)(%v)\n",sofile,err)
                          return err
2892 }
2893 fname := "Main"
2894 f, err := p.Lookup(fname)
2895 if( err != nil ){
2896 fmt.Printf("--E-- plugin.Lookup(%s)(%v)\n",fname,err)
2897 return err
2898 }
2899 pin := PluginInfo {p,f,name,sofile} 
2900 gshCtx.PluginFuncs = append(gshCtx.PluginFuncs,pin)
2901 fmt.Printf("--I-- added (%d)\n",len(gshCtx.PluginFuncs))
2903 //fmt.Printf("--I-- first call(%s:%s)%v\n",sofile,fname,argv)<br>2904 os.Args = argv<br>2905 f.(func())()
2904 os.Args = argv<br>2905 f.(func())()
2906 return err
2907 }<br>
2908 func (gshCtx*GshContext)Args(argv[]string){<br>
2909 for i,v := range os.Args {<br>
2910 }<br>
2911 }
2913 func (gshCtx *GshContext) showVersion(argv[]string){
2914 if isin("-l",argv) {
2915 fmt.Printf("%v/%v (%v)",NAME,VERSION,DATE);
2916 }else{<br>2917 fmt.Printf("%v",VERSION);
2918 }<br>2919 if isin("-a",argv) {<br>2920 <b>fmt.Printf(" %s",AUTHOR)<br>2921 }
2922 if !isin("-n",argv) {
2923 fmt.Printf("\n")
2924 }
          2927 // <a name="scanf">Scanf</a> // string decomposer
2928 // scanf [format] [input]<br>2929 func scanv(sstr string)(strv[]string){<br>2930 strv = strings.Split(sstr," ")<br>2931 return strv
2932 }
2933 func scanUntil(src,end string)(rstr string,leng int){
2934 idx := strings.Index(src,end)
2935 if 0 <= idx {
                         \text{rstr} = \text{src}[0:\text{idx}]rstr - sic<sub>[0</sub>:1dx<sub>]</sub><br>return rstr,idx+len(end)
2938 }
                  eturn src,0
2940 }
2941<br>
2942 //-bn -- display base-name part only // can be in some \time, for sed rewriting<br>
2942 //-bn -- display base-name part only // can be in some \time y optv[]string){<br>
2944 //vint,err := strconv.Atoi(vstr)<br>
2945 v
2953 }<br>2954 }<br>2955 // should use Eval()
956 if strBegins(vstr,"0x") {<br>
9956 if strBegins(vstr,"0x") {<br>
9959 hee{<br>
9958 hee{<br>
nerr = fmt.Sscanf(vstr,"%d",&ival)<br>
9960 //fmt.Printf("--D-- n=%d err=(%v) {%s}=%v\n",n,err,vstr, ival)<br>
9961 j<br>
1 i n = 1 &
2964 fmt.Printf("%"+fmts,ival)<br>
2965 }else{<br>
2966 if isin("-bn",optv){<br>
2967 fmt.Printf("%"+fmts,filepath.Base(vstr))<br>
2968 }else{<br>
fmt.Printf("%"+fmts,vstr)<br>
2970 }
2969<br>2970<br>2971
2972 }
2973 func (gsh*GshContext)printfv(fmts,div string,argv[]string,optv[]string,list[]string){
2974 //fmt.Printf("{%d}",len(list))
2975 //curfmt := "v"
2976 outlen := 0
2977 curfmt := gsh.iFormat
2979 if 0 < \text{len}(\text{fmts}) for xi := 0; xi \le \text{len}(\text{fmts}); xi++\{<br>
2980 for xi := 0; xi \le \text{len}(\text{fmts}); xi++\{<br>
2982 for x = \text{inf} \times \text{len}(\text{fmts}) for x + 1 < \text{len}(\text{fmts})<br>
2984 for x + 1 < \text{len}(\text{fmts})<br>
2984 for \text{num}continue<br>}
2995 }
2996 }
2997 if fch == '_' {
2998 hi,leng := scanInt(fmts[xi+1:])
2999 if 0 < leng {
```

```
3000 if hi < len(gsh.iValues) {
3001 gsh.printVal(curfmt,gsh.iValues[hi],optv)
3002 outlen += 1 // should be the real length
3003 }else{
3004 fmt.Printf("((out-range))")
3005 }
                                                           3006 xi += leng
                                              x1 = 1em<br>continue;
3008 }
                                       3010 fmt.Printf("%c",fch)
                                       outlen += 13012 }else{<br>
3014 //fmt.Printf("--D-- print {%s}\n")<br>
3015 for i,v := range list {<br>
3015 if 0 < i {<br>
fmt.Printf(div)<br>
3017 fmt.Printf(div)
3019 gsh.printVal(curfmt,v,optv)
3020 outlen += 1
3021<br>
3022 }<br>
3022 }<br>
3025 }<br>
3025 }<br>
3025 }<br>
3026 }<br>
3026 }<br>
3028 l(mt.Printf("-D-- Scanv($v)\n",argv)<br>
3030 if len(argv) == 1 {<br>
3031 }<br>
3031 }<br>
argv = argv[1:]<br>
3032 argv = argv[1:]
3034 if strBegins(argv[0],"-F") {<br>3035 gsh.iDelimiter = fmts<br>3037 argv = argv[1:]
3038 }<br>
3040 input := strings.Join(argv," ")<br>
3040 if fmts == "" { // simple decomposition<br>
3041 gsh.iValues = v<br>
3042 gsh.iValues = v<br>
i ffmt.Printf("%v\n",strings.Join(v,","))
3044<br>
3045 v := make([]string,8)<br>
3046 n,err := fmt.Sscanf(input,fmts,&v[0],&v[1],&v[2],&v[3])<br>
3047 fmt.Printf("--D-- Scanf ->(%v) n=%d err=(%v)\n",v,n,err)<br>
3048 gsh.iValues = v
3049 }<br>3050 }<br>3051 func (gsh*GshContext)Printv(argv[]string){<br>3052 if false { //@@U<br>3054 fmt.Printf("%v\n",strings.Join(argv[1:]," "))<br>3054 return<br>3055 }
3056 //fmt.Printf("--D-- Printv(%v)\n",argv)
3057 //fmt.Printf("%v\n",strings.Join(gsh.iValues,","))
3058 div := gsh.iDelimiter
3059 fmts := ""
3060 argv = argv[1:]<br>
3061 if o den(argy) {<br>
3062 if strBegins(argv[0],"-F") {<br>
3063 div = argv[0][2:]<br>
argv = argv[1:]<br>
3065 }
                  \overline{)}3068 optv := []string{}<br>
3069 for _,v := range argv {<br>
3070 if strBegins(v,"-"){<br>
3071 optv = append(optv,v)<br>
3072 argv = argv[1:]
                              \}else\{break:
                           \overline{\phantom{a}}3076 }
3077 if 0 < len(argv) {
3078 fmts = strings.Join(argv," ")
3079 }
3080 gsh.printfv(fmts,div,argv,optv,gsh.iValues)
3081<br>3082
3082 func (gsh*GshContext)Basename(argv[]string){<br>3083 for i,v := range gsh.iValues {<br>3084 gsh.iValues[i] = filepath.Base(v)<br>3085 }
3086 }
3087 func (gsh*GshContext)Sortv(argv[]string){
3088 sv := gsh.iValues
3089 sort.Slice(sv , func(i,j int) bool {
3090 return sv[i] < sv[j]
                   )3092 }<br>
3093 func (gsh*GshContext)Shiftv(argv[]string){<br>
3094 vi := len(gsh.iValues)<br>
3095 if 0 < vi {<br>
3096 if isin("-r", argv) {<br>
top := gsh.iValues[0]<br>
3098 shiValues = append(gsh.iValues[1;], top)<br>
9099 }<br>
Pelse{<br>
9sh.
                   \rightarrow3103 }
3104
          func (gsh*GshContext)Enq(argv[]string){
3106 }
            3107 func (gsh*GshContext)Deq(argv[]string){
3108 }
3109 func (gsh*GshContext)Push(argv[]string){
3110 gsh.iValStack = append(gsh.iValStack,argv[1:])
3111 fmt.Printf("depth=%d\n",len(gsh.iValStack))
3113 func (gsh*GshContext)Dump(argv[]string){<br>3114 for i,v := range gsh.iValStack {<br>3115 fmt.Printf("%d %v\n",i,v)<br>3116 }
%17)<br>
3119 func (gsh*GshContext)Pop(argv[]string){<br>
3119 depth := len(gsh.iValStack)<br>
3120 if 0 < depth{<br>
3122 v := gsh.iValStack[depth-1]<br>
3122 if isin("-cat",argv){<br>
3123 gsh.iValues = append(gsh.iValues,v...)<br>
3124 gels
```
 $ash.iValues = v$ 

3125<br>3126<br>3127 3127 gsh.iValStack = gsh.iValStack[0:depth-1] 3128 fmt.Printf("depth=%d %s\n",len(gsh.iValStack),gsh.iValues) 3129 }else{ fmt.Printf("depth=%d\n",depth)<br>} 3131 **}**<br>3132 **}**<br>3133 3134 // <**a name**="interpreter">Command Interpreter</**a**> 3135 func (gshCtx\*GshContext)gshellv(argv []string) (fin bool) { 3136 fin = false 3138 if gshCtx.CmdTrace { fmt.Fprintf(os.Stderr,"--I-- gshellv((%d))\n",len(argv)) } 3139 if len(argv) **<=** 0 {  $3140$  return false 3141 } 3142 **xargv := []string{}<br>3143 for ai <b>:= 0; ai < len(argv); ai++ {**<br>3144 **xargv = append(xargv,strsubst(gshCtx,argv[ai],false))** 3145 **argv = xargv<br>
3147 if false {**<br>
3148 for ai := 0; ai **<** len(argv); ai++ {<br>
3150 fmt.Printf("[%d] %s [%d]%T\n",<br>
3150 ai,argv[ai],len(argv[ai]),argv[ai])<br>
3151 }<br>
3152 **}**<br>
2153 cmd := argv[0] 3154 if gshCtx.CmdTrace { fmt.Fprintf(os.Stderr,"--I-- gshellv(%d)%v\n",len(argv),argv) } 3155 switch { // https://tour.golang.org/flowcontrol/11 3156 case cmd == "": 3157 gshCtx.xPwd([]string{}); // emtpy command 3158 case cmd == "-x": 3159 gshCtx.CmdTrace = ! gshCtx.CmdTrace 3160 case cmd == "-xt": 3161 gshCtx.CmdTime = ! gshCtx.CmdTime 3162 case cmd == "-ot": 3163 gshCtx.sconnect(true, argv) 3164 case cmd == "-ou": 3165 gshCtx.sconnect(false, argv)<br>3166 case cmd == "-it":<br>3167 gshCtx.saccept(true , argv)<br>3168 case cmd == "-iu": 3169 gshCtx.saccept(false, argv) 3170 case cmd == "-i" || cmd == "**<"** || cmd == "-o" || cmd == ">" || cmd == "-a" || cmd == ">>" || cmd == "-s" || cmd == ">**<"**: 3171<br>
3172 case cmd == "|":<br>
3173 case cmd == "args":<br>
3173 case cmd == "args":<br>
3174 case cmd == "args":<br>
3175 case cmd == "bg" || cmd == "-bg":<br>
3176 case cmd == "bg" || cmd == "-bg":<br>
3177 rfin := gshCtx.inBackground(a 3180 gshCtx.Basename(argv)<br>
3181 case cmd == "call":<br>
3182  $f_x = g$ shCtx.excommand(false,argv[1:])<br>
3183 case cmd == "cd" || cmd == "chdir":<br>
3184 gshCtx.xChdir(argv); since...cndii(diversion)<br>: "case cmd == "-cksum 3186 gshCtx.xFind(argv) 3187 case cmd == "-sum": **3188** gshCtx.xFind(argv)<br>
3189 case cmd == "-sumtest":<br>
3190 str := ""<br>
3191 if 1 **<** len(argv) { str = argv[1] }  $\begin{tabular}{ll} $\text{3192}$ & $\text{core} $ := \text{strC}(\text{NS32}(\text{str}, \text{unit64}(\text{len}(\text{str})))$ \\ $\text{3193}$ & $\text{fprint}(\text{sderr}, \text{*iv} \text{ %v} \text{w} \text{n", occ, len}(\text{str}))$ \\ $\text{3194}$ & $\text{case cmd} == \text{"close"}$ \\ $\text{3196}$ & $\text{case cmd} == \text{"ge"}$; \\ $\text{3197}$ & $\text{case cmd} == \text{"ge"}$; \\ $\text{3198}$ & $\text{case cmd} == \text{"deco>}(\text{arg} \text{v})$ \\ $\$ 3199 gabCtx.Dec(argy)<br>
3200 case cand == "*d*ic" || cmd == "d":<br>
3201 case cand == "dic" || cmd == "d":<br>
3201 xDic(argy)<br>
3203 case cand == "dump":<br>
3203 case cand == "dump":<br>
3205 case cand == "echo" || cmd == "e":<br>
3205  $xEval(argv[1:], true)$ <br>case cmd == "ev" || cmd == "events":  ${\tt dumpEvents(ary)}$ <br>case cmd == "exec": 3215 case can = "exec":<br>  $\frac{1}{2}$  case can = "exec":<br>  $\frac{1}{2}$  case can =  $\frac{1}{2}$  case can = "exit" || can = = "exit" in de = "unit":<br>
3219 // write Result code EXIT to 3><br>
3220 case can = "fdls":<br>
3222 case can = "fd  $\begin{array}{rcl} \text{case cmd} & == & \text{--gen} \text{''}: \\ \text{gshCtx.gen(ary)} \\ \text{case cmd} & == & \text{--cor} \text{''}: \end{array}$ 3231 case cmd == "-go":<br>
3233 case cmd == "-grep":<br>
3233 case cmd == "grep":<br>
3235 case cmd == "gdeq": 3236 gshCtx.Deq(argv) 3237 case cmd == "genq": 3238 gshCtx.Enq(argv) 3239 case cmd == "gpop": 3240 gshCtx.Pop(argv) 3241 case cmd == "gpush": 3242 gshCtx.Push(argv) 3243 case cmd == "history" || cmd == "hi": // hi should be alias 3244 gshCtx.xHistory(argv)<br>
3245 case cmd == "jobs":<br>
3246 gshCtx.xJobs(argv)<br>
3247 case cmd == "lnsp" || cmd == "nlsp":<br>
3248 gshCtx.splitLine(argv)<br>
3248 case cmd == "-ls":

3250 gshCtx.xFind(argv) 3251 case cmd == "nop": 3252 // do nothing 3253 case cmd == "pipe":<br>
3254 sphCtx.xDpen(argv)<br>
3255 case cmd == "plug" || cmd == "plugin" || cmd == "pin":<br>
3255 case cmd == "ping" || cmd == "plugin" || cmd == "pin":<br>
3256 cmd == "print" || cmd == "-pr":<br>
3258 cmd = 3269 spackx.Printv(argv)<br>
2360 case cmd = "ps":<br>
2360 case cmd = "pst":<br>
2361 case cmd = "pst":<br>
2363 case cmd = "pst":<br>
2363 spackx.RexecGient(argv)<br>
2366 case cmd = "rexec" || cmd == "rexd":<br>
2366 case cmd == "rexec" || 3275 case cad == "set":<br>
3276 case cad == "serv":<br>
3277 case cad == "serv":<br>
3279 case cad == "shift":<br>
3279 case cad == "shift":<br>
3280 case cad == "shift":<br>
3280 case cad == "sleep":<br>
3282 case cad == "sleep":<br>
3282 case 3285 3286 case cmd == "j" || cmd == "join":<br>
3288 case cmd == "a" || cmd == "alpa":<br>
3288 case cmd == "a" || cmd == "alpa":<br>
3289 case cmd == "jodin" || cmd == "johdir":<br>
3290 case cmd == "jodin" || cmd == "johdir":<br>
3291 cshc gshCtx.Rls(argv)<br>case cmd == "jput": 3296 case cmd == "jput":<br>3297 gshCtx.Rput(argv)<br>3298 case cmd == "jpwd":<br>3299 gshCtx.Rpwd(argv)  $case \text{cmd} == "time":$ **3302** fin = gshCtx.xTime(argv)<br>
3303 case cmd == "ungets":<br>
3304 if 1 < len(argv) {<br> **3305** ungets(argv[1]+"\n")<br> **balse**{ 3307 assecting the term of the control of the detector of the detector of the detector of the same of the same of the same of the same of the same of the same of the same of the same of the same of the same of the same of 3316 default: aurt:<br>if gshCtx.whichPlugin(cmd,[]string{"-s"}) != nil { 3318<br>
3318 **}else{**<br>
3320 notfound, := gshCtx.excommand(false,argv)<br>
3321 if notfound {<br>
fmt.Printf("--E-- command not found (%v)\n",cmd)<br>
3323 }  $3324$  } 3325 } .<br>return fin 3327 } 3328 3329 func (gsh\*GshContext)gshelll(gline string) (rfin bool) { 3330 argv := strings.Split(string(gline)," ") 3331 fin := gsh.gshellv(argv) 3332 return fin 3333 } 3334 func (gsh\*GshContext)tgshelll(gline string)(xfin bool){ 3335 start := time.Now() 3336 fin := gsh.gshelll(gline) 3337 end := time.Now()  $e$ lps := end.Sub(start); 3339 if gsh.CmdTime {<br>3340 fmt.Printf("--T-- " + time.Now().Format(time.Stamp) + "(%d.%09ds)\n",<br>3341 elps/1000000000,elps%1000000000) 3343 **}**<br>
3343 return fin<br>
3345 func Ttyid() (int) {<br>
3346 fi, err := os.Stdin.Stat()<br>
3347 if err != nil {<br>
3349 **}**<br> **Prime: Printf("Stdin: %v Dev=%d\n",**<br>
3350 //fmt.Printf("Stdin: %v Dev=%d\n", (1985)<br>
1985 11 (fi.Mode(),fi.Mode(),for ModeDevice)<br>
1985<br>
1985 11 (fi.Mode() & os.ModeDevice)<br>
1985 12<br>
1986 11 (film: 1 = nil {<br>
1986 11 = nil {<br>
1986 11 = nil {<br>
1986 11 = nil {<br>
1986 11 = nil {<br>
1986 11 = nil {<br>
1986 **else{**<br>
//fmt.Printf("--I-- Stdin: rdev=%d %d\n",<br>
3359 // stat.Rdev&OxFF,stat.Rdev);<br>
//fmt.Printf("--I-- Stdin: tty%d\n",stat.Rdev&OxFF);<br>
return int(stat.Rdev & 0xFF)<br>
}<br>
} 3363 **}**<br>3364 **return 0** 3365 <br>
3366 func (gshCtx \*GshContext) ttyfile() string {<br>
3366 func (gshCtx \*GshContext) ttyfile := gshCtx.GshHomeDir)<br>
ttyfile := gshCtx.GshHomeDir + "/" + "gsh-tty" +<br>
3369 fmt.Sprintf("802d",gshCtx.TerminalId)<br>
//strcon 3373 } 3374 func (gshCtx \*GshContext) ttyline()(\*os.File){

```
3375      file, err := os.OpenFile(gshCtx.ttyfile(),os.O_RDWR|os.O_CREATE|os.O_TRUNC,0600)<br>3376       if err != nil {<br>3377           fmt.Printf("--F-- cannot open %s (%s)\n",gshCtx.ttyfile(),err)
3375 file, err := 0s.<br>3376 if err != nil {<br>3377 fmt.Printf("<br>3378 return file:
3378<br>3379<br>3380
                       ,<br>return file
3380<br>3381<br>3382<br>3383<br>3384<br>3385
3382 func (gshCtx *GshContext)getline(hix int, skipping bool, prevline string) (string) {<br>3383 if (skipping ){<br>3384 reader := bufio.NewReaderSize(os.Stdin,LINESIZE)<br>3385 line, __, __:= reader.ReadLine()<br>3385 return string(
3387 }else
3388 if true {
                      11 Liuc {<br>return xgetline(hix,prevline,gshCtx)<br>}<br>/*
                       else
if( with_exgetline && gshCtx.GetLine != "" ){<br>3394 //var xhix int64 = int64(hix); // cast<br>3395 newenv = os.Environ()<br>3396 newenv = append(newenv, "GSH_LINENO="+strconv.FormatInt(int64(hix),10) )
3398 tty.WriteString(prevline)<br>
3399 tty.WriteString(prevline)<br>
3400 Pa := os.ProcAttr {<br>
3401 ", // start dir<br>
3402 [[*os.File{os.Stdin,os.Stdout,os.Stderr,tty},<br>
[[*os.File{os.Stdin,os.Stdout,os.Stderr,tty},<br>
3404 nil,
3405 )<br>
3406 //fmt.Printf("--I-- getline=$s // $s\n",gsh_getlinev[0],gshCtx.GetLine)<br>
3407 proc, err := os.StartProcess(gsh_getlinev[0],[]string{"getline","getline"},&Pa)<br>
3409 if err != nil{<br>
3409 fmt.Printf("--F-- getlin
3413 //stat, err := proc.Wait()<br>
puff := make([]byte,LINESIZE)<br>
buff := make([]byte,LINESIZE)<br>
count, err := tty.Read(buff)<br>
3417 //_, err = tty.Read(buff)<br>
3419 //fmt.Printf("--D-- getline (%d)\n",count)<br>
if err != nil {
3424 //fmt.Printf("--I-- getline OK \"%s\"\n",buff)<br>3425 }
3426 tty.Close()<br>3427 gline := string(buff[0:count])<br>3428 return gline
3429 }else
3430 */
                      \overline{4}3432 // if isatty {
3433 fmt.Printf("!%d",hix)
3434 fmt.Print(PROMPT)
3435 // }
                                  3436 reader := bufio.NewReaderSize(os.Stdin,LINESIZE)
3437 line, _, _ := reader.ReadLine()<br>3438 return string(line)
3439 }
3441
            3/100 = 1 \frac{1}{2} \frac{1}{2} \frac{1}{2} \frac{1}{2} \frac{1}{2} \frac{1}{2} \frac{1}{2} \frac{1}{2} \frac{1}{2} \frac{1}{2} \frac{1}{2} \frac{1}{2} \frac{1}{2} \frac{1}{2} \frac{1}{2} \frac{1}{2} \frac{1}{2} \frac{1}{2} \frac{1}{2} \frac{1}{2} \frac{1}{2} 
 3443<br>3444
3444 * getline.c
3445 * 2020-0819 extracted from dog.c
3446 * getline.go
3447 * 2020-0822 ported to Go
 3448 */<br>3448 */
 3449<br>3450
3450 package main // getline main
3451 import (
3452 "fmt" // <a href="https://golang.org/pkg/fmt/">fmt</a>"strings" // <a href="https://golang.org/pkg/strings/">strings</a>%<br>3453 "strings" // <a href="https://golang.org/pkg/strings/">strings</a>%<br>3455 "syscall" // <a 
3458 )
3459 */
3460
           // C language compatibility functions
3462 var erno = 0<br>3463 var erdnin *os.File = os.Stdin<br>3463 var stdout *os.File = os.Stdout<br>3465 var stdout *os.File = os.Stder<br>3466 var EOF = -1<br>3466 vpe FILE os.File<br>3468 type FILE os.File<br>3470 var NULL-FP *os.File = nil<br>
 3471 var NULLSP = 0<br>3472 //var LINESIZE = 1024
3473
3474 func system(cmdstr string)(int){<br>3475 PA := syscall.ProcAttr {<br>3476 ", // the starting directory<br>3477 os.Environ(),
3478 []uintptr{os.Stdin.Fd(),os.Stdout.Fd(),os.Stderr.Fd()},
3479 nil,
3480 }<br>3481 argv := strings.Split(cmdstr," ")<br>3482 pid,err := syscall.ForkExec(argv[0],argv,&PA)<br>3483 if( err != nil ){<br>fmt.Printf("--E-- syscall(%v) err(%v)\n",cmdstr,err)
3485<br>3486
                      3486 syscall.Wait4(pid,nil,0,nil)
 318
3488 /*<br>
3490 argv := strings.Split(cmdstr," ")<br>
3490 fmt.Fprintf(os.Stderr,"--I-- system($v)\n",argv)<br>
3491 //cmd := exec.Command(argv[0:]...)<br>
2492 cmd := exec.Command(argv[0],argv[1],argv[2])<br>
2493 cmd.Stdin = strings.N
3494 var out bytes.Buffer<br>
cmd.Stdout = &out<br>
3496 var serr bytes.Buffer<br>
3498 err := cmd.Run()<br>
3498 err := cmd.Run()<br>
3498 err := mil {
```

```
3500 fmt.Fprintf(os.Stderr,"--E-- system(%v)err(%v)\n",argv,err)
3501 fmt.Printf("ERR:%s\n",serr.String())
3502 }else{
3503 fmt.Printf("%s",out.String())
\frac{3504}{3505} }
3505 */<br>3506 return 0
3506<br>
3506 func atoi(str string)(ret int){<br>
3509 func atoi(str string)(ret int){<br>
3510 if err == nil {<br>
3511 return ret<br>
3511 pelse{<br>
pelse{
3513 // should set errno<br>3514 return 0
3515 }<br>3516 }<br>3517 func getenv(name string)(string){<br>3518 val,got := os.LookupEnv(name)<br>3520 return val<br>2520 }else{
                 eturn vai<br>}else{<br>return "?"
                \lambda3525 func strcpy(dst StrBuff, src string){<br>
3525 func strcpy(dst StrBuff, src string){<br>
3527 srcb := []byte(src)<br>
3528 for i = 0; i < len(src) && srcb[i] != 0; i++ {<br>
3529 dst[i] = srcb[i]<br>
3529 }
                 \frac{3}{3}<br>dst[i] = 0
3532 }
3533 func xstrcpy(dst StrBuff, src StrBuff){
3534 dst = src
3535 }
3536 func strcat(dst StrBuff, src StrBuff){
3537 dst = append(dst,src...)
3538 }
3539 func strdup(str StrBuff)(string){
3540 return string(str[0:strlen(str)])
3541 }
3542 func sstrlen(str string)(int){
3543 return len(str)
3544 }
3545 func strlen(str StrBuff)(int){
3546 var i int
3547 for i = 0; i < len(str) && str[i] != 0; i++ {
3548 }
                  ,<br>return i
3550 }
3551 func sizeof(data StrBuff)(int){
                 return len(data)
3553 }
3554 func isatty(fd int)(ret int){
3555 return 1
         \overline{\phantom{a}}3557<br>
3558 func fopen(file string,mode string)(fp*os.File){<br>
3560 if mode == "r" {<br>
3560 fp,err := os.Open(file)<br>
3561 if( err != nil ){<br>
3562 fmt.Printf("--E-- fopen(%s,%s)=(%v)\n",file,mode,err)<br>
2563 return NULL_FP;<br>
3
                          ,<br>return fp;
                3566 }else{
3567 fp,err := os.OpenFile(file,os.O_RDWR|os.O_CREATE|os.O_TRUNC,0600)
3568 if( err != nil ){
3569 return NULL_FP;
3570 }<br>3571 return fp;
                \rightarrow3573 }<br>3574 func fclose(fp*os.File){<br>3575 fp.Close()
3577 func fflush(fp *\os{os.File})(int){<br>3578 return 0
3580 func fgetc(fp*os.File)(int){<br>
3581 var buf [1]byte<br>
rrr := fp.Read(buf[0:1])<br>
1f( err != nil ){<br>
3583 if( err != nil ){<br>
3584 return EOF;<br>
}else{<br>
return int(buf[0])
3588)<br>
3588)<br>
3588) but := make(StrBuff, size) int, fp*os.File)(int){<br>
3599 func signes int<br>
3591 var ch int<br>
3591 var int<br>
3592 for i = 0; i < len(buf)-1; i++ {<br>
3593 for i = 0; i < len(buf)-1; i++ {<br>
3593 for i = 0; i <
3599 buf[i] = byte(ch);<br>3600 if( ch == '\n' ){<br>3601 break;
3601<br>3602 }
3603 }
3604 buf[i] = 0
3605 //fprintf(stderr,"--fgets %d/%d (%s)\n",i,len(buf),buf[0:i])
3606<br>
3607 }<br>
3608 func fgets(buf StrBuff, size int, fp*os.File)(int){<br>
3610 var ch int<br>
3611 var i int<br>
for i = 0; i < len(buf)-1; i++ {<br>
3611 ch = fgetc(fp)
3613 //fprintf(stderr,"--fgets %d/%d %X\n",i,len(buf),ch)<br>3614 if( ch == EOF ){<br>3615 break;<br>3616 }
3617 buf[i] = byte(ch);<br>3618 if( ch == '\n' ){<br>3619 break;
3620 }
3621 }
3622 buf[i] = 0
3623 //fprintf(stderr,"--fgets %d/%d (%s)\n",i,len(buf),buf[0:i])
                 return i
```

```
3625 }<br>3626 func fputc(ch int , fp*os.File)(int){<br>3627 var buf [1]byte<br>3628 buf[0] = byte(ch)<br>3639 fp.Write(buf[0:1])<br>3630 return 0
3631 }
3632 func fputs(buf StrBuff, fp*os.File)(int){
3633 fp.Write(buf)
3634 return 0
3635 }
3636 func xfputss(str string, fp*os.File)(int){
3637 return fputs([]byte(str),fp)
3638 }
              3639 func sscanf(str StrBuff,fmts string, params ...interface{})(int){
                         fmt.Sscanf(string(str[0:strlen(str)]),fmts,params...)
                        return 0
3642 }
3643 func fprintf(fp*os.File,fmts string, params ...interface{})(int){
3644 fmt.Fprintf(fp,fmts,params...)
3645 return 0
            \overline{3}3647
            3648 // <a name="IME">Command Line IME</a>
3649 //----------------------------------------------------------------------- MyIME
3650 var MyIMEVER = "MyIME/0.0.2";
3651 type RomKana struct {
3652 dic string // dictionaly ID
3653 pat string // input pattern
3654 out string // output pattern
3655 hit int64 // count of hit and used
3656 }
3657 var dicents = 0
3658 var romkana [1024]RomKana
3659 var Romkan []RomKana
3660
           func isinDic(str string)(int){
3662 for i, v := range Romkan {<br>3663 if v.pat == str {<br>3664 return i
                                    3665 }
3666 }
3667 return -1
3668 }
            \text{const} (
3670 DIC_COM_LOAD = "im"<br>3671 DIC_COM_DUMP = "s"<br>3672 DIC_COM_LIST = "ls"<br>3673 DIC_COM_DIS = "en"<br>3674 DIC_COM_DIS = "di"
3675 )
3676 func helpDic(argv []string){
3677 out := stderr
3678 cmd := ""
3679 if 0 < len(argv) { cmd = argv[0] }
3680 fprintf(out,"--- %v Usage\n",cmd)
3681 fprintf(out,"... Commands\n")
3682 fprintf(out,"... %v %-3v [dicName] [dicURL ] -- Import dictionary\n",cmd,DIC_COM_LOAD)
3683 fprintf(out,"... %v %-3v [pattern] -- Search in dictionary\n",cmd,DIC_COM_DUMP)
3684 fprintf(out,"... %v %-3v [dicName] -- List dictionaries\n",cmd,DIC_COM_LIST)
3685 fprintf(out,"... %v %-3v [dicName] -- Disable dictionaries\n",cmd,DIC_COM_DIS)
3686 fprintf(out,"... %v %-3v [dicName] -- Enable dictionaries\n",cmd,DIC_COM_ENA)
3687 fprintf(out,"... Keys ... %v\n","ESC can be used for '\\'")
3688 fprintf(out,"... \\c -- Reverse the case of the last character\n",)
3689 fprintf(out,"... \\i -- Replace input with translated text\n",)
3690 fprintf(out,"... \\j -- On/Off translation mode\n",)
3691 fprintf(out,"... \\l -- Force Lower Case\n",)
3692 fprintf(out,"... \\u -- Force Upper Case (software CapsLock)\n",)
3693 fprintf(out,"... \\v -- Show translation actions\n",)
3694 fprintf(out,"... \\x -- Replace the last input character with it Hexa-Decimal\n",)
3695 }
3696 func xDic(argv[]string){
3697 if len(argv) <= 1 {
3698 helpDic(argv)
                                   return
3700 }
3701 argv = argv[1:]
3702 var debug = false
3703 var info = false
3704 var silent = false
3705 var dump = false
3706 var builtin = false
3707 cmd := argv[0]<br>3708 argv = argv[1:]<br>3709 opt := ""<br>3710 arg := ""
                       3712 if 0 < len(argv) {
3713<br>
3714 if argl(0) == "-' {<br>
3715 if argl(0) == "-' {<br>
switch argl {<br>
default: fmt.Printf("--Ed-- Unknown option(%v)\n",argl)<br>
3716 case "-b": builtin = true<br>
3720 case "-d": debug = true<br>
3720 case "-d": debug
3723 opt = arg1<br>3724 argv = argv[1:]
                                   \rightarrow\overline{3}3728 dicName := ""<br>3730 dicURL := ""<br>3730 if 0 < len(argv) {<br>3731 dicName = arg<br>3732 dicName = arg<br>3733 argv = argv[1:]
3734 }
                        3735 if 0 < len(argv) {
3736 dicURL = argv[0]<br>3737 argv = argv[1:]
3738 }
3739 if false {<br>3740 fprintf(stderr,"--Dd-- com(%v) opt(%v) arg(%v)\n",cmd,opt,arg)
3741 }
3742 if cmd == DIC_COM_LOAD {
3743 //dicType := ""<br>3744 dicBody := ""<br>3745 if !builtin && dicName != "" && dicURL == "" {<br>5746 f,err := os.Open(dicName)<br>3747 if err == nil {<br>dicURL = dicName<br>}else{<br>}else{
```

```
3750 f,err = os.Open(dicName+".html")<br>3751 if err == nil {<br>3752 dicURL = dicName+".html"
                                    3753 }else{
3754 f,err = os.Open("gshdic-"+dicName+".html")<br>3755 if err == nil {<br>3756 dicURL = "gshdic-"+dicName+".html"
3757 }
3758<br>
3759 }<br>
3760 if err == nil {<br>
3761 var buf = make([]byte,128*1024)<br>
3762 count,err := f.Read(buf)<br>
f.Close()<br>
if info {<br>
if info {
                                         3765 fprintf(stderr,"--Id-- ReadDic(%v,%v)\n",count,err)
3766 }
                                    \deltaicBody = string(buf[0:count])
                            \,3769 }
3770 if dicBody == "" {
3771 switch arg {
3772 default:
3773<br>3773 dicURL = "WorldDic"<br>3775 if info {<br>3776 fprintf(stderr,"--Id-- default dictionary \"%v\"\n",<br>3777 dicName);
3778 }
                                    }<br>case "wnn":<br><sup>41</sup>CName
                                          %<br>dicName = "WnnDic"<br>dicURL = WnnDic
3781<br>
3782<br>
3783 case "sumomoDic"<br>
3784 dicNRL = SumomoDic<br>
3785 case "sijimili":<br>
3785 dicName = "SijimiDic"<br>
3787 dicNRL = SijimiDic"<br>
3789 dicName = "JKLJaDic"<br>
3789 dicName = "JKLJaDic"
                                           dicURL = JA_JKLDic
3791 }
3792 if debug {<br>3793 fprintf(stderr,"--Id-- %v URL=%v\n\n",dicName,dicURL);
3794 }
                             \acute{a}icv := strings.Split(dicURL,",")
3796 if debug {<br>3796 fprintf(stderr,"--Id-- %v encoded data...\n",dicName)<br>3798 fprintf(stderr,"Type: %v\n",dicv[0])<br>fprintf(stderr,"\n")<br>fprintf(stderr,"\n")
3801 }
3802 body, := base64.StdEncoding.DecodeString(dicv[1])<br>3803 dicBody = string(body)
3804 }<br>3805 if info {<br>3806 fmt.Printf("--Id-- %v %v\n",dicName,dicURL)<br>3808 }<br>}
                      }<br>if debug {
3810 fprintf(stderr,"--Id-- dicName %v text...\n",dicName)
3811 fprintf(stderr,"%v\n",string(dicBody))
3812 }
3813 entv := strings.Split(dicBody,"\n");
3814 if info {
3815 fprintf(stderr,"--Id-- %v scan...\n",dicName);
3816 var added int = 0<br>
3818 var dup int = 0<br>
3819 for i,v := range entv {<br>
3820 <b>var pat string<br>
3822 <b>fmt.Sscanf(v, "%s %s", &pat, &out)<br>
3823 if len(pat) <= 0 {<br>
3824 }else{
3825 if 0 <= isinDic(pat) {<br>3826 dup += 1<br>3827 continue
3828 }
                                    f<br>
romkana[dicents] = RomKana{dicName,pat,out,0}
3830<br>
added += 1<br>
3831 added += 1<br>
3832 Romkan = append(Romkan,RomKana{dicName,pat,out,0})<br>
if debug {<br>
fmt.Printf("[%3v]:[%2v]%-8v [%2v]%v\n",<br>
i,len(pat),pat,len(out),out)
3836 }
                           \overline{3}3838 }<br>3839 if !silent {<br>3840 url := dicURL
3841 if strBegins(url,"data:") {
3842 url = "builtin"
3843 }
3844 fprintf(stderr,"--Id-- %v scan... %v added, %v dup. / %v total (%v)\n",
3845 dicName,added,dup,len(Romkan),url);
3846<br>38413847 // should sort by pattern length for conclete match, for performance
3848 if debug {
3849 arg = "" // search pattern
3850 dump = true
3852 <br>
1952 <br>
1952 <br>
1952 <br>
1952 <br>
1953 <br>
1953 <br>
1971 <br>
1971 <br>
1971 <br>
1971 <br>
1971 <br>
1971 <br>
2010 <br>
1971 <br>
2010 <br>
2010 <br>
2010 <br>
2010 <br>
2010 <br>
2010 <br>
2010 <br>
2010 <br>
2010 <br>
2010 <br>
2010 <br>
2010 <br>
2010 <br>
2010 <br>
2010 <br>
2010 <br>
2010 
3862 for the state of the state of the state of the state of the state of the state of the state of the state of the state of the state of the state of the state of the state of the state of the state of the state of the 
386
3868 }
3869 func loadDefaultDic(dic int){<br>3870 if( 0 < len(Romkan) ){<br>3871 return
3872 }
3873 //fprintf(stderr,"\r\n")
3874 xDic([]string{"dic",DIC_COM_LOAD});
```

```
3875<br>3876<br>3877
 3876 var info = false<br>3877 if info {<br>3878 fprintf(stderr,"--Id-- Conguraturations!! WorldDic is now activated.\r\n")<br>3879 fprintf(stderr,"--Id-- enter \"dic\" command for help.\r\n")
 3880 }<br>3881 }<br>3882 func readDic()(int){<br>3883 /* var rk *os.File;
 3885 var dic = "MyIME-dic.txt";<br>
//rk = fopen("romkana.txt","r");<br>
//rk = fopen("JK-JA-morse-dic.txt","r");<br>
rk = fopen(dic,"r");<br>
if( rk == NULL_FP ){<br>
3889 if( true ){
                                  \begin{array}{lcl} \texttt{TK} & == & \texttt{num\_r} \\ \texttt{if( true )} & & \texttt{f} \\ & & \texttt{fprint(f (stderr, "--8s-- Could not load %s\n'n",MyIMEVER,dic))} \end{array}3892 }
 3893 return -1;
 3894 }
 3895 if( true ){<br>
var di int;<br>
var dine = make(StrBuff,1024);<br>
3898 var pat string<br>
2899 var out string<br>
for di = 0; di < 1024; di++ {<br>
3901 for di = 0; di < 1024; di++ {<br>
3901 if( fgets(line,sizeof(line),rk) == NULLSP ){<br>
 3904 fmt.Sscanf(string(line[0:strlen(line]]),"$8 $8",&pat,&out);<br>3905 //sscanf(line,"$8 $[^kr\n]",&pat,&out);<br>3906 romkana[di].pat = pat;<br>3907 romkana[di].out = out;<br>xomkana[di].out = out;<br>//fprintf(stderr,"--Dd- %-10s $8\
 3909 }<br>
3910 dicents += di<br>
3911 dif (false ){<br>
1911 for di = 0; di < dicents; di++ {<br>
3912 for di = 0; di < dicents; di++ {<br>
3913 for di = 0; di < dicents; di++ {<br>
3914 for di = 0; di < dicents; di++ {<br>
3915 for di = 0; d
 3918<br>3919
                        }<br>fclose(rk);
 3921 //romkana[dicents].pat = "//ddump"
3922 //romkana[dicents].pat = "//ddump" // dump the dic. and clean the command input
3920<br>3921<br>3922<br>3923<br>3924<br>3925
                        r<sub>eturn</sub> 0;
 3925 }
3926 func matchlen(stri string, pati string)(int){
3927 if strBegins(stri,pati) {
3928 return len(pati)
 3929 }else{<br>3931 }<br>3932 }<br>3932 func convs(src string)(string){<br>3934 var si int;<br>3935 var di int;<br>3935 var di int;<br>3937 var mi int;<br>xar mi int;<br>xar dstb []byte<br>3938
 3940 for si = 0; si < sx; { // search max. match from the position 
 3941 if strBegins(src[si:],"%x/") {
3942 // %x/integer/ // s/a/b/
 3943 \textbf{if } 0 \leq \textbf{if } \textbf{if } 0 \leq \textbf{if } 0 \leq3953<br>
3955<br>
3955<br>
if strBegins(src(si;),"8d/"){<br>
3955<br>
if strBegins(src(si;),"8d/b/<br>
3957<br>
if 0 < xi strings.Index(src(si+3:),"/")<br>
3959<br>
if 0 < xi vi nit = 0<br>
or int.Seconf(src(si+3:si+3+ix),"8v",&iv)<br>
3960<br>
or
 3967 }
3968 if strBegins(src[si:],"%t") {
 3969 now := time.Now()<br>3971 if true {<br>3971 date := now.Format(time.Stamp)<br>3972 dstb = append(dstb,[]byte(date)...)<br>si = si+3
 3974 }
                                               ,<br>continue
 3976 }
                                    397 var maxlen int = 0;<br>var len int:
 3978 var len int;<br>
3980 mi = -1;<br>
3980 for di = 0; di < dicents; di++ {<br>
3981 len = matchlen(src[si:],romkana[di].pat);<br>
3982 if( maxlen < len ){<br>
maxlen = len;<br>
3984 mi = di;<br>
maxlen = len;
 3985 }
 39863987<br>
out := romkana[mi].out;<br>
3989 dstb = append(dstb,[]byte(out)...);<br>
3990 si += maxlen;<br>
}else{<br>
dstb = append(dstb,src[si])
 3991 \leftarrow \leftarrow 
 3995 }
                         <sup>}</sup><br>return string(dstb)
 3997 }
3998 func trans(src string)(int){
 3999 dst := convs(src);
```

```
4000 xfputss(dst,stderr);
                    return 0:
4000<br>4001<br>4002 }
4003
4004 //------------------------------------------------------------- LINEEDIT
4005 // "?" at the top of the line means searching history
4006
          // should be compatilbe with Telnet
4008 const (<br>
4009 EV_MODE = 255<br>
4010 <b>EV_IDLE = 254<br>
4011 EV_TIMEOUT = 253
4013 GO_UP = 252 // k<br>4014 GO_DOWN = 251 // j<br>4015 GO_RIGHT = 250 // l
4016 GO_LEFT = 249 // h<br>4017 DEL_RIGHT = 248 // x
4018 GO_TOPL = 'A'-0x40 // 0<br>4019 GO_ENDL = 'E'-0x40 // $
4020
4021 GO_TOPW = 239 // b<br>4022 GO_ENDW = 238 // e<br>4023 GO_NEXTW = 237 // w
4024
4025 GO_FORWCH = 229 // f<br>4026 GO_PAIRCH = 228 // %
4027
                  GO_DEL = 219 // d
4029
4030 HI_SRCH_FW = 209 // /<br>4031 HI_SRCH_RK = 208 // ?<br>4033 HI_SRCH_RBK = 206 // N<br>4033 HI_SRCH_RBK = 206 // N
4034 )
4035
4036 // should return number of octets ready to be read immediately
4037 //fprintf(stderr,"\n--Select(%v %v)\n",err,r.Bits[0])
4038
4039<br>4040 var EventRecvFd = -1 // file descriptor<br>4041 var EventSendFd = -1<br>4042 const NormalFdOffset = 100<br>4043 const NormalFdOffset = 100
\begin{array}{ll} 4044 & & \\ 4045 & \text{func putEvent (event int, every int)} \{ \\ 4046 & \text{if true } \{ \\ 4047 & \text{if EventRevVR} < 0 \{ \\ 4048 & \text{var pv} = [\text{int} \{-1,-1\} \\ 4049 & \text{syscall}.\text{pipe}(\text{pv}) \\ 4050 & \text{EventRecvFd} = \text{pv}[0] \\ 4051 & \text{EventRecvFd} = \text{pv}[1] \\ 4052 & // \text{fmt.Frintf("--De-- EventPipe created} \{\Psi,\$v]\} \text{w}, \text{EventRecvFd}, \text{EventSend4053<br>
4055<br>
4055<br>
16 Exercised Contains 1998<br>
4056<br>
16 Exercised Contains 1998<br>
4057<br>
16 Exercised Contains 1998<br>
4067<br>
16 Exercised Contains 1998<br>
16 Exercised Contains 1998<br>
20061<br>
20060<br>
16 Exercised Contains 1998<br>

4066<br>4067
4067 var buf = []byte{ byte(event)}
4068 n,err := syscall.Write(EventSendFd,buf)
4069 if err != nil {
4070 fmt.Printf("--De-- putEvent[%v](%3v)(%v %v)\n",EventSendFd,event,n,err)
4071 }<br>
4072 }<br>
4073 func ungets(str string){<br>
4075 for _,ch := range str {<br>
4075 }<br>
4077 }
4078 func (gsh*GshContext)xReplay(argv[]string){<br>
4079 hix := 0<br>
4080 tempo := 1.0<br>
4080 xtempo := 1.0<br>
4082 repeat := 1<br>
4082
4084 for _,a := range argv { // tempo<br>4085 if strBegins(a,"x") {<br>4086 fmt.Sscanf(a[1:],"%f",&xtempo)<br>4087 <b>tempo = 1 / xtempo<br>1/fprintf(stderr,"--Dr-- tempo=[%v]%v\n",a[2:],tempo);
4089 }else
4090 if strBegins(a,"r") { // repeat
4091 fmt.Sscanf(a[1:],"%v",&repeat)
4092 }else
4093 if strBegins(a,"!") {
4094 fmt.Sscanf(a[1:],"%d",&hix)
4095 }else{<br>4096 }else{
                           4096 fmt.Sscanf(a,"%d",&hix)
40974098 }
4099 if hix == 0 || len(argv) <= 1 {
4100 hix = len(gsh.CommandHistory)-1
4101 }
4101 f<br>4102 fmt.Printf("--Ir-- Replay(!%v x%v r%v)\n",hix,xtempo,repeat)<br>4103 //dumnEvents(hix)
4103 //dumpEvents(hix)
4104 //gsh.xScanReplay(hix,false,repeat,tempo,argv)
4106 go gsh.xScanReplay(hix,true,repeat,tempo,argv)<br>4106 // <a href="<u>https://golang.org/pkg/syscall/#FdSet</u>">syscall.Select</a>4109 // 2020-0827 GShell-0.2.3<br>4109 // 2020-0827 GShell-0.2.3
4111 func FpollIn1(fp *os.File,usec int)(uintptr){4112 nfd := 1
4113
4114 rdv := syscall.FdSet {}<br>
4115 fdl := fp.Fd()<br>
bank1 := fd1/32<br>
4117 mask1 := int32(1 << fd1)<br>
rdv.Bits[bank1] = mask1
4119
4120 fd2 := -1<br>
4121 bank2 := -1<br>
4122 var mask2 int32 = 0
4121<br>4121<br>4123<br>4124
                    4124 if 0 <= EventRecvFd {
```

```
fd2 = EventRecvFd<br>
4126 nfd = fd2 + 1<br>
4126 mask2 = int32(1 << fd2)<br>
4129 mask2 = int32(1 << fd2)<br>
2009 rdv.Bits[bank2] |= mask2<br>
4130 rdw.Bits[bank2] |= mask2<br>
4130 //fmt.Printf("--De-- EventPoll mask added [%d][%v][%v
4131 }<br>4132
4133 tout := syscall.NsecToTimeval(int64(usec*1000))<br>4134 //n.err := syscall.Select(nfd,&rdv,nil,nil,&tout) // spec. mismatch<br>4135 err := syscall.Select(nfd,&rdv,nil,nil,&tout)<br>4136 if err != nil{<br>4137 //fmt.Printf("--De-
4138 if err == nil {<br>
4140 if 0 <= fd2 && (rdv.Bits[bank2] & mask2) != 0 {<br>
4141 <b>if false {<br>
fmt.Printf("--De-- got Event\n")<br>
4143 }
                                            4144 return uintptr(EventFdOffset + fd2)
4145 }else
4146 if (rdv.Bits[bank1] & mask1) != 0 {
4147 return uintptr(NormalFdOffset + fd1)
4148 }else{<br>4149 }else{
                                          se<sub>l</sub><br>return 1
4150 }<br>4151 }else{<br>4152 return 0
                      \mathcal{Y}4154 }
4155 */
4156 func fgetcTimeout1(fp *os.File,usec int)(int){<br>4157 READ1:<br>4158 //readyFd := FpollIn1(fp,usec)<br>4160 if readyFd < 100 {<br>4160 if readyFd < 100 {<br>4161 return EV_TIMEOUT<br>4162 }
4163
                     var buf [1]byte
4165
4166 if EventFdOffset <= readyFd {<br>
4167 fd := int(readyFd-EventFdOffset)<br>
4168 __err := syscall.Read(fd,buf[0:1])<br>
4169 if( err != nil ){
                                          return EOF;
                              4171 }else{
4172 if buf[0] == EV_MODE {<br>
4173 recvEvent(fd)<br>
4174 goto READ1
4175 }
4176 r<br>
4176 return int(buf[0])
4177 }<br>4178 }
4180 __,err := fp.Read(buf[0:1])<br>4181 if( err != nil ){<br>4182 return EOF;
4179<br>4180 f err<br>4182 f erreflexed<br>4183 helse{
                     \begin{bmatrix} 1 & 0 \\ 1 & 1 \end{bmatrix}4185 }
4187<br>
4188 func visibleChar(ch int)(string){<br>
4189 switch {<br>
4190 case '!' <= ch && ch <= '~':<br>
4191 return string(ch)
4189 <br>
4190 <br>
case '!' <= ch && ch <= '~':<br>
4191 <br>
4192 <br>
Allert string(ch)
4193 switch ch {<br>
4194 case '\n': return "\\n"<br>
4195 case '\n': return "\\n"<br>
4197 case '\t': return "\\t"
4198 }
                      \frac{7}{10} switch ch \ell4201 case 0x00: return "NUL"<br>4201 case 0x08: return "BS"<br>4203 case 0x08: return "SO"<br>4204 case 0x0F: return "SI"<br>4205 case 0x1B: return "ESC"<br>4206 case 0x1B: return "DEL"
\frac{4207}{4208}4208 switch ch {<br>4209 case EV_IDLE: return fmt.Sprintf("IDLE")<br>4210 case EV_MODE: return fmt.Sprintf("MODE")
4205<br>4210<br>4211<br>4212
                      f<br>return fmt.Sprintf("%X",ch)
4213 }
4214 func recvEvent(fd int){
4215 var buf = make([]byte,1)<br>
\frac{4216}{11} \frac{1}{11} = syscall.Read(fd,buf[0:1])<br>
4217 \frac{1}{11} buf[0] != 0 ){
4218 romkanmode = true
4219 }else{
4220 romkanmode = false
4215<br>
4216<br>
4217<br>
4218<br>
4220<br>
4221<br>
4222
4222 }<br>
4223 func (gsh*GshContext)xScanReplay(hix int,replay bool,repeat int,tempo float64,argv[]string){<br>
4224 var start time.Time<br>
4225 var events = [DEVent{}<br>
4226 for \frac{1}{2} research is computed in the star
4230 }
4231 elen := len(events)
4232 if 0 < elen {
4233 if events[elen-1].event == EV_IDLE {
4234 events = events[0:elen-1]<br>4235 }
42364233 for r := 0; r < repeat; r++ {<br>
4238 for i,e := range events {<br>
4239 nano := e.when.Nanosecond()<br>
micro := nano / 1000<br>
4241 if Start.Second() == 0 {<br>
4242 start = time.Now()<br>
4243 }
4244<br>
4245 if replay {<br>
4245 if e.event != EV_IDLE {<br>
4246 putEvent(e.event,0)<br>
\begin{array}{ll}\n4246 \text{ putEvent} = \text{ev} \text{ MODE} \text{ } // \text{ event with arg} \\
4248 \text{ putEvent} = \text{ev} \text{ MODE} \text{ } // \text{ event with arg} \\
4249 \text{ putEvent} = \text{ev} \text{Proj} \text{,0}\n\end{array}
```
4250 **}** 4252 **}else{**<br>4253 **fmt.Pr** 4253 fmt.Printf("%7.3fms #%-3v !%-3v [%v.%06d] %3v %02X %-4v %10.3fms\n",  $\frac{1}{2}$ float64(diff)/1000000.0,  $4255$  i, 4256<br>4257 **e.when.Format(time.Stamp),micro,<br>4258 e.event,e.event,visibleChar(e.event),<br>4259 float64(e.evarg)/1000000.0)** 4260 **}**<br>
4261 **if e.event == EV\_IDLE {<br>
4262 d := time.Duration(float64(time.Duration(e.evarg)) \* tempo)<br>
4264 nsleep(d)<br>
<b>nsleep(d)** 4265 } 4266 }  $\rightarrow$ 4268 } func dumpEvents(arg[]string){ 4270 hix := 0 4271 if 1 **<** len(arg) { 4272 fmt.Sscanf(arg[1],"%d",**&**hix) 427 4274 for i.e range Events {<br>  $4275$  nano := e.when.Nanosecond()<br>  $277$  micro := nano / 1000<br>  $1/16$  e.event != EV\_TIMEOUT {<br>  $4279$  if hix == 0 || e.CmdIndex == hix {<br>
fmt.Printf("#\$-3v !\\$-3v [\v.\\06d] \\$3v \\02X \{-4v 4281 e.when.Format(time.Stamp),micro, 4282 e.event,e.event,visibleChar(e.event),float64(e.evarg)/1000000.0) 4283 }  $\frac{1}{\sqrt{2}}$ 4285 }<br>
4286 }<br>
4286 ch := fgetcTimeout(fp \*os.File,usec int)(int){<br>
4288 ch := fgetcTimeoutl(fp,usec)<br>
4290 if oh != EV\_TIMEOUT{<br>
4290 if 0 < len(Events){<br>
4292 last := Events[len(Events)-1]<br>
4292 last := Events[len(Even  $\frac{1}{2}$  Events = append(Events, Event{time.Now(), ch, 0, CmdIndex}) 4297 } ,<br>return ch 4299 } 4300 var TtyMaxCol = 72 // to be obtained by ioctl?<br>var EscTimeout =  $(100*1000)$ 4303 var EscTimeout = (100\*1000)<br>
4303 var (100\*1000)<br>
4303 var (100\*1000)<br>
4304 MODE\_NicMode bool // vicompatible command mode<br>
4305 romkammode bool // shown translation mode, the mode to be retained<br>
4306 romkammode boo 4315 lastlno int<br>4316 pch []int // input queue<br>4317 prompt string<br>4318 line string 4319 right string<br>4320 inJmode bool<br>4321 pinJmode bool<br>4322 WaitingMeta string // waiting meta character<br>4323 LastCmd string 4324 } 4325 func (iin\*IInput)Getc(timeoutUs int)(int){<br>
4326 chl := EOF<br>
en2 ch3 := EOF<br>
ch3 := EOF<br>
4328 ch3 := EOF<br>
4329 if( 0 < len(iin.pch) ){ // deQ<br>
chl = iin.pch[0]<br>
4331 iin.pcn = iin.pch[1:]<br>
4332 }else{  $ch1 = fgetcTimeout(stdin,timeoutUs);$ 4334 }<br>  $4335$  if( ch1 == 033 ){ /// escape sequence<br>  $4336$  ch2 = fgetcTimeout(stdin,EscTimeout);<br>  $4337$  if( ch2 == EV\_TIMEOUT ){ }else{ d339 ch3 = fgetcTimeout(stdin,EscTimeout);<br>
if( ch3 == EV\_TIMEOUT ){<br>
4340 in.pch = append(iin.pch,ch2) // enQ<br>
4342 }else{<br>
switch( ch2 ){<br>
default:<br>
default: **iin.pch = append(iin.pch,ch2) // enQ**<br>4346 **iin.pch = append(iin.pch,ch3) // enQ**<br>4347 **case '[': 4349**<br> **4349 case 'A': ch1 = GO\_UP; // ^<br>
<b>4350 case 'B': ch1 = GO\_DOWN; // v**<br> **4351 case 'C': ch1 = GO\_RIGHT; // <**<br> **4352 case 'D': ch1 = GO\_RIGHT; // <** d353<br>
4355<br> **ch4 := fgetcTimeout(stdin,EscTimeout);<br>
4356<br>
//fprintf(stderr,"x[802X %02X %02X]\n",ch1,ch2,ch3,ch4);<br>
4356<br>
(ch1 = DEL\_RIGHT)<br>
(ch1 = DEL\_RIGHT)** 4359<br>
4360 case '\\':<br>
4361 //ch4 := fgetcTimeout(stdin,EscTimeout);<br>
4361 //fprintf(stderr,"y[%02X %02X %02X %02X]\n",ch1,ch2,ch3,ch4);<br>
4363 switch(ch3)}<br>
case '~': ch1 = DEL\_RIGHT<br>
} 4366 }  $\rightarrow$ ,<br>return ch1 4371 } 4372 func (inn\*IInput)clearline(){ 4373 var i int<br>4374 fprintf(stderr,"\r");

```
4375 // should be ANSI ESC sequence
4376 for i = 0; i < TtyMaxCol; i++ { // to the max. position in this input action
4377 fputc(' ',os.Stderr);
4378 }<br>4379 forintf(stderr."\r"):
4380 fprintf(stderr,"\r");<br>4380 }<br>4381 func (iin*IInput)Redraw(){<br>4382 redraw(iin,iin.lno,iin.line,iin.right)<br>4384 func redraw(iin *IInput,lno int,line string,right string){<br>4385 inMeta := false
4386 showMode := ""<br>4387 showMeta := "" // visible Meta mode on the cursor position<br>4388 showLino := fmt.Sprintf("!%d! ",lno)<br>4389 InsertMark := "" // in visible insert mode
4390
                   if MODE_VicMode {
4392 if 0 < len(iin.right) {<br>
4393 if 0 < len(iin.right) {<br>
InsertMark = ""
4396
4397 if( 0 < len(iin.waitingMeta) ){<br>4398 inMeta = true
4398 inMeta = true<br>4399 if iin.waitingMeta[0] != 033 {<br>4400 showMeta = iin.waitingMeta
                             \lambda4402 }
4403 if( romkanmode ){
4404 //romkanmark = " *";
4405 }else{
                             4406 //romkanmark = "";
4408<br>4408<br>4410<br>4411<br>44114408 if MODE_ShowMode {<br>
4410 romkan := "--"<br>
4411 inweri := ""<br>
if MODE_CapsLock {<br>
4412 if MODE_CapsLock {<br>
4413 inmeta = "A"
441
4415 if MODE_LowerLock {<br>4416 inmeta = "a"
4417 }
4418 if MODE_ViTrace {
                                       inveri =4420 }<br>
4421 <b>if MODE_VicMode {<br>
4422 inveri = ":"
4424 if romkanmode {<br>
4425 romkan = "\343\201\202"<br>
4426 if MODE_CapsLock {
4425<br>
426<br>
4427<br>
4428<br>
4428<br>
1 helse<br>
1 helse<br>
1 helse<br>
1 helse<br>
1 helse<br>
1 helse<br>
1 helse<br>
1 helse<br>
1 helse<br>
1 helse<br>
1 helse<br>
1 helse<br>
1 helse<br>
1 helse<br>
1 helse<br>
1 helse<br>
1 he
4428 }else{<br>
4429 inmeta = "r"<br>
4430 }
4431 }
4432 if inMeta {
4433 inmeta = "\\"
4434 }
4434 1<br>4435 showMode = "["+romkan+inmeta+inveri+"]";<br>44364436<br>4437<br>4438<br>4439<br>4441<br>4441
                     \frac{1}{2}Pre := "\r" + showMode + showLino
4438 Output := ""<br>4439 Left := ""<br>4440 Right := ""<br>4441 if romkanmode {
4442 Left = convs(line)
4443 Right = InsertMark+convs(right)
4444 }else{
4445 Left = line
4446 Right = InsertMark+right
4444<br>4445<br>4446<br>44474448 Output = Pre+Left<br>4448 Output = Pre+Left<br>4449 if MODE ViTrace {
4449 if MODE_ViTrace {<br>4450 Output += iin.LastCmd
4451<br>4452<br>4453<br>4455<br>4456
4452 Output += showMeta+Right<br>4453 for len(Output) < TtyMaxCol { // to the max. position that may be dirty<br>4454 Output += " "<br>4455 // should be ANSI ESC sequence<br>4456 // not necessary just after newline
44574458 Output += Pre+Left+showMeta // to set the cursor to the current input position
4459 fprintf(stderr,"%s",Output)
4460
4461 if MODE_ViTrace {<br>
if 0 < len(iin.LastCmd) {<br>
4463 iin.LastCmd = ""<br>
fprintf(stderr,"\r\n")
4465 }
4466 }
4467 }
4468 // <a href="https://golang.org/pkg/unicode/utf8/">utf8</a>
4469 func delHeadChar(str string)(rline string,head string){
4470 _,clen := utf8.DecodeRune([]byte(str))
4471 head = string(str[0:clen])
4472 return str[clen:],head
4473 }
4474 func delTailChar(str string)(rline string, last string){
4475 var i = 0<br>4476 var clen = 0<br>4477 for {
4478 ___,siz := utf8.DecodeRune([]byte(str)[i:])<br>
if siz <= 0 { break }<br>
4480 clen = siz<br>
4481 clen = siz
4481<br>4482<br>4483<br>4484
4483 last = str[len(str)-clen:]
4484 return str[0:len(str)-clen],last
4485 }
4486<br>4487 // 3> for output and history<br>4488 // ≼a name="getline">Command Line Editor</a><br>4489 // <a name="getline">Command Line Editor</a><br>4490 func xgetline(lno int, prevline string, gsh*GshContext)(string){<br>4491 iin.last
4493 iin.lno = lno
4494<br>4495<br>4496<br>4497<br>4498
4495 CmdIndex = len(gsh.CommandHistory)<br>
4496 if( isatty(0) == 0){<br>
4497 if( sfgets(&iin.line,LINESIZE,stdin) == NULL ){<br>
4498 <b>in.line = "exit\n";
 4498 111<br>}else{
```
4500 } }<br>return iin.line 4502 }  $4502$  }<br> $4503$  if(true){<br> $4504$  //var bi 4504 //var pts string;<br>4505 //pts = ptsname(0);<br>4506 //pts = ttyname(0);<br>4507 //fprintf(stderr,"--pts[0] = %s\n",pts?pts:"?"); 4508 **if(false){**<br>4510 **fprintf(stderr,"!");**<br>4511 fflush(stderr);<br>4511 sfgets(&iin.line,LINESIZE,stdin);<br>4513 return iin.line<br>4513 return iin.line 4515 system("/bin/stty -echo -icanon");<br>4516 xline := iin.xgetline1(prevline,gsh)<br>4517 system("/bin/stty echo sane");<br>4518 return xline 4518<br>4520<br>4521<br>4522<br>4523 func (iin\*IInput)Translate(cmdch int){ 4521 romkanmode = !romkanmode; 4522 if MODE\_ViTrace { 4523 fprintf(stderr,"%v\r\n",string(cmdch)); 4524 **}else**<br>4525 **if (cmdch == 'J' ){**<br>4526 **fprintf(stderr,"J\r\n");**<br>4527 **iin.inJmode = true**<br>4528 **}**<br>4528 **iin.Redraw();** 4520 *I*<br>4529 **iin.Redraw();**<br>4530 **loadDefaultDic(cmdch):** iin.Redraw(); 4532 }<br>4533 func (iin\*IInput)Replace(cmdch int){<br>4534 iin.LastCmd = fmt.Sprintf("\\\\$v",string(cmdch))<br>4536 ioadDefaultDic(cmdch);<br>4536 loadDefaultDic(cmdch);<br>4537 dst := convs(iin.line+iin.right);<br>4538 iin.line = dst<br>453  $4543$  *I* iin.Redraw(); 4545 } 4546 // aa 12 a1a1 4547 func isAlpha(ch rune)(bool){<br>
4548 if 'a' **<=** ch && ch **<=** 'z' || 'A' **<=** ch && ch **<=** 'z' {<br>
4549 return true<br>
4550 } f<br>return false 4552 } 4553 func isAlnum(ch rune)(bool){ 4554 if 'a' **<=** ch && ch **<=** 'z' || 'A' **<=** ch && ch **<=** 'Z' { 4555 return true 4556 } 4557 if '0' **<=** ch && ch **<=** '9' { 4558 return true 4559 } 4560 return false 4561 } 4562 4563 // 0.2.8 2020-0901 created 4564 // <**a href**="https://golang.org/pkg/unicode/utf8/#DecodeRuneInString">DecodeRuneInString</**a**> 4565 func (iin\*IInput)GotoTOPW(){ 4566  $str := iin.$ line<br>4567  $i := len(str)$ 4567 i := len(str) 4568 if i **<=** 0 { return 4570 **}**<br>4571 //i0 := i<br>4572 **i -= 1**<br>4573 **lastSize := 0** 4574 var lastRune rune<br>  $4575$  var found = -1<br>
for 0 < i { // skip preamble spaces<br>  $4577$  lastRune, lastSize = utf8. DecodeRuneInString(str[i:])<br>  $4579$  if lisAlnum(lastRune) { // character, type, or string to be searche 4581 } 4582 break 4583 } 4584 for  $0 < i$  {<br>4585 lastRune, lastSize = utf8.DecodeRuneInString(str[i:])<br>4586 if lastSize  $\le 0$  { continue } // not the character top<br>4587 if lisAlnum(lastRune) { // character, type, or string to be searched<br>found = i 4590 }  $\}$  i -= lastSize 4592 } 4593 **if found < 0 && i == 0 {**<br> $4594$  **found = 0** 4595 } 4596 **if 0 <= found {** // or non-kana character<br>4598 **}else{** // when positioning to the top o the word<br>4599 **i += lastSize**<br>4600 **}**  ${1}$ <br>iin.right = str[i:] + iin.right 4602 **if 0 < i {**<br>4603 **iin.line = str[0:i]** 4604 **}else{**<br>
4605 **iin.line = ""**<br>
4607 **}** 4608 //fmt.Printf("\n(%d,%d,%d)[%s][%s]\n",i0,i,found,iin.line,iin.right) 4609 //fmt.Printf("") // set debug messae at the end of line 4611 **// 0.2.8 2020-0901 created**<br>4612 func (iin\*IInput)GotoENDW(){<br>4613 str := iin.right<br>4614 if len(str) **<=** 0 {<br>4615 return<br>4615 **}**<br>4616 }<br>4616 lastSize := 0 4618 var lastRune rune 4619 var lastW = 0 4620 i := 0 4621 inWord := false 4622 4623 lastRune,lastSize = utf8.DecodeRuneInString(str[0:]) 4624 if isAlnum(lastRune) {

```
4625 r,z := utf8.DecodeRuneInString(str[lastSize:])<br>4626 if 0 < z && isAlnum(r) {<br>4627 inWord = true
4625<br>
4626<br>
4627<br>
4628<br>
}
4629 }
for i < len(str) {<br>4631 lastRune,lastSize = utf8.DecodeRuneInString(str[i:])<br>4632 if lastSize <= 0 { break } // broken data?<br>4633 if lisAlnum(lastRune) { // character, type, or string to be searched
                                     4634 break
4635 }
4636 lastW = i // the last alnum if in alnum word<br>4637 i += lastSize
4638 }
                   }<br>if inWord {
                            goto DISP
4641 }
4642 for i < b lastRune, lastSize = utf8.DecodeRuneInString(str[i:])<br>4644 if lastSize <= 0 { break } // broken data?<br>4644 if lastSize <= 0 { break } // broken data?<br>4645 if isAlnum(lastRune) { // character, type, o
4647 }
                             \} i += lastSize
4649 }
4650 for i elen(str) {<br>4651 lastRune,lastSize = utf8.DecodeRuneInString(str[i:])<br>4652 if lastSize <= 0 { break } // broken data?<br>4653 if lisAlnum(lastRune) { // character, type, or string to be searched<br>4654 <b>break
4655 }
4656 lastW = i<br>4657 i \neq last
                            i \neq 1astSize4658 }<br>4669 DISP:<br>4660 if 0 < lastW {<br>4661 iin.line = iin.line + str[0:lastW]<br>4662 iin.right = str[lastW:]
4664 //fmt.Printf("\n(%d)[%s][%s]\n",i,iin.line,iin.right)
4665 //fmt.Printf("") // set debug messae at the end of line
4666 // 0.2.8 2020-0901 created<br>4668 func (iin*IInput)GotoNEXTW(){<br>4669 str := iin.right<br>4670 if len(str) <= 0 {<br>4671 return<br>4671 lastSize := 0
4674 var lastRune rune
4675 var found = -1
4676 i := 1
4677 for i < len(str) {
4678 lastRune,lastSize = utf8.DecodeRuneInString(str[i:])<br>4680 if lastSize \Leftarrow 0 { break } // broken data?<br>4680 if !isAlnum(lastRune) { // character, type, or string to be searched<br>4682 break break
4683 }
4684 i += lastSize
4685 if 0 < found {<br>
4686 if isAlnum(lastRune) { // or non-kana character<br>
4688 is also if the positioning to the top o the word<br>
4690 <b>in.line = iin.line + str[0:found]<br>
4690 in.line = iin.line + str[0:found]
4692 if 0 < found {<br>
4693 iin.right = str[found:]
4694 }else{
4695 iin.right = ""
                           \rightarrow4697 }
4698 //fmt.Printf("\n(%d)[%s][%s]\n",i,iin.line,iin.right)
4699 //fmt.Printf("") // set debug messae at the end of line
4700 }<br>
4702 func (iin*IInput)GotoPAIRCH(){<br>
4702 func (iin*IInput)GotoPAIRCH(){<br>
4703 str := iin.right<br>
4704 if len(str) <= 0 {<br>
4705 return
4707 lastRune,lastSize := utf8.DecodeRuneInString(str[0:])<br>4708 if lastSize <= 0 {<br><sup>4709</sup> return
4711 forw := false<br>
4711 forw := false<br>
4711 pair := ""<br>
4711 switch string(lastRune){<br>
4715 case "(": pair = ")"; forw = true<br>
4716 case "," : pair = "," back = true<br>
4717 case "(": pair = ")"; forw = true<br>
4717 case "("
 4725<br>4726
4727 if forw {
 4726 }<br>4727 if forw {<br>4728 iin.SearchForward(pair)
4729 <br>
\begin{array}{ll}\n 4729 \\
 4731 \\
 4732 \\
 4733 \\
 4734 \\
 4733 \\
 4734 \\
 4735\n 470.2.8 2020-0902 created \\
 4735\n 470.2.8 2020-0902 created \\
 4735\n 4736\n 4746\n 475\n 4756\n 476\n 4776\n 4777\n 4778\n 4778\n 479\n 479\n 479\n 470\n 47140\n 472\n 4740\n 4741\n 470\n 4744743 }
4745 for i < len(right) {<br>4746 if strBegins(right[i:],pat) {<br>4747 found = i
                             4748 break
4749 }
```

```
4750 _,z := utf8.DecodeRuneInString(right[i:])<br>4751 if z <= 0 { break }<br>4752 i += z
4753 }
4754 if 0 <= found {<br>
4755 iin.line = iin.right = ight[0:found]<br>
4756 in.right = iin.right[found:]<br>
4757 return true<br>
}else{<br>
4758 return false
4760 }<br>4761 }<br>4762 // 0.2.8 2020-0902 created<br>4763 func (iin*IInput)SearchBackward(pat string)(bool){<br>4764 line := iin.line<br>4765 found := -1<br>4766 i = len(line)-1<br>4767 for i = i; 0 <= i; i--{
4768 __,z := utf8.DecodeRuneInString(line[i:])<br>
4769 if z <= 0 { continue<br>
4770 continue
4772 //fprintf(stderr,"-- %v %v\n",pat,line[i:])<br>4773 if strBegins(line[i:],pat) {<br>4774 found = i
                               4775 break
                       \rightarrow4777 }
4778 //fprintf(stderr,"--%d\n",found)
4779 if 0 <= found {
4780 iin.right = line[found:] + iin.right<br>4781 iin.line = line[0:found]
                         return true
4783 }else{
4784 return false
4785 }<br>
4786 }<br>
4786 }<br>
4786 }<br>
4789 func (gsh*GshContext)SearchHistory(pat string, forw bool)(bool,string){<br>
4799 func (gsh*GshContext)SearchHistory(pat string, forw bool)(bool,string){<br>
4790 if forw {<br>
4791 for _v .= ran
4798<br>
hlen := len(gsh.CommandHistory)<br>
for i = hlen-1; 0 < i ; i-- {<br>
4800<br>
v := gsh.CommandHistory[i]<br>
if 0 <= strings.Index(v.CmdLine,pat) {<br>
4801<br>
if 0 <= strings.Index(v.CmdLine,pat) {<br>
//fprintf(stderr, "\n--De--
4807 //fprintf(stderr,"\n--De-- not-found(%v)\n",pat)
4808 return false,"(Not Found in History)"
4809 }
4810 // 0.2.8 2020-0902 created
4811 func (iin*IInput)GotoFORWSTR(pat string,gsh*GshContext){<br>4812 found := false<br>4813 if 0 < len(iin.right) {<br>4813 found = iin.SearchForward(pat)
4812<br>4813<br>4814<br>4815<br>4816
4816 if !found {
4817 found,line := gsh.SearchHistory(pat,true)
4818 if found {
4819 iin.line = line
4820 iin.right = ""
                       \rightarrow\rightarrow4823 }
4824 func (iin*IInput)GotoBACKSTR(pat string, gsh*GshContext){
4825 found := false
4826 if 0 < len(iin.line) {<br>4827 found = iin.SearchBackward(pat)
4825<br>4826<br>4827<br>4828<br>4830<br>4831
4829 if !found {<br>4830 found,line := gsh.SearchHistory(pat,false)
4831 if found {
4832 iin.line = line
4833 \frac{1}{10}.right = "<br>4834 }
4834 }<br>4835 }
4836 }<br>4837 func (iin*IInput)getstring1(prompt string)(string){ // should be editable<br>4838 iin.clearline();
4838 iin.clearline();
4839 fprintf(stderr,"\r%v",prompt)
4840 str := ""<br>
4841 for {<br>
4842 ch := iin.Getc(10*1000*1000)<br>
4843 if ch == '\n' || ch == '\r' {<br>
4844 break<br>
4845 }
4846 sch := string(ch)
4847 str += sch
4848 fprintf(stderr,"%s",sch)
4849 }
                ,<br>return str
4851 }
4852
4853 // search pattern must be an array and selectable with ^N/^P
4854 var SearchPat = ""
4855 var SearchForw = true
4856
4857 func (iin*IInput)xgetline1(prevline string, gsh*GshContext)(string){
4858 var ch int;
4859
4860 MODE_ShowMode = false<br>4861 MODE_VicMode = false<br>4862 iin.Redraw();<br>4863 first := true
4864
4865 for cix := 0; ; cix++ {<br>
4866 iin.pinJmode = iin.inJmode<br>
4867 iin.inJmode = false
4868
                     ch = iin.Getc(1000*1000)4870
4871 if ch != EV_TIMEOUT && first {<br>
4872 first = false<br>
mode := 0<br>
4874 if romkanmode {
```
4875<br>4876<br>4877<br>4878

 $487$ 

489<br>489<br>489<br>489<br>489

 $493$ <br>  $493$ <br>  $494$ <br>  $494$ <br>  $494$ <br>  $494$ <br>  $494$ <br>  $494$ <br>  $494$ 

4951<br>4952<br>4953<br>4956<br>4956<br>4957

4980

4991

 $mode = 1$ *1*<br>now := time.Now() Arr componenty<br>Events = append(Events,Event{now,EV\_MODE,int64(mode).CmdIndex}) **4880 if ch == 033 {<br>
4881 MODE\_ShowMode = true<br>
4882 MODE\_VicMode = !MODE\_VicMode<br>
4883 in.Redraw();** 4884<br>
4885 **if MODE\_VicMode {**<br>
4885 **if MODE\_VicMode {**<br>
4888<br>
4889 **case '0': ch = GO\_ENDL**<br>
4890 **case 's': ch = GO\_ENDN**<br>
4891 **case 'e': ch = GO\_ENDN**<br>
4892<br>
4892<br>
4893 **case 's': ch = GO\_ENIRCH** 4895 case 'j': ch = GO\_DOWN 4896 (asse 'k': ch = GO\_UP<br>  $4899$ <br>  $4899$ <br>  $4899$ <br>  $4899$ <br>  $4899$ <br>  $4899$ <br>  $4899$ <br>  $4890$ <br>  $4800$ <br>  $4800$ <br>  $4800$ <br>  $4800$ <br>  $4800$ <br>  $4800$ <br>  $4800$ <br>  $4800$ <br>  $4800$ <br>  $4800$ <br>  $4800$ <br>  $4800$ <br>  $4800$ <br>  $4800$ <br>  $4800$ <br>  $4800$ <br> **4904** continue<br>
4905 case '~': 4906 **ight,head := delHeadChar(iin.right)**<br>
4908 **ch** = **int(head))** == 1 {<br>
4908 ch = **int(head[0])**<br> **if ('a' <= ch + 'A'-'a'**<br>
4910 ch = ch + 'A'-'a' 4911 }else 4912 if( 'A' **<=** ch && ch **<=** 'Z' ){ 4913 ch = ch + 'a'-'A' 4914 }  $\{ \text{in.right} = \text{string}(\text{ch}) + \text{right}$ 4916 } *i*<br>iin.Redraw(); 4919 continue<br>
4920 case 'f': // GO\_FORWCH<br>
4921 in.Redraw();<br>
4922 if ch == EV\_TIMEOUT {<br>
4923 if ch == EV\_TIMEOUT {<br>
4923<br>
4924 continue<br>
4925 continue 4926 SearchPat = string(ch) 4927 SearchForw = true 4928 iin.GotoFORWSTR(SearchPat,gsh) 4929<br>
4930 continue<br>
continue<br>
4931 case '/':<br>
4932 SearchPat = iin.getstring1("/") // should be editable<br>
4933 SearchForw = true<br>
iin.GotoFORWSTR(SearchPat,gsh) iin.Redraw();<br>continue<br>a '?': 4936<br>
4936 **continue**<br>
4938 **SearchPat = iin.getstring1("?") // should be editable<br>
4940 <b>iin.GotoBACKSTR(SearchPat,gsh)**<br>
4940 **iin.Redraw();**<br> **iin.Redraw();** continue<br>case 'n': 4944 if SearchForw { 4945 iin.GotoFORWSTR(SearchPat,gsh) 4946 }else{ 4947 iin.GotoBACKSTR(SearchPat,gsh) 4948 } }<br>iin.Redraw(); 4950 continue<br>4951 **case 'N':<br>4952 <b>if IsearchForw {**<br>4953 **iin.GotoFORWSTR(SearchPat,gsh)** 4954 }else{ 4955 iin.GotoBACKSTR(SearchPat,gsh) }<br>iin.Redraw(); eontinue } 4959 **}**<br>
4960 **}**<br>
4961 **switch ch {**<br>
4962 **case GO\_TOPW:**<br>
4963 **in.GotoTOPW()**  $\frac{1}{2}$ iin.Redraw(); 4965 continue<br>
4966 case Go\_ENDW:<br>
4967 iin.GotoENDW()<br>
iin.Redraw(); 4969 **continue**<br>4970 **case GO\_NEXTW:** 4971 // to next space then 4972 iin.GotoNEXTW() 4973 **iin.Redraw();**<br>
4975 **case GO\_PAIRCH:**<br>
4975 **case GO\_PAIRCH()**<br>
4977 **iin.Redraw();** 4978 continue  $\rightarrow$ 4981 //fprintf(stderr,"A[\\$02X]\n",ch);<br>4982 if( ch == '\\' || ch == 033 ){<br>4983 MODE\_ShowMode = true 4984 metach := ch 4985 iin.waitingMeta = string(ch) 4986 in.Redraw();<br>
4987 ch = fgetcTimeout(stdin,2000\*1000)<br>
2088 ch = fgetcTimeout(stdin,2000\*1000)<br>
1/ reset cursor<br>
10/ reset cursor<br>
in.waitingMeta = "" 4992 cmdch := ch<br>
4993 if ( ch == EV\_TIMEOUT ){<br>
4994 if metach == 033 {<br>
continue 4996 **}**<br>
4997 **ch = metach**<br>
4999 **}else**<br> *4999* /\*

5009<br>5010<br>5011<br>5012<br>5013<br>5014

5000 **if( ch == 'm' || ch == 'M' ){**<br> **mch := fgetcTimeout(stdin,1000\*1000)**<br> **if mch == 'r' {**<br>
5003 romkanmode = true<br> **comkanmode** = true 5004 }else{ 5005 romkanmode = false 5006 **}**<br>5007 **continue**<br>5008 **}else** 5010 **if( ch == 'k' || ch == 'K' ){**<br> **5011 MODE\_Recursive = !MODE\_Recursive**<br> **5012 1in.Translate(cmdch);** 110.1rans<br>continue<br>}else 5014 **}else**<br>5015 **if( ch == 'j' || ch == 'J' ){<br>5016 <b>iin.Translate(cmdch);** 5017<br>
5018 **}else**<br>
5019 **if( ch == 'i' || ch == 'I' ){<br>
5020 <b>iin.Replace(cmdch);**<br>
5021 **continue** 5022<br>
5023 **if( ch == 'l' || ch == 'L' ){**<br>
5024 MODE\_LowerLock = !MODE\_LowerLock<br>
5025 **if MODE**\_CapsLock = false<br>
5026 **if MODE**\_ViTrace {<br>
5027 **i** in.Redraw();<br>
5029 **iin.Redraw();** 5030 continue<br>
5031 **}else**<br>
5032 **if ( ch == 'u' || ch == 'U' ){<br>
5033<br>
<b>MODE\_CapsLock = !MODE\_CapsLock**<br>
5034 **MODE\_UiTrace {<br>
5035 <b>if MODE\_UiTrace {**<br>
5036 **iprintf(stderr,"%v\r\n",string(cmdch));<br>
5037 <b>}**<br> **in.Redraw** 5039<br>
5040 **}else**<br>
5041 **if ( ch == 'v' || ch == 'V' ){<br>
5042 <b>if MODE\_ViTrace = 1MODE\_ViTrace**<br>
5043 **if MODE\_ViTrace {<br>
5044 fprintf(stderr,"%v\r\n",string(cmdch));<br>
5046 <b>in.Redraw();** 5048 **continue**<br>
5049 **if (ch == 'c' || ch == 'C' ){<br>
<b>if 0 < left** in line **|**<br>
5050<br>
5050<br>
5051 **xine,tail := delrailChar(iin.line)<br>
5052 <b>if len([byte(tail)) == 1 {**<br>
5053<br>
5055<br>
5055<br>
5055<br> **if ('a' <= ch && ch <= 'z'**  $\begin{align*}\n\text{cn} &= \text{cn} \\
\text{else} \\
\text{if } \begin{pmatrix} \n1 & <= \text{ch} & \text{&c} \\
1 & <= \text{ch} & \text{&c} \\
1 & <= \text{ch} + \n\end{pmatrix} \\
\text{ch} &= \text{ch} + \n\begin{pmatrix} \n1 & & \text{&c} \\
1 & & \text{&c} \\
1 & & & \text{&c}\n\end{pmatrix} \\
\text{ch} &= \text{ch} + \n\begin{pmatrix}$ 5059 } }<br>iin.line = xline + string(ch)<br>} 5061 } 5062 } 5063 if MODE\_ViTrace { 5064 fprintf(stderr,"%v\r\n",string(cmdch)); 5065 } 5065 <br>5065 <br>5066 **in.Redraw();**<br>5067 **continue** 5067 continue<br>5068 **lelse{** 5068 }else{ 5069 **iin.pch = append(iin.pch,ch) // push**<br>5070 **ch = '\\'** 5071 **}**<br>
5072 **}**<br>
5074 **case 'P'-0x40: ch = GO\_UP**<br>
5075 **case 'N'-0x40: ch = GO\_DOWN**<br>
5076 **case 'B'-0x40: ch = GO\_EEFT**<br>
5077 **case 'B'-0x40: ch = GO\_RIGHT** 5078 } 5079 //fprintf(stderr,"B[%02X]\n",ch); 5080 switch( ch ){ 5081 case 0: .continue: 5084 case '\t':<br>
5085 in.Replace('j');<br>
5086 continue<br>
5087 case 'X'-0x40:<br>
5088 in.Replace('j'); 5089 continue 5091 case EV\_TIMEOUT:<br>5092 **iin.Redraw();<br>5093 if iin.pinJmode {**<br>5094 fprintf(stderr,"\\J\r\n")<br>5095 iin.inJmode = true 5096 } 5097 continue<br>
5098 case Go\_UP:<br>
5100 if iin.lno == 1 {<br>
5100 continue 5101 } 5102 cmd,ok := gsh.cmdStringInHistory(iin.lno-1) 5103 **if ok {**<br>5104 **iin.line = cmd**<br>5105 **iin.right = ""**  $\begin{aligned} \text{inimize} & = \text{cm} \text{d} \\ \text{in. right} & = \text{""} \\ \text{in.} \text{no} & = \text{in.} \text{no} - 1 \end{aligned}$ 5107 } 5108 **i**<br>
5108 **iin.Redraw();**<br>
5110 **continue**<br>
5111 **case GO\_DOWN:**<br>
5111 **cmd,ok := gsh**<br>
5112 **if ok {** 5110<br>
51110 case GO\_DOWN:<br>
5111 cmd,ok := gsh.cmdStringInHistory(iin.lno+1)<br>
5112 if ok {<br>
5113 iin.right = "md<br>
5114 iin.right = ""<br>
5115 iin.lno = iin.lno + 1 5116 }else{ 5117 iin.line = "" 5118 iin.right = "" 5119 if iin.lno == iin.lastlno-1 { 5120 iin.lno = iin.lno + 1 5121 } 5122 } 5122 <br>5123 **iin.Redraw();**<br>5124 **continue** 

continue

5125 case GO\_LEFT:<br>
5126 if 0 < len(iin.line) {<br>
5127 xline,tail := delTailChar(iin.line)<br>
5128 iin.line = xline<br>
5119 iin.right = tail + iin.right<br>
5130 } 5131<br>
5131<br>
5132 continue;<br>
5133<br>
5134 if ( 0 c len(iin.right) && iin.right[0] != 0 ){<br>
5136 xright,head := delHeadChar(iin.right)<br>
5136 in.right = xright<br>
511.right = xright<br>
5137 iin.line += head 5138 } 5138 **}**<br>5139 **iin.Redraw();**<br>5140 **continue;** 5140 continue;<br>5141 case EOF: 5141<br>
5142 **case EOF:**<br>
5143 **case 'R'-0x40: // replace<br>
5144 dst := convs(iin.line+iin.right);<br>
5145 iin.right = dst<br>
5146 iin.right = ""** 5147<br>
5149 continue;<br>
5150 case 'T'-Ox40: // just show the result<br>
5150 romkanmode = !romkanmode;<br>
5155 in.Redraw();<br>
5153 continue;<br>
5154 case 'L'-Ox40:<br>
5154 case 'L'-0x40:<br>
5155 in.Redraw();<br>
5155 in.Redraw();  $\begin{array}{c} \text{continue} \\ \text{case} \\ \hline \end{array}$ 5157<br>
5158 in.right = ""<br>
5159 in.Redraw();<br>
5160 continue<br>
5160 case 'E'-Ox40:<br>
5162 iin.line += iin.right<br>
5163 iin.redraw();<br>
5164 iin.Redraw(); 5165 continue<br>5166 case 'A'-0x40:<br>5167 iin.right = iin.line + iin.right<br>5169 iin.Redraw(); 5170 continue<br>5172 iin.line = ""<br>5173 iin.right = ""<br>5174 iin.clearline();<br>5175 iin.Redraw(); continue; 5177 **case DEL\_RIGHT:<br>5178 <b>if( 0 < len(iin.right) ){**<br>5179 **iin.right,\_ = delHeadChar(iin.right)**<br>5180 **iin.Redraw();** 5181<br>
5182 **continue;<br>
5183 case 0x7F: // BS? not DEL<br>
5184 <b>if( 0 < len(iin.line) ){**<br>
5185 **iin.Redraw();**<br>
5186 **}**<br>
5188 /\*<br>
5188 /\* 5189 else 5190 if( 0 **<** len(iin.right) ){ 5191 iin.right,\_ = delHeadChar(iin.right) 5192 iin.Redraw(); 5193 } **\*/<br>
5195 continue;<br>
5196 case 'H'-0x40:<br>
5197 if( 0 < len(iin.line) ){<br>
5198 iin.line,\_= delTailChar(iin.line)<br>
51199 iin.Redraw();** 5200 }  $<sub>continue</sub>$ ;</sub> 5202 **}**<br>
5203 **if( ch == '\n' || ch == '\r' ){**<br>
5204 **iin.line += iin.right;**<br>
5205 **iin.redraw();** 5207 **fputc(ch,stderr);**<br>5208 **break;** 5210 **}**<br>
5211 **if MODE\_CapsLock {**<br>
5211 **if 'a' <= ch && ch <= 'z' {**<br>
5212 ch = ch+'A'-'a' **5215 if MODE\_LowerLock {**<br>
5216 **if 'A' <= ch && ch <= 'Z' {**<br>
5217 **ch = ch+'a'-'A'**<br>
5218 **}** 5219 } 5220 iin.line += string(ch); 5221 iin.Redraw(); 5222 **}<br>5223 EXIT:<br>5224 return iin.line + iin.right;<br>5225 }<br>5226** 5227 func getline\_main(){ 5228 line := xgetline(0,"",nil) 5229 fprintf(stderr,"%s\n",line);  $5230$  /\* 5231 dp = strpbrk(line,"\r\n");<br>
5232 if( dp != NULL ){<br>
5233 \*dp = 0; 5234 **}**<br>5235 5236 if( 0 ){ 5237 fprintf(stderr,"\n(%d)\n",int(strlen(line))); 5238 } 5239 if( lseek(3,0,0) == 0 ){<br>
5240 if( romkanmode ){<br>
5241 var buf [8\*1024]byte;<br>
5242 convs(line,buff); strcpy(line,buff); 5244<br>
5246 write(3,line,strlen(line));<br>
5246 ftruncate(3,lseek(3,0,SEEK\_CUR));<br>
5247 //fprintf(stderr,"outsize=%d\n",(int)lseek(3,0,SEEK\_END));<br>
3248 close(3);<br>
close(3);

```
5250 }else{<br>5251 fp
5250 feise{<br>5251 fprintf(stderr,"\r\ngotline: ");<br>5252 trans(line):
5252 trans(line);<br>5253 //printf("\s\n",line);<br>5254 printf("\n");
5255 }
5256 */
         \frac{1}{1} /== end ============
                                                                                                           5258 //== end ========================================================= getline
5259
5260 //
5261 // $USERHOME/.gsh/<br>5262 // gsh-rc.txt, or gsh-configure.txt<br>5263 // gsh-aliases.txt // should be conditional?<br>5264 //
5262 //<br>5263 //<br>5264 //<br>5265 //<br>5266 fu
5266 func (gshCtx *GshContext)gshSetupHomedir()(bool) {<br>5267 homedir,found := userHomeDir()<br>5268 if !found {<br>5269 fmt.Printf("--E-- You have no UserHomeDir\n")<br>5270 return true<br>5271 }
5272 gshhome := homedir + "/" + GSH_HOME
5273 _, err2 := os.Stat(gshhome)
5274 if err2 != nil {
5275 err3 := os.Mkdir(gshhome,0700)
5276 if err3 != nil {
5277 fmt.Printf("--E-- Could not Create %s (%s)\n",
5278 gshhome,err3)
5279 return true
5280 }
                            5281 fmt.Printf("--I-- Created %s\n",gshhome)
5282 }
5283 gshCtx.GshHomeDir = gshhome
5284 return false
5285 }
5286 func setupGshContext()(GshContext,bool){<br>5287 gshPA := syscall.ProcAttr {
5287 gshPA := syscall.ProcAttr {<br>5288 "", // the staring directory<br>5289 os.Environ(), // environ[]<br>5290 []uintptr{os.Stdin.Fd(),os.Stdout.Fd(),os.Stderr.Fd()},<br>5291 nil, // OS specific
5292 <br>
5293 cwd, := os.Getwd()<br>
5293 cwd, //StartDir<br>
5296 cwd, //StartDir<br>
5296 "",//GetLine<br>
5296 []GChdirHistory { (cwd,time.Now(),0} }, // ChdirHistory<br>
9299 gshPA,<br>
5298 []GCommandHistory{}, //something for invokation
5302 []int{},<br>5303 syscall.Rusage{},<br>5305 ", // GshHomeDir<br>5305 Ttyid(),<br>5306 false,<br>5307 false,
                            []PluginInfo{},
                            [ ]string{},
5310 " ",
5311 "v",<br>5311 ValueStack{},<br>5313 GServer{"",""}, // LastServer<br>5314 "", // RSERV<br>5315 cwd, // RWD
 5316 CheckSum{},
                   err := gshCtx.gshSetupHomedir()<br>return gshCtx, err
5320<br>
Sall func (gsh*GshContext)gshelllh(gline string)(bool){<br>
5320 }<br>
ghist.Workbir, = gsh.CmdCurrent<br>
5323 ghist.Workbir, = os.Getwd()<br>
5323 ghist.WorkbirX = len(gsh.ChdirHistory)-1<br>
97825 (hist.Pintf("-D-D-ChdirHistory(
                   /* record it but not show in list by default<br>if len(gline) == 0 {
                            continue
                   if gline == "hi" || gline == "history" { // don't record it
                             5341 continue
5342 }
5343 */
5344 gsh.CommandHistory = append(gsh.CommandHistory, ghist)<br>5345 return fin
5346 }
5347 // <a name="main">Main loop</a><br>
5348 func script(gshCtxGiven *GshContext) (_ GshContext) {<br>
5350 if err0 {<br>
script() if erro {<br>
scription = setupGshContext()<br>
5351 return gshCtxBuf;<br>
5352 }
                   5353 gshCtx := &gshCtxBuf
5354
5355 //fmt.Printf("--I-- GSH_HOME=%s\n",gshCtx.GshHomeDir)
5356 //resmap()
5358 /*
5359 if false {
5360<br>
5361 gsh_getlinev, with_exgetline :=<br>
5361 which("PATH",[]string("which","gsh-getline","-s"})<br>
5362 if with_exgetlinev[0]<br>
5363 gsh_getlinev[0]]<br>
5364 gsh_ct.GetLine = toFullpath(gsh_getlinev[0])<br>
5365 plas(<br>
fmt.Pri
5367 }
5368 }
5369 */
5371 ghist0 := gshCtx.CmdCurrent // something special, or gshrc script, or permanent history
5372 gshCtx.CommandHistory = append(gshCtx.CommandHistory,ghist0)
                   prevline := ""
```

```
5375 <br>
5376 <br>
for hix := len(gshCtx.CommandHistory); ; {<br>
or hix := len(gshCtx.CommandHistory); ; {<br>
5377 <br>
if skipping {<br>
if strings.Index(gline,"fi") == 0 {<br>
for fit.Printf("fi\n");<br>
5380 <br>
skipping = false;<br>
9else(
                                  SKipping - idise,<br>}else{<br>//fmt.Printf("%s\n",gline);
5384 }
                                   5385 continue
5565<br>5386<br>5380
5387 if strings.Index(gline,"if") == 0 {<br>5388 //fmt.Printf("--D-- if start: %s\n",gline);<br>5389 skipping = true;<br>5390 continue
5391 if false {<br>
5392 os.Stdout.Write([]byte("gotline:"))<br>
5394 os.Stdout.Write([]byte(gline))<br>
5395 os.Stdout.Write([]byte("\n"))<br>
5396 }<br>
5397 gline = strsubst(gshCtx,gline,true)
5398<br>
fi false {<br>
fmt.Printf("fmt.Printf %%v - %v\n",gline)<br>
5400<br>
fmt.Printf("fmt.Printf %%x - %s\n",gline)<br>
fmt.Printf("fmt.Printf %%V - %s\n",gline)<br>
fmt.Printf("fmt.Write -")<br>
fmt.Printf("Stouut.Write -")
5404 os.Stdout.Write([]byte(gline))<br>5405 fmt.Printf("\n")
5406 }
5407 // should be cared in substitution ?<br>
5409 if 0 < len(gline) && gline[0] == '!' {<br>
5410 xgline, set, err := searchHistory(gshCtx,gline)<br>
5411 if err {
                                           continue
5408<br>5410<br>5411<br>5411<br>5413<br>5414
5414 if set {
5415 // set the line in command line editor
5416 }
                                   ,<br>gline = xgline
                           \frac{1}{2}5419 */
5420 fin := gshCtx.gshelllh(gline)<br>5421 if fin {
                                  522 break;
5422<br>5423<br>5424<br>5425
5424 prevline = gline;<br>5425 hix++;
5426<br>5427
                  5427 return *gshCtx
5428<br>54295429 func main() {<br>5430 gshctxBuf := GshContext{}<br>5431 gsh := &gshCtxBuf<br>5432 argv := os.Args
5433 if 1 < len(argv) {
5434 if isin("version",argv){
5435 gsh.showVersion(argv)<br>5436 return
5437 }<br>
5438 comx := isinX("-c",argv)<br>
5439 if 0 < comx {<br>
gshCtxBuf,err := setupGshContext()<br>
5441 gsh := &gshCtxBuf<br>
5442 if lerr {
                                           start<br>gsh.gshellv(argv[comx+1:])
5444 }
                                   ,<br>return
                         \rightarrow5447 }
5448 if 1 < len(argv) && isin("-s",argv) {
5449 }else{
                          5450 gsh.showVersion(append(argv,[]string{"-l","-a"}...))
5451 } 
5452 script(nil)
5453 //gshCtx := script(nil)
5454 //gshelll(gshCtx,"time")
5455 }
54563637 //<div</details also the signal contour posibly running in remote hots - to be remote shall \ell/-duter gain and existing the means to be remote shall \ell/ - Inter gain connections of the permanent >-/gah/gah-alia
5497 // - gsh as a HTTP server of online-manual
5498 //---END--- (^-^)/ITS more</div></details>
```
5499

//<**span class**="gsh-golang-data">

var WorldDic = //<**span id**="gsh-world-dic">

"data:text/dic;base64,"+

"Ly8gTXlJTUUvMC4wLjEg6L6e5pu4ICgyMDIwLTA4MTlhKQpzZWthaSDkuJbnlYwKa28g44GT"+ 5505 "Cm5uIOOCkwpuaSDjgasKY2hpIOOBoQp0aSDjgaEKaGEg44GvCnNlIOOBmwprYSDjgYsKaSDj"+

"gYQK"; 5507 //</**span**>

5509 var WnnDic = //**<span id="gsh-w**nn-dic"><br>5510 "data:text/dic;base64,"+<br>5511 "PG1ldGEgY2hhcnNldD0iVVRGLTgiPgo8dGV4dGFyZWEgY29scz04MCByb3dzPTQwPgovL2Rp"+ 5512 "Y3ZlcglHU2hlbGxcc0lNRVxzZGljdGlvbmFyeVxzZm9yXHNXbm5ccy8vXHMyMDIwLTA4MzAK"+<br>5513 "RlNoZWxsCUdTaGVsbArjgo/jgZ/jgZcJ56eBCndhdGFzaGkJ56eBCndhdGFzaQnnp4EK44Gq"+<br>5514 "44G+44GICeWQjeWJjQpuYWlhZQnlkI3liY0K44Gq44GL44GuCeS4re 5515 "6YeOCndhCeOCjwp0YQnjgZ8Kc2kJ44GXCnNoaQnjgZcKbm8J44GuCm5hCeOBggptYQnjgb4K"+<br>5516 "ZQnjgYgKaGEJ44GVCm5hCeOBggprYQnjgYsKbm8J44GuCmR1CeOBpwpzdQnjgZkKZVxzCWVj"+<br>5517 "aG8KZG1jCWRpYwplY2hvCWVjaG8KcmVwbGF5CXJ1GCxheQpyZXBlYX

5522 war SumomoDie = //span **id="**gsh-sumomo-dic"><br>5522 war SumomoDie = //span **id="**gsh-sumomo-dic"><br>5524 "PGlldGEgY2hhcnNldDOiUVRGLTgiPgo8dGV4dGFyZWEgY29scz04MCByb3dzPTQwPgovL3Z1"+<br>5526 "cglHU2h1bGxccOlNRVxzZGljdGlvbmFye

# //</**span**>

# 5531 var SijimiDic = //<span id="gsh-sijimi-dic"><br>5532 "data:text/dic;base64,"+<br>5532 "data:text/dic;base64,"+<br>5533 "FCllEUZhlDcxcOlNRVxzZGljdGlVbmFyeVxzZm9yXHNTaZGlqaWlpXHMVL1xzMjAyMCOVoDMW"+<br>5535 "CnNpCeOBlwpzaCkJ44GXCmp

 var JA\_JKLDic = //<**span id**="gsh-ja-jkl-dic"> 5544 "data:text/dic;base64,"+

5545 "Ly922XJsCU15SUlFamRpY2ptb3JzZWpKQWpKS0woMjAyMGowODE5KSheLV4pL1NhdG94SVRT"+<br>5546 "CmtqamprbCtqa21sa2pp5IO841ueVjApqamtqamwJ44GCCmtqbAnjgVQKa21qbAnjgYKKamtq"+<br>5547 "amwJ44GCCmtqa21shapSiO841ueVjApqamtqamvJ44GCCmtqbAnjg

# "gIEK"; 5557 //</**span**>

//</**span**>

# /\*

<**details id**="references"><**summary**>References</**summary**><**div class**="gsh-src">

# <**p**> 5563 <**a href**="https://golang.org">The Go Programming Language</**a**> 5564 <**iframe src**="https://golang.org" **width**="100%" **height**="300"></**iframe**>

# <**a href**="https://developer.mozilla.org/ja/docs/Web">MDN web docs</**a**> 5567 <**a href**="https://developer.mozilla.org/ja/docs/Web/HTML/Element">HTML</**a**>

 $\overline{\text{css}}$ 

- <**a href**="https://developer.mozilla.org/en-US/docs/Web/CSS/CSS\_Selectors">Selectors</**a**> 5570 <**a href**="https://developer.mozilla.org/en-US/docs/Web/CSS/background-repeat">repeat</**a**>
	- $HTT$ niii<br>JavaScript:
- $5573...$

 $5/2$ </**div**></**details**>

\*/

 /\* <**details id**="html-src" **onclick**="frame\_open();"><**summary**>Raw Source</**summary**><**div**>

5580 <*I-- h2>The full of this HTML including the Go code is here.*<br>
5580 <*details id="gsh-whole-view">*<summary>Whole file</summary>582 <a name="whole-src-view"></a></a>">>>>><br>
5582 <a name="whole-src-view"></a></a>">>><br>

**<details id="gsh-style-frame" onclick="fill\_CSSView()"><summary>CSS part</summary><br>5587 <<b>a name="style-src-view"></a>>**<br>5588 **<span id="gsh-style-view"></span>** 

</**details**>

**<details id="**gsh-script-frame" **onclick="**fill\_JavaScriptView()">**<summary>JavaScript part</summary>**<br>5592 **<a name="script-src-view"></a><br>5593 <b><span id="gsh-script-view"></a><br>5593 <b><span id="gsh-script-view"></spa** 

**<details id="gsh-data-frame" onclick="fill\_DataView()"><summary>Builtin data part</summary>5597 <a name="gsh-data-frame"></a><br>5598 <a name="gsh-data-frame"></a><br>5598 <span id="gsh-data-view"></span><br>5599 </details>** 

</**div**></**details**>

\*/

/\* 5604 <**div id**="GshFooter" **style**=""></**div**>*<!-- ----------- END-OF-VISIBLE-PART ----------- -->*

*<!--* 5607 *// 2020-0906 added,* 5608 *https://developer.mozilla.org/en-US/docs/Web/CSS/z-index* 5609 *https://developer.mozilla.org/en-US/docs/Web/CSS/position*

*-->* 5611 <**span id**="GshGrid">(^\_^)/<**small**>{Hit j k l h}</**small**></**span**>

- <**span id**="GStat">
- 
- 
- 
- 

- 5614 [ GShell Status Line ]<br/><br>5615 </span><br>5616 <div id="GPos" align="right"></div><br>5617 <div id="GLog"></div><br>5617 <div id="GLog"></div><br>5618 <span id="GHenu" onclick="GShellMenu(this)"></span><br>5620 <span id="GHenu" on
- 

5624 <**style id**="GshStyleDef">

5625 #LineNumbered table,tr,td { margin:0: 5627 **padding:4px;** spacing:0; 5629 border:12px; 5630 } }<br>textarea.LineNumber { 5632 font-size:12px; 5633 font-family:monospace,Courier New; 5634 color:#282; 5635 **padding: 4px;**<br>5636 **text-align:right;** 5637 } s<br>textarea.LineNumbered { 5639 font-size:12px; 5640 font-family:monospace,Courier New; 5641 padding:4px; 5642 wrap:off; 5643 **}**<br>5644 **#RawTextViewer{** 5645 z-index:0; 5646 position:fixed; top:0px; left:0px; 5647 width:100%; height:50px; 5648 overflow:auto; 5649 color:#fff; background-color:rgba(128,128,256,0.4); 5650 font-size:12px; 5651 spellcheck:false; 5652 } 5653 #RawTextViewerClose{ 5654 z-index:0; 5655 position:fixed; top:-100px; left:-100px; 5656 color:#fff; background-color:rgba(128,128,256,0.4); 5657 font-size:20px; font-family:Georgia; 5658 white-space:pre; 5659 } 5660 #GShellPlane{ 5661 z-index:0;<br>5662 position:fixed; top:0px; left:0px;<br>5663 width:100%; height:50px;<br>5664 overflow:auto;<br>5665 color:#fff; background-color:rgba(128,128,256,0.6);<br>5666 font-size:12px; 5667 }  $#GTop{x-1}neg{x+9}:$ 5669 z-index:9; 5670 opacity:1.0; 5671 position:fixed; top:0px; left:0px; 5672 width:320px; height:20px; 5673 color:#fff; background-color:rgba(0,0,0,0.4); 5674 color:#fff; font-size:12px; 5675 } *f*<br>#GPos{<br>z-index:12: 5677 z-index:12; 5678 position:fixed; top:0px; left:0px; 5679 opacity:1.0; 5680 width:640px; height:30px; 5681 color:#fff; background-color:rgba(0,0,0,0.4); 5682 color:#fff; font-size:12px; 5683 } 5684 #GMenu{<br>5685 z-index:2000;<br>5686 position:fixed; top:250px; left:0px;<br>5686 width:100px; height:100px;<br>5688 width:100px; height:100px;<br>5689 color:#fff; background-color:rgba(0,0,0,0.0);<br>5690 color:#fff; font-size:16px; background-repeat:no-repeat; 5693 }<br>5694 #GStat{<br>5695 z-index:8;<br>5695 zopacity:0.0;<br>5697 width:640px; bop:20px; left:0px;<br>5698 width:640px; height:90px;<br>5699 color:#fff; background-color:rgba(0,0,0,0.4);<br>5700 font-size:20px; font-family:Georgia;<br>5700 5702 #GLog{ 5703 z-index:10; 5704 position:fixed; top:50px; left:0px; 5705 opacity:1.0; 5706 width:640px; height:60px;  $\frac{57}{100}$  color: #fff; background-color: rgba(0,0,64,0.2); 5708 font-size:12px; 5709 } 5710 #GshGrid { 5711 z-index:11; 5712 xopacity:0.0; 5713 position:fixed; top:0px; left:0px; 5714 width:320px; height:30px; 5715 color:#9f9; font-size:16px; 5716 } 5717 xbody {display:none;} 5718 .gsh-link{color:green;} 9719 #gsh [border-width:l;margin:0;padding:0;}<br>
9720 #gsh [fort-family:margin:0;padding:0;)<br>
9721 #gsh header (height:100px;)<br>
9721 #gsh header (height:100px;)<br>
9722 #KshMenu(fort-size:14pt;color:#f88;)<br>
9724 #GshMenu(fort 5742 %743 .gsh-document {font-size:11pt;background-color:#fff;font-family:Georgia;}<br>%744 .gsh-document {color:#000;background-color:#fff limport;}<br>%745 .gsh-document > h2(color:#000;background-color:#fff limport;}<br>%746 .gsh-doc

5749

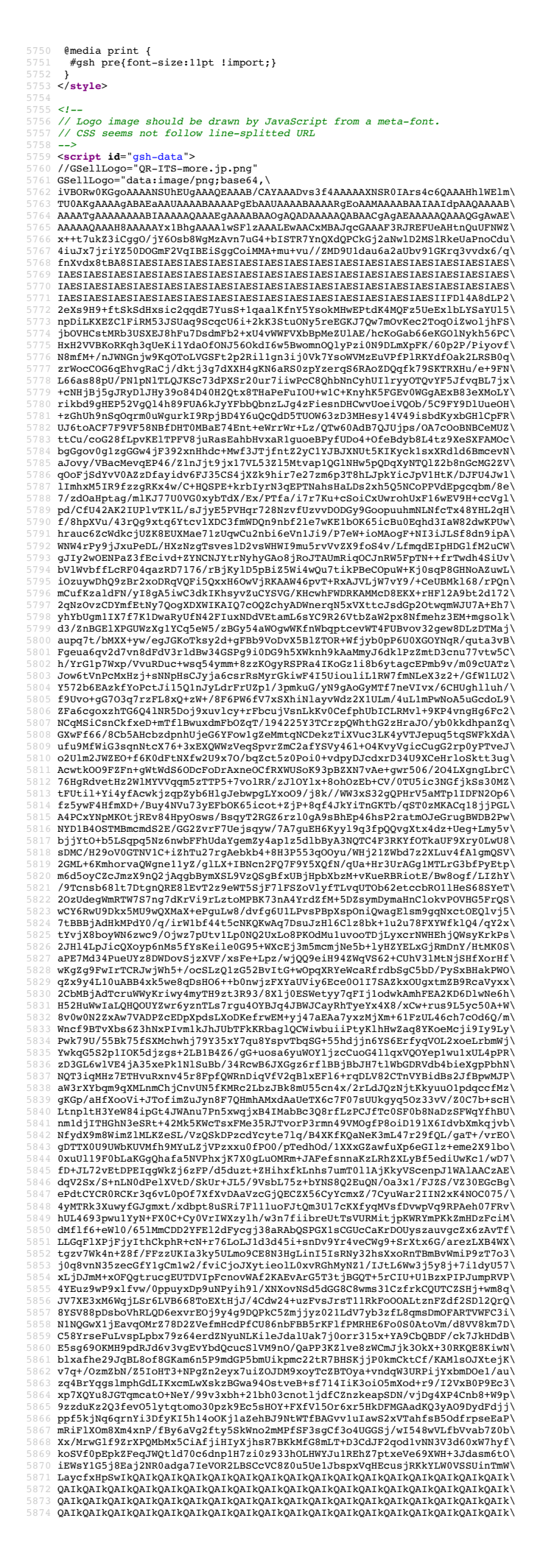

5875 QAIkQAIkQAIkQAIkQAIkQAIkQAIkQAIkQAIkQAIkQAIkQAIkQAIkQAIkQAIkQAIkQAIkQAIk\ 5876 QAIkQAIkQAIkQAIkQAIkQAIkQAIkQAIkQAIkQAIkQAIkQAIkQAIkQAIkQAIkQAJ5Evh/ikTb\  $m38w0ncaAAAASUVORK5CYII=\n$ 5879 GShellInsideIcon="data:image/png;kasa64,"+<br>5880 "iVBORwOKGgoAAAANSUhEUgAAAFQAAAAGAYAAAABjXd/gAAAAAXNSROIArs4C6QAAAHhlWElm"+<br>5882 "YAAAATgAAAAAAABAEAAAUAAAABAAAAPgEbAAUAAAABAAAARgEoAAMAAAABAAIAAIdpAAQAAAAB"+<br>5882 "AAAA 5884 "npm7m5BIEKgpIILvF0gV0QokG5LsJvjAx2kF61vU4qtINkFAqRar9QXJJuZoMfVVpSri8VEV"+  $\frac{1}{5}$ bGSTkN0Qj4D0SIMo1AeEKKIkIYO8du9Mv7nZuWyWXZLABg1wz7k7d/7555+zb/5/Hv/MEnL0"+ 5886 "iSoCNKrSDkBY6rwyC22wnqkRehol/DSBkFAyhBKRKARLJEQMRDwGoq2BV5ayJ/A2ge9HQUgt"+<br>5887 "oaxWCFHDhNjo53TDcbWlm5csmaJL5kP5HHJAM2dW/prrwgGQxqGhF+AdhXeroGQT5WSzIG1z"+<br>5888 "JWwbFfqPnNBdOvXv9GnWVmu8z5dYvcMnwak9+fh4q/AdY 5890 "7Y52I6H5fbT6mNGUimSAnYxyk9BpNfh+T+j8vdL8lE+jXaaU12OApudUnghzvJVyeq1RcUYW"+ 5891 "Q5OWDty27ZOfwxRlHTKyKpKExq4EuFciiiGEvsAFfbnUNX6bUcco/EQdOAxnxQSY3r2o2wR0"+<br>5892 "IGuMikUrcmlrolDXqIpIz6o4nzF2O4Reg9dLOX+qOD+l8mALiRqgjhyVNKVHU&HjYM4FlDa9"+<br>5893 "umLBxKaDrWBP57982pr45r6t12FanY2ytmA4esSdl1x2oOUeNKDp91 5897 "mwr+h2JXysrO2tItQDOyPZPRY4VEiBtKXLaSzoQfLumOmZ5UwukbUKLpUKIl+2tXlwHNyPFg"+ 5898 "wKa5RLCJJa7x6/cn9HBMS3N6R2qULKWEzi3OSloUqYldAjQj23sFlhN/F5RnuHNTNkQSdrjT"+<br>5899 "OZZ429QOUga/wdSS3PHLw7W3UODtORUjqGBewell7vykqnBCjiSaPafyQirEB7pOUSoKkrB1"+<br>5900 "bTsLJQTURxOkWWYi7F8mHUUzHZk3LlJq+GTeBCa+i+JTzBe8tsSSgi 5904 "3EkQ510/Y7Tna07pRzKOvN+W5NnmcUGWMSIewGRwLoGpANTWn7Zt/58p6UA/uFhGmCH3N1Iu"+<br>5905 "Oq15V/Omr/FHnRWWH1qN3En5mb76kukVC5cVpuxQ6RFNHk6N6WBaFGnRPnLymzHo5YeolalD"+<br>5906 "M++B5sThvdfv8W1DOAnbUKyw6FT5Ih5KGvOY3e19hXraGQgbi4YshF 5913 "Q/EA8Btg/mvcruRXQAMr9JDSUpwN2T2B4wrH4EFyjOur8uicfO9wel4Epw0e+EGEi3f200/u"+<br>5914 "rHJNaVY89ntKfkViY6H5hoWNhm7HQVpnKGAhynpB8qUPHXwuyjLkogliD2syA11EV7L3CeVi"+<br>5915 "n9N00D+QaWE1FDo31nPi2SczCHEi/goOE1dn7Q8mj5fVd2jY3LJnER 5919 "Bx1mAgpF+pL49VQ4gHE6ivHZfOhQ+ZmaVXYSEH9NdjjSW5pEbU5pflk5zFlXrBrVjDZ3kCuE"+ 5920 "OX5Goqv@oaGfUrmcOl3Rw5o8EgfFtjV8r5iCQxQ4RrVXmkqNV3mrSrc7Pc8AiikqHhxiWTUX"+<br>5922 "Y06RuyBltS2rYnQsoX+D2K5R%id5AWockCxMclasLwt4dkbbCGqQLnfhhHWpqTh6FvQEB3ZK"+<br>5922 "PpP5LczyGIIE+Q2bKJfDQHp2xR8hWY7DIIlid0GKwYty9mqoIO3jJ3 5927 "eTBLs2OgucZCWTAeBJCOK386rVpmZIyYsyo06uOSoowGgbUAzgQJUHsgZ55cF5e4kk93ulle"+<br>5928 "k/WT+anFaspFh/yodkGR6DJPpKc15tjBSDOtORKgmyxCnBlOCCar92xQrda04DjTLDYzjrFL"+<br>5939 "9/mNMRQVx1pSap94NPWWsj4mDz5ieBs2RLjmgEcOIlhmLZXfAMs0dy 5931 "B<GCENYMPJ70MMCjgsONB4lqbBsjzlJodNG4Ej5FkoZ\*nTY5BWMxJLrn4bMMD+WFhvn10hU"+<br>25335 "eREMPWDUMMHIQOXVNG26BOjnBI5cs58RSuhXOgi2XjNWgIliEY2nE+b2tLSRlbl4XGuvL"+<br>5935 "eGCAqWDqWGX2q7FU2mOxWNFLzgH4q5F+SYkr2b7MIzUJ9Whf4iAuiN8 5958 "0FuxPWSASoCgmV4sZZZhW5rXGyecX1wny7+E/+IqFeUK/R89knneGSwJ7wAAAABJRU5ErkJg"+ 5959 "gg==";

5961 GShellFavicon="data:image/png;base64,\<br>5962 iVBORw0KGgoAAAANSUhEUgAAAKwAAAB/CAYAAABymylZAAAAAXNSR0IArs4c6QAAAHhlWElm\<br>5963 TU0AKgAAAAgABAEaAAUAAAABAAAAPgEbAAUAAAABAAAARgEoAAMAAAABAAIAAIdpAAQAAAAB\ 5964 AAAATgAAAAAAAABIAAAAAQAAAEgAAAABAAQaQADAAAAAQaBAACgaGAEAAAAQaAAKygAwaE<br>5965 AAAAAQAAAH8AAAAACt6t2wAAAA1wSF1zAAALEwAACxMBAJqcGAAADQRJREFUeAHtnQ9wFNUd\<br>5966 x9/b21z+iYCKCiIK1amW1j/jH6BCkstFEFth1IGpRWdstQoqkEunttrW2nFqO1 5969 SIAESIAESIAESIAESIAESIAESIAESIAESIAESIAESIAESMCGgLRx84/Tylk/EYasHcANHxRK\ 5970 XiEuf65tAHEwaD8ImP2wLTxTadyBmzrT+42pzRSrd3peQvpXsMtrhgNYCn8fewHXFUap+zyH\ 5971 ZUASIAESIAESOKII+LPR9dzsk5ELvxdKBTzlhpQpkbIeFle+8Jan8AzkmYA/67BKXiek+pmQ\ 5972 hsf7VweE6PyDZ+oM6JmAxwzznN6REVCqS4SQXwihLI8XtFFcuWqHx7AMRgIkQAIkQAJHIAH/\ 5973 Nbqem3098iHoOS8sa5O44oUmz+EZcEAE/FWHXfnjs0FLd/YP80ZNJkRALvAWlqEGg4C/BGsE\ 5974 rgK0AMb/d3uCJ1WJsIyVnsIy0KAQ8FeVYNmsYWJYR5F3cqmUmLt6v/fwDDlQAv4S7EBpZYQ/\ 5975 65pV5ccdZ46QncHyziL1ZeDt1K7m5lAyw2ywTmXNDa8cLcpLjlWWOiolU1/s3dO5692nZqBP\ 5976 2D8HBZtDXp+28KXicYGjq9Fve6Eh5QVCinOVEqOkFL1Ka7gpKVWbUnKnFOodS8i4tKyWaGPT\ 5977 e0Lc2e8+3+ra1plI62LEVYnPs6SQfapwSqmv0Kf8upDWGkzleSbaWPFuDreUtyYUrEPWhW9e\ 5978 fawMFi9QQt4CcZ7gYOroBVF9CrE/2qnEo/ElFa4DDqHalosCUt4rpJzsGLGNJ56Z10QqVRtt\ 5979 rHrDxjvvnShYmyysWPTq6UEzEEGJeS2EWmpj4skJ8SVQAt/zSeLLuz5aemlHZiRVkdhpAVH0\ 5980 F6R5ZaZff851OgmVOrtlSeXG/oTLB9s+r5h8uOihusYfzl91fGlp2cNSytlIA2//wU0J8aEK\ 5981 IX87zhymPtKTb3oc1bXxa/DKX3bYpoeHh686jqCSExCUgvXALy+CVN0SO8MMmi9BUOOH+oIh\ 5982 zFN7phGqbb3CkOoJ1FO9zR7rGVn3d1QNRtg4570TS1hkYSjSUok6478h1pHfRo6i4D4mnU7N\ 5983 4tZxwlBPIu1BE6uOGw2+T9JpFNKn7wUbrmu5WgpjGTK138O1ulcApeIWCLAdDauxqEoclYs4\ 5984 lBTb03bKUEtQ4panzx0+9yONN9ANsdFQmN4oxSnokzgTn+f0CaNUSnWm3unjXgAOvhZsuC6+\ 5985 CGJpzDUfdWMGrf0n8BezIJxDYscHa+vntqfDT10QH1kcVCej9jsVJebVqEtOSfv1/ERXV9fE\ 5986 74raV8+EyC/v6Wf7XamnO5KqNr60Ylem/+GqTOA6dKXNTz8weCCamh8Mobur8I5BblbkD6Cq\ 5987 RbHvm2bRm7h195JV1lhSPpWyEn9sXhL6JRMe71K1+UwQWK2HcmG5M6VJZWuLU1Y1Tt9TUxe+EY<br>5988 SB0ngishHovWT/2FW5q6wVhWVnYT4r/QkuK2WF20gixhfSnYqqqYaZ5btBaV0/PdhIDX8FuW<br>5989 IfhprLH6fTfbbP7VC6PfkUXFvwHsOZYSjzc1TK3TtjWR1jecr0HtS1rJCXh 5994 C8zVlgcGfhksRNeUXnGQ9UBVoK390MFfZTUYZA&prA0SRYnejKA0/huOtNw+cc5y9264nCLN)<br>5995 TyPHOlR+3pL9VMM1dCpG6plLTstasnpJRcQ+BiH0q9kKGnrXmH4dRYnEzujfavXbHzINQKzXV<br>5996 eQd16tyHZZX6MCWt2lh9JeY9+O/wj2AjrQ+hFTPfKYutZOqipvsrX7Oz6Zo 213vcxGbegYZDF3bH6gAT7f3yc0VArNdIoMx/886D1mVSBlTZPt5SDnaCMhXwpHmaf0Mmbfm\

 $\begin{smallmatrix} 6000&\text{bDsgdN6}|\text{XHE}80000\end{smallmatrix}\\ 6011&\text{y9cGEMD6}|\text{XHE}80000\end{smallmatrix}\\ 6012&\text{P9cGEMD6}|\text{YBE}8000\text{XHE}800\text{XF9D73W8}0\text{wD}0\text{PBE2}P+1\text{fTSogyoxoc6xN}/\text{d}150\text{pDY}}\\ 6002&\text{BnasW4Zhsv+2rDYr5qZ0Avdp5\text{Ne1L}}(\text{QGsumXW6HgmgfPIRo$ 6017 0YQhS1OJvclkYo4fxKoZ+kqw+oajDVEsgVEr9PehP+SrXWnkMNLm6VpQnUiKxIzm+0PveQqf\ 6018 h4F8J1j9WwOrt+64Stf50OWEzd2G5tCd/FZS/VXH3nagrQUl+4B2j8m8SsS/FmI9D3McBjwo\ 6019 kRn3kXzuqzpsZkZU1cbOCRjmPWhQ1aBxM1gsduI3l5d3JlR9ywOVm9Np1kTiE/CQYIdtWZV2\ 6020 8/KpqxnKkvc1bdveIDDt0Usc+RxmsDIpnxmIw78tYM6HZGdCt2fgZnJ+8xzuSRBvQ4zrhEw9\ 6021 H926s8VJSOHFzRdII7AAPQwzkI7Lsp1urBj0QPxYbyb/8dmn2//ll/qqnago2AwqF/38+WEl\ 6022 I4afr5Q5EXMARkAoI2CCP2xvJNV+lMZ78LkH3V27LWVt2n9w4/+6JqdkxJPLqd7b1TADkw1p\ 6023 nIhS+QSI+HiEw5RPuVengV20d6Nf7K0t1oF1dj/ikUsatCEBEiABEiABEiABEiABEiABEiAB\ 6024 EiABEiABEiABEiABEiABEiABEiABEiABEiABEiABEiABEiABEiABEiABEiABEiABEiABEiAB\ 6025 EiABEiABEiABEiABEiABEiABEiABEiABEiABEiABEiABEiABEiABEiABEiABEiABEiABEiAB\ 6026 EiABEiABEiABEiABEiABEiABEiABEiABEiABEiABEiABEiABEiABEiABEiABEiABEiABEiAB\ 6027 EiABEiABEiABEiABEiABEiABEiABEhD/B9wOq7SGUV++AAAAAElFTkSuQmCC"; ITSmoreQR="data:image/png;base64,\  $iVBORW0KGqoAAAANSUHEUqAAAG8AAABvAOMAAADYCwwiAAABIBMVEX///9BaeFHqDaJAAAB$ %031 HklEQVQ4jdXTsa2EMAwGYCMX7sICkVgjXVaCBe7CArASXdaIlAWgS4HwM5zEV5+mvSgS+ZBQ\<br>%032 8gcb4BdHyzwv8szMSaUBHNm+KAd4QC8LDpDn8ogT4UpEGci2jI81GFx3eLwFWaHknVyWecev\%<br>%033 UEbDXaB0X2aNjueYDOzNklQassPCkjc4nW3E1SfwqYk6jU/vAkPhgOAlSF 6037 6038 </**script**> 6039 %040 <br/> <script id="gsh-script">><br>%040 <script id="gsh-script" ('GshFaviconURL').href = GShellFavicon<br>%042 document.getElementById('GshFaviconURL').href = GShellInsideIcon<br>%043 //document.getElementById('GshFaviconURL') 6045 6046 // id of GShell HTML elemets<br>
6047 var E\_BANNER = "GshBanner" // banner element in HTML<br>
6048 var E\_FOOTER = "GshFooter" // footer element in HTML<br>
6048 var E\_GONDER = "gsh-gnoode" // idnex of Golang code of GShell<br>
6 %054 function banner<br>Element († return document.getElement.getElement<br>
6055 function banner<br>StyleFunc () return banner<br>
8056 var banner<br>
6056 var banner<br>
6056 var banner<br>
8066 / Manner<br>
8069 //banner<br>
8199 //banner<br>
8069 / 6062 function footerElem(){ return document.getElementById(E\_FOOTER); }<br>6063 function footerStyle(){ return footerElem().sytle; }<br>6064 footerElem().style.backgroundImage="url("+ITSmoreQR+")";<br>6065 //footerStyle().backgroun  $\begin{tabular}{ll} \texttt{6067 function } limit_fold & (1) {\tt d1} (q) {\tt s1} (q) {\tt c1} (n) {\tt c2} (n) {\tt s3} (n) {\tt s4} (n) {\tt s1} (n) {\tt s2} (n) {\tt s3} (n) {\tt s4} (n) {\tt s5} (n) {\tt s4} (n) {\tt s5} (n) {\tt s5} (n) {\tt s6} (n) {\tt s6} (n) {\tt s6} (n) {\tt s6} (n) {\tt s6} (n) {\tt s6} (n) {\tt s6} (n) {\tt s6} (n) {\tt s6} (n) {\tt s6} (n) {\tt s6$ 6074<br>
document.getElementById(E\_GINDEX).open=false<br>
6075 document.getElementById(E\_TOOD).open=false<br>
6076 document.getElementById('references').open=false<br>
6077 document.getElementById('references').open=false 6078 }else{ 6079 e.innerHTML = "Fold" 6080 document.getElementById('GshStatement').open=true<br>6081 GshFeatures.open = true<br>6082 document.getElementById(E\_GINDEX).open=true<br>6083 document.getElementById(E\_GOCODE).open=true<br>6084 document.getElementById('Feferences 6086 } 6087 } 6088 function html\_pure(e){ 6089 if( e.innerHTML == "Pure" ){ 6090 document.getElementById('gsh').style.display=true 6091 //document.style.display = false 6092 e.innerHTML = "Unpure" 6093 }else{ 6094 document.getElementById('gsh').style.display=false 6095 //document.style.display = true 6096 e.innerHTML = "Pure" 6097 } 6098 } 6100 var bannerIsStopping = false 6101 //NOTE: .com/JSREF/prop\_style\_backgroundposition.asp 6102 function shiftBG(){ 6103 bannerIsStopping = !bannerIsStopping<br>6104 bannerStyle.backgroundPosition = "0 0"; 6105 )<br>
6106 // status should be inherited on Window Fork(), so use the status in DOM<br>
6107 function html\_stop(e,toggle){<br>
6108 if( toggle ){<br>
6110 if(e.innerHTML == "Stop" ){<br>
6110 e.innerHTML == "Start"<br>
6111 e.innerHTML 6113 **bannerIsStopping = false**<br>6114 **e.innerHTML = "Stop"** 6115 }else{<br>6116 }else{<br>6117 // update JavaScript variable from DOM status<br>6118 if( e.innerHTML == "Stop" ){ // shown if it's running<br>6120 bannerIsStopping = false<br>9220 }else{  $e^{2\pi i \omega t}$ <br>
bannerIsStopping = true<br>
} 6122 } 6123 } 6124 }

```
6125 html_stop(document.getElementById('GshMenuStop'),false) // onInit.
6126 //html_stop(bannerElem(),false) // onInit.
\begin{array}{lll} &\text{\#128}\ \text{\#1654}\ \text{\#1654}\ \text{\#1654}\ \text{\#1654}\ \text{and}\ &\text{\#1834}\ \text{in} &\text{\#1834}\ \text{in} &\text{\#1834}\ \text{in} &\text{\#1834}\ \text{in} &\text{\#1844}\ \text{in} &\text{\#1844}\ \text{in} &\text{\#1844}\ \text{in} &\text{\#1844}\ \text{in} &\text{\#1844}\ \text{in} &\text{\#1844}\ \text{in} &\text{\#1844}\ \text\overline{3}6136 setInterval(shiftBanner,10); // onInit.
6138 //  <a href="https://developer.mozilla.org/ja/docs/Web/API/Window/open">window.open()</a><br>6139 // from embedded html to standalone page<br>6140 var MyChildren = 0
           function html_fork(){<br>MyChildren += 1
%142 MyChildren += 1<br>
6143 WinId = document.getElementById('gsh-WinId').innerHTML + "." + MyChildren;<br>
6144 winId = document.getElementById("gsh");<br>
6146 src = document.getElementById("gsh");<br>
6146 srchtml = src.outerHTML<br>
6154 }
6155 function html_close(){
                    window.close()
%157 }<br>%158 function win_jump(win){<br>%159 //win = window.top;<br>%160 win = window.openner; // https://developer.mozilla.org/ja/docs/Web/API/window.opener<br>%160 if( win = null ){<br>%162 console.log("jump to window.opener("+win+")
                   6163 }else{
6164 console.log("jump to window.opener("+win+")\n")
6165 win.focus();
6166 }
6167 }
           6169 // 0.2.9 2020-0902 created chekcsum of HTML
6170 CRC32UNIX = 0x04C11DB7 // Unix cksum<br>6171 function byteCRC32add(bigcrc,octstr,octlen){<br>6172 var crc = new Int32Array(1)<br>6173 crc[0] = bigcrc
6174
6175 let oi = 0<br>
6176 for (; oi < octlen; oi++ ){<br>
6177 var oct = new Int8Array(1)<br>
6178 oct[0] = costr(oi)<br>
6180 for (bi = 0; bi < 8; bi++ ){<br>
6180 //console.log("--CRC32 "+crc[0]+" "+oct[0].toString(16)+" ["+oi+"."+bi+"
                                     if( ovf ){ circ[0] ^= cRC32UNIX }
                            \overline{)}6188 }
                     6189 //console.log("--CRC32 byteAdd return crc="+crc[0]+","+oi+"/"+octlen+"\n")
                    return crc[0];
6191 }
6192 function strCRC32add(bigcrc,stri,strlen){ 
%193 var crc = new Uint32Array(1)<br>
erc[0] = bigcrc<br>
6195 var code = new Uint8Array(strlen);<br>
6196 for(i= 0; i < strlen; i++){<br>
6197 code[i] = stricharcOdeAt(i) // not charAt() !!!!<br>
6198 //console.log("==="tcode[i].toStri
6199 }
6200 crc[0] = byteCRC32add(crc,code,strlen)<br>6201 //console.log("--CRC32 strAdd return crc="+crc[0]+"\n")<br>6202 return crc[0]
6203 }<br>6204 function byteCRC32end(bigcrc,len){<br>6205 var crc = new Uint32Array(1)<br>6206 crc[0] = bigcrc
6207 var slen = new Uint8Array(4)<br>6208 let li = 0
6209 for(; 1i < 4; ){<br>6210 slen[1i] = len<br>6211 li += 1<br>6212 len >>= 8len >>= 8<br>if( len == 0 ){
                                                               .<br>break
6215 }
6216 }
6217 crc[0] = byteCRC32add(crc[0],slen,li)<br>6218 crc[0] ~= 0xFFFFFFFF<br>6219 return crc[0]
6220 }
6221 function strCRC32(stri,len){<br>
6222 var crc = new Uint32Array(1)<br>
6223 crc[0] = 0<br>
6224 crc[0] = byteCRC32add(0,stri,len)<br>
6225 crc[0] = byteCRC32end(crc[0],len)<br>
6226 //console.log("--CRC32 "+crc[0]+" "+len+"\n")
                   return crc[0]
          6229 function getSourceText(){
%200 version = document.getElementById('GshFersion').innerHTML<br>
sfavico = document.getElementById('GshFaviconURL').href;<br>
sbanner = document.getElementById('GshBanner').style.backgroundImage;<br>
%233 spositi = document.getEl
6235<br>6236
                   if( document.getElementById('GJC_1') ){ GJC_1.remove() }
%238 // these should be removed by CSS selector or class, after sevaed to non-printed attribute<br>
6239 (ShBanner.removeAttribute('style');<br>
6240 GshFooter.removeAttribute('style');<br>
6241 document.getElementById('GshMenuSign
%243<br>
SMenu.removeAttribute("style");<br>
$244 styleGStat = GStat.getAttribute("style")<br>
$245 stxl.removeAttribute("style");<br>
$246 styleGTOp = GTOp.getAttribute("style")<br>
$247 GTOp.removeAttribute("style");<br>
$248 styleGShGrid
```
6250 styleGPos = GPos.getAttribute("style"); 6251 GPos.removeAttribute("style"); 6252<br>
6253 styleGLog = GLog.getAttribute("style");<br>
6253 styleGLog = GLog.getAttribute("style");<br>
6255 styleGShellPlane = "ShellPlane.getAttribute("style")<br>
6256 styleGShellPlane = GShellPlane.getAttribute("style")<br>
6255 s  $6261$ GshFaviconURL.href = ""; 6264 0204<br>6265 //it seems that interHTML and outerHTML generate style="" for these (??)<br>6266 //GshBanner.removeAttribute('style'); 6266 //GshBanner.removeAttribute('style');<br>
6267 //GshFooter.removeAttribute('style');<br>
6268 //GshMenuSign.removeAttribute('style');<br>
6270 GshFooter.style=""<br>6271 GshMenuSign.style="" %<br>
% textarea = document.createElement("textarea")<br>
% content.getElementById("gs").outerHTML;<br>
% //textarea = document.createElement("textarea")<br>
% //2020-0910 ? ... this causes inserting style="" to Banner and Footer,<br>
% 6281 //textarea.destroy() 6282 //rawtext = gsh.textContent // this removes #include <FILENAME> too 6283 var orgtext = "" 6284 + "/\*<"+"html>\n" // lost preamble text 6285 + rawtext 6286 + "<"+"/html>\n" // lost trail text  $\cdot$ 6289 tlen = orgtext.length 6290 console.log("length="+tlen+"\n") 6291 document.getElementById('GshFaviconURL').href = sfavico; 6292 6293 document.getElementById('GshBanner').style.backgroundImage = sbanner;<br>6294 document.getElementById('GshBanner').style.backgroundPosition = spositi;<br>6295 document.getElementById('GshFooter').style.backgroundImage = sfo %277 (Stat.setAttribute("style",styleGStat)<br>
%298 (Menu.setAttribute("style",styleGStat)<br>
%298 (Menu.setAttribute("style",styleGNenu)<br>
%299 (Top.setAttribute("style",styleGOSO)<br>
%2010 (Pos.setAttribute("style",styleGDSO)<br> 6307 } 6308 function getDigest(){ 6309 var text = ""<br>6310 text = getSourceText()<br>6311 var digest = ""<br>6312 tlen = text.length<br>6313 digest = strCRC32(text,tlen) + " " + tlen<br>6314 return { text, digest } 6315 } 6316 function html\_digest(){ 6317 version = document.getElementById('GshVersion').innerHTML 6318 let {text, digest} = getDigest() 6319 alert("cksum: " + digest + " " + version) 6320 } function charsin(stri,char){ 6322  $ln = 0$ ; i < stri.length; i++ ){<br>6323 for( i = 0; i < stri.length; i++ ){<br>6324 if( stri.charCodeAt(i) == char.charCodeAt(0) )<br>6325 } ,<br>return ln;  $6328$  } 6329 6330 //class digestElement extends HTMLElement { } 6331 //< script>customElements.define('digest',digestElement)< /script> 6332 function showDigest(e){<br>
result = 'version=' + GshVersion.innerHTML + '\n'<br>
6334 result += 'lines=' + e.dataset.length + '\n'<br>
6335 + 'length=' + e.dataset.length + '\n'<br>
+ 'cro23u=' + e.dataset.cro2u + '\n'<br>
6337 + 6338<br>6339 6339 alert(result)  $6340$  }<br>6340 } 6341<br>6342 **function html\_sign(e){<br>6343 if( RawTextViewer.style.zIndex == 1000 ){<br>6344 hideRawTextViewer()** 6345 return 6347 //gsh\_digest\_.innerHTML = "";<br>
6348 text = getSourceText() // the original text<br>
text = getSourceText() // the original text<br>
6350 digest = strCRC32(text,tlen)<br>
6351 //gsh\_digest\_.innerHTML = digest + " " + tlen<br>
6352 6354 6355 name = "gsh"<br>6356 sid = name + "-digest"<br>6357 d = new Date()<br>6358 signedAt = d.getTime()  $\begin{tabular}{ll} \multicolumn{1}{l}{{\bf sign} = 'l' + '*/+'span\ n'} & \\ \multicolumn{1}{l}{{\bf sign} = 'l' + 'sim' + \sum_{i=1}^n n_i} \\ \multicolumn{1}{l}{{\bf sign} = 'l' + 'sim' + \sum_{i=1}^n n_i} \\ \multicolumn{1}{l}{{\bf sign} = 'l' + 'atra-erg2u='' + \sum_{i=1}^n n_i} \\ \multicolumn{1}{l}{{\bf sign} = 'l' + 'atra-erg2u='' + \sum_{i=1}^n n_i} \\ \multicolumn{1}{l}{{\bf sign} = 'l' + 'sim' + \sum_{i$  $text = sign + text$ 6372 txthtml = '<' + 'table id="LineNumbered"><' + 'tr><' + 'td>'<br>6373 + 'class="LineNumber"><br>6374 for( i = 1; i <= Lines; i++ ){

txthtml += i.toString() +  $'\n$ 6376<br>6377  $6377$  txthtml += ""<br> $6378$  + '<' + ' 6378 + '<' + '/textarea>'<br>
6379 + '<' + '/td><'<br>
6380 + '<' + '/td><'<br>
6380 + '<' + 'textarea cols=150 rows=' + Lines + 'spellcheck="false"<br>
6381 + 'class="LineNumbered">'<br>
+ 'ext + '/ct+'/taxtarea>'<br>
6383 + '<' + '/td><' 6384 6385 **for( i = 1; i <= 30; i++ ){**<br>6386 **txthtml += '<br>\n'** 6387 } 6388 RawTextViewer.innerHTML = txthtml 6390 btn = e.getBoundingClientRect().top.toFigs(29,255,0.9)";<br>
6391 e.style.color = "rgba(128,128,255,0.9)";<br>
6392 y = e.getBoundingClientRect().height.toFixed(0)<br>
6394 RawTextViewer.style.left = 100;<br>
6394 RawTextViewer. 6402 6403 if( RawTextViewerClose.style == null ){<br>6404 RawTextViewerClose.style = ""; 6405 } 6406 RawTextViewerClose.style.top = Number(y) + 10<br>6407 RawTextViewerClose.style.left = 100;<br>6408 RawTextViewerClose.style.zIndex = 1001; 6408<br>6409<br>6410<br>6411 6410 ScrollToElement(CurElement,RawTextViewerClose) %111 }<br>
6412 function hideRawTextViewer(){<br>
6413 RawTextViewer.style.left = 10000;<br>
8414 RawTextViewer.style.2Index = -100;<br>
8415 RawTextViewer.style.Opacity = 0.0;<br>
8416 RawTextViewer.style = null<br>
8416 RawTextViewer.styl  $6419$  GshMenuSign.style.color = "rgba(255,128,128,1.0)";<br> $6420$  RawTextViewerClose.style.top = 0: 6420 RawTextViewerClose.style.top = 0;<br>6421 RawTextViewerClose.style = 0; 6421 RawTextViewerClose.style = null<br>
6422 /<br>
6422 /<br>
6422 /<br>
6425 function frame\_close(){<br>
6425 function frame\_close(){<br>
6425 striftame = document.getElementById("src-frame");<br>
6426 srcframe.style.cols = 1;<br>
6428 //srcfr 6432 src = document.getElementById("src-frame-textarea");<br>6433 src.innerHML = ""<br>6434 //src.cols = 0<br>6435 src.rows = 0<br>6436 src.display = false 6437 //alert("--closed--") 6437<br>6438<br>6439<br>6440 %439 //<1-- | <span onclick="html\_view();">Source</span>--><br>
6440 //<1-- | <span onclick="frame\_close();">Source</span>--><br>
6441 //<1-- | <span>Download</span>--><br>
6441 function frame\_open(){<br>
6442 function frame\_open(){<br>  $\frac{1}{\sqrt{2}}$  //alert("--I--(no old text)") 6451 }<br>6452 styleBanner = GshBanner.getAttribute("style")<br>6453 GshBanner.removeAttribute("style")<br>6455 GshPooter = GshFooter.getAttribute("style")<br>6455 GshPooter.removeAttribute("style")<br>6456 if( document.getElementById('G  $6457$ 6458 GshFaviconURL.href = "";<br>6469 GStat.removeAttribute('style')<br>6460 GshMenuSign.removeAttribute('style')<br>6462 GPos.removeAttribute('style')<br>6463 GPos.innerHTML = ""; 6464 GLog.removeAttribute('style')<br>6465 GLog.removeAttribute('style')<br>6465 GMenu.removeAttribute('style')<br>6466 GMenu.removeAttribute('style')<br>6468 GShellPlane.removeAttribute('style')<br>6469 RawTextViewerClose.removeAttribut 6466<br>6467<br>6468<br>6469<br>6470<br>6471<br>6472  $\begin{array}{ll} \texttt{src} = \texttt{document.getElementById}(\texttt{``gsh''})\texttt{;}\\ 6472 & \texttt{srcfrom} = \texttt{document.getElementById}(\texttt{``src-frame''})\texttt{;}\\ 6473 & \texttt{srcframe} = \texttt{document.getElementById}(\texttt{``src-frame''})\texttt{;}\\ 6474 & \texttt{srcframe}.\texttt{innerTime}.\texttt{""} \texttt{;}\\ 6476 & + \texttt{``c''+``cite1de} \texttt{'d} \texttt{``C@NSRC}\texttt{``\texttt{``\texttt{``\texttt{``\texttt{``\texttt{``\texttt{``\$ 6486 + "<"+"/html>\n" // lost trail text 6487 + "</"+"textarea>\n"  $6488$  +  $\sqrt{''}$  +  $\cot 2\theta$  +  $\pi$  +  $\cot 2\theta$  +  $\pi$  +  $\cot 2\theta$  +  $\cot 2\theta$  +  $\cot 2\theta$  +  $\cot 2\theta$  +  $\cot 2\theta$  +  $\cot 2\theta$  +  $\cot 2\theta$  +  $\cot 2\theta$  +  $\cot 2\theta$  +  $\cot 2\theta$  +  $\cot 2\theta$  +  $\cot 2\theta$  +  $\cot 2\theta$  +  $\cot 2\theta$  +  $\cot 2\theta$  + 6489 6490 //srcframe.style.cols = 80; 6491 //srcframe.style.rows = 80; 6492 6493 GshBanner.setAttribute('style',styleBanner) 6494 GshFooter.setAttribute('style',styleFooter) 6495 function fill\_CSSView(){<br>6497 part = document.getElementById('GshStyleDef')<br>6498 view = document.getElementById('gsh-style-view')<br>6499 view.innerHTML = ""

```
6500 + "<"+'textarea cols=100 rows=20 class="gsh-code">'<br>6501 + part.innerHTML<br>6502 + "<"+"/textarea>"
6503 }
6504 function fill_JavaScriptView(){
6505 jspart = document.getElementById('gsh-script')
6506 view = document.getElementById('gsh-script-view')
6507 view.innerHTML = ""
6508 + "<"+'textarea cols=100 rows=20 class="gsh-code">'
6509 + jspart.innerHTML
6510 + "<"+"/textarea>"
6511 }
6512 function fill_DataView(){
6513 part = document.getElementById('gsh-data')
6514 view = document.getElementById('gsh-data-view')
6515 view.innerHTML = ""
6516 + "<"+'textarea cols=100 rows=20 class="gsh-code">'
6517 + part.innerHTML
6518 + "<"+"/textarea>"
6519 }<br>6520 function jumpto_StyleView(){<br>6521 jsview = document.getElementById('html-src')<br>6522 jsview = document.getElementById('gsh-style-frame')
                         6524 jsview.open = true
                        fill_CSSView()
6526 }<br>6527 function jumpto_JavaScriptView(){<br>6528 jsview = document.getElementById('html-src')<br>6530 jsview = document.getElementById('gsh-script-frame')
6531 jsview.open = true<br>6532 fill_JavaScriptView()
6533 }<br>6534 function jumpto_DataView(){<br>6535 jsview = document.getElementById('html-src')<br>6536 jsview = document.getElementById('gsh-data-frame')
6538 jsview.open = true
6539 fill_DataView()
6540 }<br>6541 function jumpto_WholeView(){<br>6542 jsview = document.getElementById('html-src')<br>6544 jsview = document.getElementById('gsh-whole-view')
6545 jsview.open = true
6546 frame_open()
6547 }
6548 function html_view(){
6549 html_stop();
\begin{array}{ll} 6551 & \text{banner} = \text{document}. \text{getElement} \text{PyId}('SshBanner'), \text{style} \text{h} \text{e} \text{h} \text{z} \text{or} \text{normal} \text{image}; \\ 6552 & \text{footer} = \text{document}. \text{getElement} \text{ById}('GshBanner'), \text{style} \text{h} \text{e} \text{h} \text{e} \text{h} \text{e} \text{c} \text{y} \text{on} \text{d} \text{m} \text{angle}; \\ 6553 & \text{document}. \text{getElement} \text{ById}('GshBanner'), \text{style} \6557 //srcwin = window.open("","CodeView2","");
6558 srcwin = window.open("","","");
6559 srcwin.document.write("<span id=\"gsh\">\n");
\begin{array}{ll} \text{S561} & \text{src} = \text{document.} \text{getElement} \text{Arg1}(\text{"gsh}"); \\ \text{S562} & \text{srcwin.document.write("<i>''</i> "style&gt;'\n"); \\ \text{S563} & \text{srcwin.document.write("textarea{tab-size:4};\n"); \\ \text{S564} & \text{srcwin.document.write("textarea{do-size:4};\n"); \\ \text{S565} & \text{srcwin.document.write("<i>''</i>etxtarea{-moz-tab-size:4};\n"); \\ \text{S566} & \text{srcwin.document.write("<i>''</i>tspace{-m6575 srcwin.document.write("<"+"/span><"+"/html>\n");<br>6576 srcwin.document.write("</"+"textarea>\n");
6578 document.getElementById('GshBanner').style.backgroundImage = banner;
6579 document.getElementById('GshFooter').style.backgroundImage = footer
6580<br>6581
6581 sty = document.getElementById("GshStyleDef");<br>
8582 srcwin.document.write("<"+"style>\n");<br>
6583 srcwin.document.write("<"+"/style>\n");<br>
8584 srcwin.document.write("<"+"/style>\n");
6586 run = document.getElementById("gsh-script");<br>
6587 srcwin.document.write("<"+"script>\n");<br>
6588 srcwin.document.write("<"+"/script>\n");<br>
srcwin.document.write("<"+"/script>\n");
6591 srcwin.document.write("<"+"/span><"+"/html>\n"); // gsh span
6592 srcwin.document.close();
6593 srcwin.focus();
6594 }
6595 GSH = document.getElementById("gsh")
            6597 //GSH.onclick = "alert('Ouch!')"
6598 //GSH.css = "{background-color:#eef;}"<br>6599 //GSH.style = "background-color:#eef;"<br>6600 //GSH.style.display = false;<br>6601 //alert('OuchO!')<br>6602 //GSH.style.display = true;
            6604 // 2020-0904 created, tentative
6605 document.addEventListener('keydown',jgshCommand);<br>6606 //CurElement = GshStatement<br>6607 CurElement = GshMenu<br>6608 MemElement = GshMenu
6609
6610 function nextSib(e){
6611 n = e.nextSibling;<br>
6612 for( i = 0; i < 100; i++ ){<br>
6613 if( n = null ){<br>
6614 break;
6615 }
6616 if( n.nodeName == "DETAILS" ){
6617 return n;
6618 }
6619 n = n.nextSibling;
6620 }
                        s<br>return null:
6622 }
6623 function prevSib(e){
                       \text{r.t.} \text{on } \text{prevalue}<br>\text{n = e.} \text{previousSibling};
```
6625 **for( i = 0; i < 100; i++ ){**<br>6626 **if( n == null ){**<br>6627 **break;** 6628 } 6629 if( n.nodeName == "DETAILS" ){ 6630 return n; 6631 } 6632 n = n.previousSibling; 6633 } 6634 return null; 6635 } 6636 function setColor(e,eName,eColor){ 6637 if( e.hasChildNodes() ){ 6638 s = e.childNodes; 6639 if( s != null ){ 6640 for( ci = 0; ci < s.length; ci++ ){ 6641 if( s[ci].nodeName == eName ){ 6642 s[ci].style.color = eColor; 6643 //s[ci].style.backgroundColor = eColor; 6644 break; 6645 } 6646 } 6647 } 6648 } 6649 } 6650 6651 // https://docs.microsoft.com/en-us/previous-versions//hh781509(v=vs.85)<br>6652 function showCurElementPosition(ev){<br>6653 if( document.getElementById("GPos") == null ){ 0649 }<br>6651 // https://docs<br>6652 function showCui<br>6653 **if(** document<br>6654 **return;**  $6655$  $if($  GPos ==  $null)$  { return; 6658 } 6659 e = CurElement 6660 y = e.getBoundingClientRect().top.toFixed(0) 6661 x = e.getBoundingClientRect().left.toFixed(0) 6662<br>6663 6663 **h = ev + " "**<br>
6664 **h += 'y='+y+", "+ 'x='+x+" -- "<br>
6666 h += "w=" + window.innerWidth + ", h=" + window.innerHeight + " -- "<br>
6666 //GPos.innerHTML = h<br>
6668 GPos.innerHTML = h<br>
6668 GPos.innerHTML = h** 6669 }  $66766$ e<br>1668 function DateLong(){ 6672 **d = new Date()**<br> **return d.getFullYear() + "/" + d.getMonth() + "/" + d.getDate() + " "<br>
6674 <b>d.getHours() + ":" + d.getMinutes() + ":" + d.getSeconds()**<br>  $f=5$ <br>
6675 **+ "." + d.getMilliseconds()**<br>  $f=5$ <br>  $f=5$ <br>  $f$  $6678$  + d.getTime() + "." + d.getMilliseconds() 6680 } 6681 function GShellMenu(e){ 6682 GLog.innerHTML = "Hello, World! (" + DateLong() + ")" 6683 showGShellPlane() 6684 } 6685 // placements of planes 6686 function GShellResizeX(ev){ 6687 //if( document.getElementById("GMenu") != null ){ 6688 GMenu.style.left = window.innerWidth - 100 6689 GMenu.style.top = window.innerHeight - 90 6690 console.log("place GMENU "+GMenu.style.left+" "+GMenu.style.top) 6692 //} 6693 GStat.style.width = window.innerWidth 6694 //if( document.getElementById("GPos") != null ){ 6695 GPos.style.width = window.innerWidth 6696 GPos.style.top = window.innerHeight - 30; //GPos.style.height 6697 //}<br>6698 **if( document.getElementById("GLog") != null ){**<br>6699 **GLog.style.width = window.innerWidth<br>6700 <b>GLog.innerHTML = ""** 6701 }<br>6702 if( document.getElementById("GLog") != null ){<br>6703 //GLog.innerHTML = "Resize: w=" + window.innerWidth +<br>6704 //", h=" + window.innerHeight 6705 } ,<br>showCurElementPosition(ev) 6707 } 6708 function GShellResize(){ 6709 GShellResizeX("[RESIZE]") 6710 **}**<br>6711 window.onresize = GShellResize<br>6712 var prevNode = null<br>6713 function GJSH\_OnMouseMove(ev){ 6714  $x = ev$ .clientX<br>
6715  $d = new$ Dately<br>
6715  $d = new$ Dately<br>
6717  $t = d.getTime() / 1000$ <br>
6718 if (document.elementFromPoint){<br>
6719  $e = document$ .element.elementFromPoint(x,y)<br>
6720 if (e != null){<br>
6721 if (e = prevNode){<br>
6722 }else{ 6723<br>6724 **- e.nodeType+' '+e.tagName+'#'+e.id)**<br>6725 **- prevNode = e** 6726 }<br>6727 }else{ 6728 console.log(t+'('+x+','+y+') no element') 6729 } 6730 }else{ 6731 console.log(t+'('+x+','+y+') no elementFromPoint')  $\overline{3}$ 6733 } 6734 window.addEventListener('mousemove',GJSH\_OnMouseMove); ,,,,<br>5736 function GJSH OnMouseMoveScreen(ev){ 6736 function GJSH\_OnMouseMoveScreen(ev){<br>6737 x = ev.screenX<br>6738 y = ev.screenX<br>6739 d = new Date() / 1000<br>6740 t = d.getTime() / 1000<br>6741 console.log(t+'('+x+','+y+') no elementFromPoint') 6742 } 6743 //screen.addEventListener('mousemove',GJSH\_OnMouseMoveScreen); 6744 function ScrollToElement(oe,ne){ 6746 ne.scrollIntoView()<br>6747 ny = ne.getBoundingClientRect().top.toFixed(0)<br>6748 nx = ne.getBoundingClientRect().left.toFixed(0)<br>6749 //GLog.innerHTML = "["+ny+","+nx+"]"

```
6750 //window.scrollTo(0,0)
6751
 6752 GTop.style.backgroundColor = "rgba(0,0,0,0.0)"<br>6753 GshGrid.style.left = '250px';<br>6754 GshGrid.style.zIndex = 0
 6755 return<br>6755 oy = oe.getBoundingClientRect().left.toFixed(0)<br>6757 ox = oe.getBoundingClientRect().left.toFixed(0)<br>6758 y = e.getBoundingClientRect().left.toFixed(0)<br>x = e.getBoundingClientRect().left.toFixed(0)
 6760 window.scrollTo(x,y)<br>6761 ny = e.getBoundingClientRect().top.toFixed(0)<br>6762 nx = e.getBoundingClientRect().left.toFixed(0)<br>6763 GLog.innerHTML = "["+oy+","+ox+"]->["+y+","+x+"]->["+ny+","+nx+"]"]
 %764<br>
%766 com MyHistory = ""<br>
%766 com MyHistory = ""<br>
%766 com if (SchellPlane.style.zIndex == 0){<br>
%768 (SchellPlane.style.zIndex = 1000;<br>
%768 (SchellPlane.style.eleft = 30;<br>
%770 (SchellPlane.style.height = 320;<br>
%771
 6774 GShellPlane.style.zIndex = 0;<br>6775 GShellPlane.style.left = 0;<br>6776 GShellPlane.style.height = 50;<br>6777 GShellPlane.innerHTML = "";
                        \overline{3}6779 }
               ,<br>var SuppressGJShell = false
 6781 function jgshCommand(kevent){<br>6782 if( SuppressGJShell ){<br>6783 return
 6784 }
                          ,<br>key = kevent
 6786 keycode = key.code<br>6787 //GStat.style.width = window.innerWidth
                        Gstat-style-backgroundColor = "rgba(0,0,0,0.4)"6789
 6790 console.log("JSGsh-Key:"+keycode+"(^-^)/")<br>6791 if( keycode == "Slash" ){<br>6792 e = document.elementFromPoint(x,y)<br>e = document.elementFromPoint(x,y)<br>console.log('('+x+','+y+') '+e.nodeType+' '+e.tagName+'#'+e.id)
 6795 }else
6796 if( keycode == "Digit0" ){ // fold side-bar
                                    6797 // "Zero page"
 \begin{tabular}{ll} 6799 & showGShellPlane(\textbf{)}\\ 6799 & \textbf{jeles} \\ 6800 & \textbf{if (keycode == "Digit1" ){ // fold side-bar \\ & \textbf{if (keycode == "Digit1 " )4*} \\ & \textbf{if (keycode == "Digit1 " 04*" }\\\ & \textbf{if (newbody, style. width = "08" }\\\ & \textbf{if (newday, style. weight = 0) \\\ & \textbf{if (newday, style. height = 0) \\\ & \textbf{if (newday, style. height = 0) \\\ & \textbf{if (newday, style. height = 0) \\\ & \textbf{if (newday, style. height = 0) \\\6806 if( keycode == "Digit2" ){ // unfold side-bar<br>
6807 primary.style.width = "58%"<br>
6809 secondary.style.opacity = 1<br>
6809 secondary.style.opacity = 1<br>
6810 GStat.innerHTML = "[Double Column View]"<br>
Pelse
 6812 if( keycode == "KeyU" ){ // fold/unfold all<br>6813 html_fold(GshMenuFold);<br>6814 location.href = "#"+CurElement.id;
 6815 }else
6816 if( keycode == "KeyO" || keycode == "ArrowRight" ){ // fold the element
6817 CurElement.open = !CurElement.open;
 6818 }else
6819 if( keycode == "ArrowRight" ){ // unfold the element
6820 CurElement.open = true
 6821 }else
6822 if( keycode == "ArrowLeft" ){ // unfold the element
6823 CurElement.open = false
6824 }else
 6825 if ( keycode == "KeyI" ) { // inspect the element 6826 e = CurElement
 6827 GLog.innerHTML = "Current Element: " + e + "<br>"
6828 + "name="+e.nodeName + ", "
6829 + "id="+e.id + ", "
6830 + "children="+e.childNodes.length + ", "
6831 + "parent="+e.parentNode.id + "<br>"
6832 + "text="+e.textContent
6832 + "text="+e.textContent<br>
6833 Gstat.style.backgroundColor = "rgba(0,0,0,0.8)"<br>
Feturn<br>
6836 Felse<br>
if (keycode == "KeyM" ){ // memory the position<br>
6837 Henselement = CurElement<br>
6837 Henselement = CurElement
 6834 return
6835 }else
6836 if( keycode == "KeyM" ){ // memory the position
 6837<br>
MemBlement = CurBlement<br>
9838<br>
Pelse<br>
if (keycode == "KeyN" || keycode == "ArrowDown" ){ // next element<br>
e = nextsib(CurBlement)<br>
if (e != null ){<br>
setColor(CurBlement, "SUMMARY", "#fff")<br>
setColor(e, "SUMMARY", "
 6848 }
6849 }else
6850 if( keycode == "KeyP" || keycode == "ArrowUp" ){ // previous element
6851 oe = CurElement
6852 e = prevSib(CurElement)
6853 if( e != null ){
6854 setColor(CurElement,"SUMMARY","#fff")
6855 setColor(e,"SUMMARY","#8f8") // should be complement ?
6856 CurElement = e
6857 //location.href = "#"+e.id;
6858 ScrollToElement(oe,e)
6859 }else{
 6860 e = document.getElementById("GshBanner")<br>6861 if( e != null ){
 G862<br>
Secolor(CurElement,"SUMMARY","#fff")<br>
CurElement= e<br>
CurElement(oe,e)<br>
Secolor ScrollToElement(oe,e)<br>
Pelse{<br>
Secolor(CurElement)<br>
Secolor(CurElement)<br>
Pelse{<br>
Figure e = document.getElement,"SUMMARY","#fff")<br>
Secolo
                                                        8etColor(Cursiement,<br>CurElement = e<br>ScrollToElement(oe,e)
 6871 }
                                             \rightarrow6873 }<br>6874 }else
```

```
6875 if( keycode == "KeyR" ){<br>6876 location.reload()
6877 }else<br>6878 if( keycode == "KeyJ" ){<br>6879 GshGrid.style.top = '120px';<br>6880 GshGrid.innerHTML = '(>_<){Down}';
6875 if ( )<br>6877 }else if ( )<br>6877 }else if ( )<br>6881 }else if ( )<br>6881 }else if ( )<br>6882 if ( )<br>6882 }else<br>6885 }else if ( )<br>6889 }else<br>6889 }else if ( )<br>6899 }else<br>6899 }else<br>6899 }else<br>6899 }el
6882 if( keycode == "KeyK" ){<br>6883 GshGrid.style.top = '0px';<br>6884 GshGrid.innerHTML = '(^-^){Up}';
%885 }else<br>6886 if( keycode == "KeyH" ){<br>6887 GshGrid.style.left = '0px';<br>6888 GshGrid.innerHTML = "('_'){Left}";
%899<br>
essent (Agycode == "KeyL" ){<br>
essent (Agycode == "KeyL" ){<br>
essent (Agycode == "KeyL" + "Key" + "Key" + "Key" +<br>
essent (Agycode == "KeyL" + "Key" + "Key" + "Key" + "Key" + "Key" + "Shackid.style.left = (document.doc
6896 }else<br>6897 if( keycode == "KeyS" ){<br>6899 html_stop(GshMenuStop,true)<br>6899 }else
6900 if( keycode == "KeyF" ){<br>6901 html_fork()<br>6902 }else
6903 if( keycode == "KeyC" ){
6904 window.close()
6905 }else
6906 if( keycode == "KeyD" ){
6907 html_digest()<br>
6908 }else<br>
6909 if( keycode == "KeyV" ){<br>
6910 e = document.getElementById('gsh-digest')<br>
6911 if( e != null ){<br>
6912 showDigest(e)<br>
6913 }
6915
6916 showCurElementPosition("["+key.code+"] --");<br>6917 if (document.getElementById("GPos") != null ){<br>6918 //GPos.innerHTML += "["+key.code+"] --"
 691<br>692
                     6920 //GShellResizeX("["+key.code+"] --");
           6922 GShellResizeX("[INIT]");
6924 DisplaySize = "-- Display: "
6925 + 'screen='+screen.width+'px'
6926 + ', '+'window='+window.innerWidth+'px';
9928 // 2020-0909 added, permanet local storage<br>6929 // https://developer.mozilla.org/en-US/docs/Web/API/Window/localStorage<br>6930 Permanent = localStorage;<br>6931 MyHistory = Permanent.getItem('MyHistory')<br>6932 if (MyHistory
           6934 MyHistory = d.getTime()/1000+" "+document.URL+"<br>" + MyHistory
           Permanent.setItem('MyHistory',MyHistory)
6937 //Permannt.settlem('MyWindow',window)<br>
6938 let (text, digest) = getDigest()<br>
6939 GLog.innerHTML +=<br>
6940 "-- GShell: " + Genversion.innerHTML<br>
6941 + "Cbr>" + "-- Digest: " + digest<br>
6942 //+ "cbr>" + "-- LastVisit
          GShellResizeX(null);
6945
6946 // <a href="https://www.w3.org/TR/WebCryptoAPI/">Web Cryptography API</a><br>6947 //Convert a string into an ArrayBuffer<br>6948 //from https://developers.google.com/web/updates/2012/06/How-to-convert-ArrayBuffer-to-and-fro
6949 function str2ab(str) {<br>
6950 const bufView = new Nint8Array(buf);<br>
6951 const bufView = new Uint8Array(buf);<br>
6952 for (let i = 0, strLen = str.length; i < strLen; i++) {<br>
bufView[i] = str.charCodeAt(i);<br>
6954 }
                    .<br>return buf;
6957 function importPrivateKey(pem) {<br>6958 const binaryDerString = window.atob(pemContents);<br>6960 return window.crypto.subtle.importKey(<br>6960 return window.crypto.subtle.importKey(<br>6962 binaryDer,<br>6962 {
6964 name: "RSA-PSS",<br>6965 modulusLength: 2048,<br>6966 publicExponent: new Uint8Array([1, 0, 1]),<br>6967 hash: "SHA-256",
6968 },
6969 true,
6970 ["sign"]
6971 );
6972 }
           ,<br>//importPrivateKey(ppem)
6974
6975 //key = {}<br>6976 //buf = "abc"<br>6977 //enc = "xyzxxxxxx"; //crypto.publicEncrypt(key,buf)<br>6978 //b64 = btoa(enc)
            1/det = atob(h64)\frac{1}{\sqrt{GLog.innerHTML}} = "enc:" + b64 + ", dec:" + dec
6981
           6982 </script>
6984 <span id="gjc" data-title="GJConsole" data-author="sato@its-more.jp">
6985 <!-- ----- GJConsole BEGIN { ----- -->
6986 <p><br>
6987 <<b>span id="GJE_RootNode"></span><br>
6989 <b><style id="GJConsoleStyle"><br>
6989 <b><style id="GJConsoleStyle"><br>
6990 <b>.GJConsole {<br>
6991 z-index:1000;
6992 width:400; height:200px;
6993 color:#fff; background-color:#66a;
6994 font-size:12px; font-family:monospace,Courier New;
6995 }
6996 </style>
6997
6998 <script id="GJConsoleScript" class="GJConsole">
6999 var PS1 = "% "
```

```
7000 function GJC_Keydown(keyevent){
7001 key = keyevent.code
7002 if( key == "Enter" ){
7003 GJC_Command(this)
7004 this.value += "\n" + PS1 // prompt
7005 }else
7006 if( key == "Escape"){
7007 SuppressGJShell = false
7008 GshMenu.focus() // should be previous focus
                  \overline{1}7011 var GJC_SessionId<br>7012 function GJC_SetSessionId(){<br>7013 var xd = new Date()<br>7014 GJC_SessionId = xd.getTime() / 1000
              GJC_SetSessionId()
7017 function GJC_Memory(mem,args,text){<br>7018 argv = args.split('')<br>7019 cmd = argv(0]<br>7020 argv.shift()
7021 args = argv.join('')<br>7022 ret = ""
7024 if( cmd == 'clear' ){<br>7025 Permanent.setItem(mem,'')
7026 }else
7027 if( cmd == 'read' ){
7028 ret = Permanent.getItem(mem)
7029 }else
7030 if( cmd == 'save' ){
7031<br>
7032 if( val == null ){ val = "" }<br>
7033 d = new Date()<br>
7034 d = new Date()/1000+" "+GJC_SessionId+" "+document.URL+" "+args+"\n"<br>
7034 text.value<br>
7035 val += text.value<br>
Permanent.setItem(mem,val)
% ?037<br>
1038 if (cmd == 'write' ){<br>
7039 if (val == null ){ val = "" }<br>
7040 if (val == null ){ val = "" }<br>
7041 d = new Date()<br>
7042 val += d.getTime()/1000+" "+GJC_SessionId+" "+document.URL+" "+args+"\n"<br>
7042 Permanent
7044 }else{
7045 ret = "Commands: write | read | save | clear"
7046 }
7047 return ret
7048 }
7049 // -- 2020-09-14 added TableEditor<br>
7050 GJE_CurElement = GJE_RootNode<br>
7051 GJE_NodeSaved = null<br>
7052 GJE_TableNo = 1<br>
7053 function GJE_SetTableStyle(ev){<br>
stid = this.parentNode.idthis.id+"-style"<br>
7055 = document
                  \frac{7}{2} //alert('event StopPropagetion: '+ev)
7063 }
7064 function GJE_StyleKeyCommand(kev){
T065 <br>
Reycode = kev.code<br>
console.log('GJE-Key: '+keycode)<br>
1666 console.log('Apply the style:')<br>
7069 //console.log('Apply the style:')<br>
7069 //stid = this.parentNode.id+this.id+"<br>
7070 //stid = this.parentNode.id+"-styl
                          %<br>%<br/>Pelse{<br>console.log('No element to Apply the style: '+stid)<br>}
7078 }
7079 }
7080 kev.stopPropagation()
7081 // https://developer.mozilla.org/en-US/docs/Web/API/Event/stopPropagation
7082 }
T083 var GJE CommandMode = false<br>
T084 function GJE TableKeyCommand(kev,tab){<br>
vasCmdMode = GJE_CommandMode<br>
NO85 wasCmdMode = GJE_CommandMode<br>
NO86 if they = "Escape' ){<br>
console.log("To command mode: "ttab.nodeName+"#"tt
T093 if( key == "KeyA" ){<br>7094 tab.style.caretColor = "red"<br>7095 }else<br>7096 }else<br>7097 if( key == "KeyI" ){
7098 tab.style.caretColor = "red"<br>7099 GJE_CommandMode = false
7100 }else
7101 if( key == "KeyO" ){
7102 tab.style.caretColor = "red"
                   GJE_CommandMode = false7104 }else
7105 if( key == "KeyJ" ){
7106 console.log("ROW-DOWN")
7107 }else
7108 if( key == "KeyK" ){
7109 console.log("ROW-UP")
The Markey Sole (10 and 16 f ( key == "Keyw" ){<br>
7111 console.log("COL-FORW")<br>
7113 }else
7114 if( key == "Keyb" ){
7115 console.log("COL-BACK")
                  \mathbf{r}7118 kev.stopPropagation()<br>
7119 if( wasCmdMode ){<br>
7120 kev.preventDefault()
7121 }
7122 }
             I<br>function GJE DragEvent(ev,elem){
                  x = ev<u>client</u>X
```
7148

7183 }

7221<br>7222<br>7223<br>7224

7235<br>7236<br>7237<br>7238<br>7239<br>7240

```
7125 y = ev.clientY
7126 console.log("Dragged: "+this.nodeName+'#'+this.id+' x='+x+' y='+y)<br>7127 }<br>7127 }<br>7128 //https://developer.mozilla.org/en-US/docs/Web/API/DragEvent<br>7130 function GJE DropEvent(ev,elem){<br>7131 tunction GJE DropEvent(ev,e
7140 function makeTable(argv){<br>7141 tid = ''
7141 tid = ''<br>
rus de = GJE_CurElement<br>
7142 cwe = GJE_CurElement ('span')<br>
7144 cwe = apendChild(ne)<br>
7145 me.setAttribute ('draggable','true')<br>
7145 me.addEventListener ('drag",GJE_DragEvent);<br>
7147 me.addEventListener (
                   nt = new Text('\\n')7150 ne.appendChild(nt)<br>7151 ne.contenteditable = true
7153 var col = 3<br>7154 var row = 2
7156 if( argv[0] != null ){<br>7157 col = argv[0]<br>7158 argv.shift()
7159 }
7160 if( argv[0] != null ){
7161 row = argv[0]
7162 argv.shift()
7163 }
7164
7165 //ne.addiventListener('keydown', GJE_TableKeyCommand);<br>
7166 tid = 'table_' + GJE_TableNo<br>
ne.id = tid<br>
ht = "<'+'table id="'ttid+'-table" class="'ttid+""<br>
7169 ht = "<'+'table id="'ttid+'-table" class="'ttid+""<br>
717
                             }<br>ht += "<"+"/tr>\n"
7184 ht += "<"+"/table>\n"
                   ne.innerHTML = ht
7187 st = '.'+tid+' table,tr,td {\n'<br>7188 +' '+'border:1px solid #000;\n'<br>7189 +' '+'background-color:#fff;\n'<br>7190 +' '+'color:#000;\n'<br>+'}\n'
7194      //nj = document.createElement('script')<br>7195      //ne.appendChild(nj)<br>7196     //ne.innerHTML = 'function SetStyle(e){}'
7197
7198
                   ns = document.createElement('style')
7200 ne.appendChild(ns)<br>
7201 ns.id = tid + '-style'<br>
7202 ns.innerHTML = '\n'+st<br>
7203 nt = new Text('\n')<br>
7204 ne.appendChild(nt)
7205
7206
                   nx = document.createElement('textarea')
7208 ne.appendChild(nx)<br>7209 nx.id = tid + '-style-editor'<br>7210 nx.spellcheck = false<br>7211 nx.cols = 30<br>7211 nx.cows = 7
                   nx.tows - 7<br>nx.innerHTML = '\\n'+st7214 nx.addEventListener('change',GJE_SetTableStyle);
7215 nx.addEventListener('keydown',GJE_StyleKeyCommand);
7216 //nx.addEventListener('click',GJE_SetTableStyle);
7218 nt = new Text('\n')<br>7219 cwe.appendChild(nt)
7221 GJE_TableNo += 1
7222 return 'created TABLE id="'+tid+'"'
7224 function GJE_NodeEdit(argv){<br>7225 cwe = GJE_CurElement<br>7226 cmd = argv(0]<br>7227 argv.shift()
7228 args = argv.join('')<br>7229 ret = ""
7231 if( cmd == '.u' || cmd == '.un' || cmd == 'undo' ){<br>
7232 if( GJE_NoodeSaved != null ){<br>
7233 xn = GJE_RootNode = GJE_NodeSaved<br>
GJE_RootNode = GJE_NodeSaved<br>
GJE_NodeSaved = xn<br>
7235 ct = '-- did undo'
7237 }else{
7238 ret = '-- could not undo'
                              }<br>return ret
7241 }<br>
7242 GJE_NodeSaved = GJE_RootNode.cloneNode()<br>
7243 <b>if(cmd == '.c' || cmd == '.cd' || cmd == 'cd' ){<br>
7245 ie = GJE_RootNode<br>
7246 ie = GJE_RootNode<br>
7246 ie = GJE_RootNode<br>
7246 ie = cwe.parentNode<br>
```

```
ne = document.getElementById(argv[0])
7250<br>7251<br>7252<br>7253<br>7254
                                   \begin{array}{c} \text{if( ne != null )} \ \text{if( me != null )} \end{array}7253 GJE_CurElement = ne<br>7254 ret = "-- current node: " + ne.id
\begin{tabular}{ll} 7255 & <b>ptse \\ 7255 & <b>ptse \\ 7256 & <b>ptse \\ 7257 & <b>ptse \\ 7259 & <b>ptse \\ 7259 & <b>if (cmd == \\ 7261 & <b>ptse \\ 7262 & <b>if (cmd == \\ 7263 & <b>ne = d \\ 7264 & <b>//ne.i</b> \end{tabular}}else{<br>ret = "-- not found: " + argv[0]<br>}
 7257 }
7258 }else
7259 if( cmd == '.mkt' || cmd == '.mktable' ){
7260 makeTable(argv)
7261 }else
 7262 if( cmd == '.m' || cmd == '.mk' || cmd == 'mk' ){
7263 ne = document.createElement(argv[0])
7264 //ne.id = argv[0]
7265 ret = "-- created " + ne + " under " + cwe.tagName + "#" + cwe.id 
 7266 cwe.appendChild(ne)<br>
7267 if( cmd == '.m' || cmd == '.mk' ){<br>
7268 GJE_CurElement = ne
7268<br>7270<br>7271<br>7271<br>7273<br>7274<br>7275<br>7276<br>7279<br>728<br>728
 7270 }else
7271 if( cmd == '.n' || cmd == '.nm' || cmd == 'nm' ){
7272 cwe.id = argv[0]
7273 }else
 7274 if( cmd == '.r' || cmd == '.rm' || cmd == 'rm' ){<br>
7275 if( cmd == '.h' || cmd == '.sh' || cmd == 'sh' ){<br>
7277 s = argv.join(' ')<br>
7278 cwe.innerHTML = s<br>
7279 }else
 7280 if( cmd == '.a' || cmd == '.sa' || cmd == 'sa' ){
7281 cwe.setAttribute(argv[0],argv[1])
 7282 }else
7283 if( cmd == '.l' ){
7284 }else
7285 if( cmd == '.i' || cmd == '.ih' || cmd == 'ih' ){
 7286<br>
Tables external property and the set of the set of the set of the set of the set of the set of the set of the set of the set of the set of the set of the set of the set of the set of the set of the set of the set of
 7295 {
 7296 ret = "Command: mk | rm \n"<br>
ret += " mw -- print current node\n"<br>
7298 ret += " mk type -- make node with name and type\n"<br>
7299 ret += " mn name -- set the id #name of current node\n"<br>
7200 ret += 
 7302 }
                        }<br>//alert(ret)
                        7304 return ret
 7305 }
 7306 function GJC_Command(text){<br>7307 lines = text.value.split('\n')<br>17309 argv = line.split('\n')<br>7309 argv = line.split('')<br>7310 text.value += '\n'<br>7311 if( argv[0] == '$' ){ argv.shift() }<br>7312 args = argv.join('')<br>7313
 7316<br>7317<br>7318
 7317 if( cmd == 'new' ){<br>7319 if( argv(0) == 'table' ){<br>7319 argv.shift()<br>7320 console.log('argv='+argv)<br>7321 text.value += makeTable(argv)
 7322 }else{
 7323 }else<br>7325 if( cmd == 'print' ){<br>7326 text.value += GJE_RootNode.innerHTML<br>7327 }else<br>if( cmd.charAt(0) == '.' ){<br>7329 argv0 = args0.split(' ')<br>text.value += GJE_NodeEdit(argv0)
 7331 }else
7332 if( cmd == 'cont' ){
7333 bannerIsStopping = false
7334 GshMenuStop.innerHTML = "Stop"
 7335 }else<br>7336 if( cmd == 'date' ){<br>7337 text.value += DateLong()<br>7338 }else
 7339 if( cmd == 'echo' ){<br>7340 text.value += args<br>7341 }else
7340<br>
7341 }else<br>
7342 if( cmd == 'fork' ){<br>
7343 html_fork()<br>
7343 helse<br>
7345 if( cmd == 'last' ){
 7344 helml_fork()<br>
\begin{array}{lll} \text{7344} & \text{helle} & \text{564} \\ \text{7345} & \text{if (cmd == 'last'}) \{ & & & & \\ \text{7346} & & & & & \\ \text{7347} & & & & & \\ \text{7348} & & & & & \\ \text{7349} & & & & & \\ \text{7340} & & & & & \\ \text{7341} & & & & & \\ \text{7342} & & & & & \\ \text{7343} & & & & & \\ \text{7344} & & & & & \\ \text{7345} & & & & & \\ \text7350<br>
7352 if( cmd == 'ne' ){<br>
7353 if( cmd == 'ne' ){<br>
7353 ieter.value += GJE_NodeEdit(argv)<br>
7355 if( cmd == 'reload' ){<br>
7355 ication.reload()<br>
7357 }else<br>
if( cmd == 'mem' ){<br>
7359 if( cmd == 'mem' ){<br>
 7356 location.reload()<br>7357 }else
 7358 if( cmd == 'mem' ){<br>7359 text.value += GJC_Memory('GJC_Storage',args,text)
 7360 }else<br>7361 if( cmd == 'stop' ){<br>7362 bannerIsStopping = true<br>7363 }else<br>1364 }else<br>7364 }else if( cmd == 'who' ){
7360 jelse<br>
7361 if (cmd == 'stop' ){<br>
7362 <b>bannerIstopping = true<br>
7363 GshMenuStop.innerHTML = "Start"<br>
7365 <b>if (cmd == 'who' ){<br>
7365 if (cmd == 'who' ){<br>
7366 text.value += "SessionId="+GJC_SessionId+" "+doc
 7367 }else
7368 if( cmd == 'wall' ){
7369 text.value += GJC_Memory('GJC_Wall','write',text)
 7370 }else<br>7371 {
                                   7372 text.value += "Commands: help | echo | date | last | mem | who | wall | fork | nife"
                      \overline{3}\overline{3}
```

```
7376 function GJC_Input(){
7377 if( this.value.endsWith("\n") ){ // remove NL added by textarea
7378 this.value = this.value.slice(0,this.value.length-1)
7379 }
7380 }
7381
7382 function GJC_FocusIn(){<br>
1788 this.spellcheck = false<br>
1788 suppressGJShell = true<br>
7385 this.onkeydown = GJC_Keydown<br>
this.style.zIndex = 20000<br>
this.style.width = window.innerWidth - 20<br>
7387 this.style.beight = 400
7391 }
7392 function GJC_FocusOut(){
7393 SuppressGJShell = false
7394 this.removeEventListener('keydown',GJC_Keydown);
7395 }
7396
7397   function GJC_OnStorage(e){<br>7398      //alert('Got Message')<br>7399    //GJC.value += "\n(((ReceivedMessage)))\n"
7400 }
7401 window.addEventListener('storage',GJC_OnStorage);
7402 //window.addEventListener('storage',()=>{alert('GotMessage')})
7403
7404 var GCJId = null<br>
7405 function GJC_Setup(gjcId){<br>
7405 function GJC_Setup(gjcId){<br>
7406 gjcId.style.width = gsh.getBoundingClientRect().width<br>
7407 gjcId.value = "GoShell Console //" + GshVersion.innerHTML + "\n"<br>
74
7414 }
              }<br>function GJC_Clear(id){
7416 }
7417 if( document.getElementById("GJC_0") != null ){
7418 GJC_Setup(GJC_0)
7419 }else{
7420 document.write('<'+'textarea id="GJC_1" class="GJConsole"><'+'/textarea>')
7421 GJC_Setup(GJC_1)<br>7422 }<br>7424 // TODO: focus handling<br>7425 </script><br>7426 <!-- ----- GJConsole END } ----- --><br>7427 </span>
7429 *///<br></span></html>
7430
```